SÔBRE A PROGRAMAÇÃO LINEAR INTEIRA

EDSON WALMIR» CAZARINI

Dissertação apresentada ao. INSTITUTO DE CIÉNCIAS MATEMÁTICAS DE sÃo CARLOS DA UNIVERSIDADE DE SÃO PAULU' para obtenção do grau de MESTRE EM "CIENCIAS DE COMPUTAÇÃO E ESTATISTICA"

Orientador : Dr. DDELAR LEITE LINHARES

 $\mathcal{F}^{\mathcal{F}}$  , we have  $\mathcal{F}^{\mathcal{F}}$  and  $\mathcal{F}^{\mathcal{F}}$ 

SÃO CARLOS outubro/76 SUMÁRIO

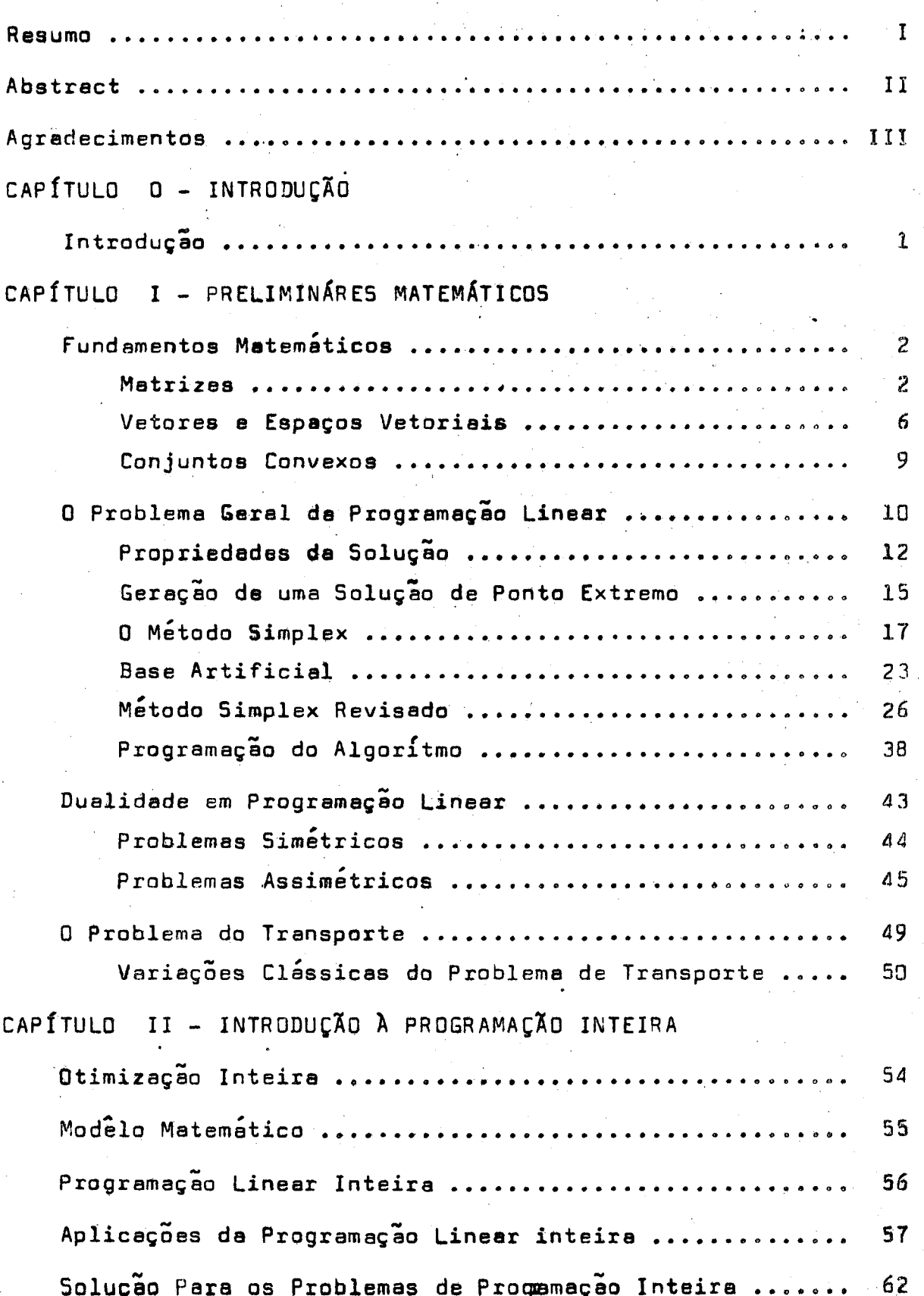

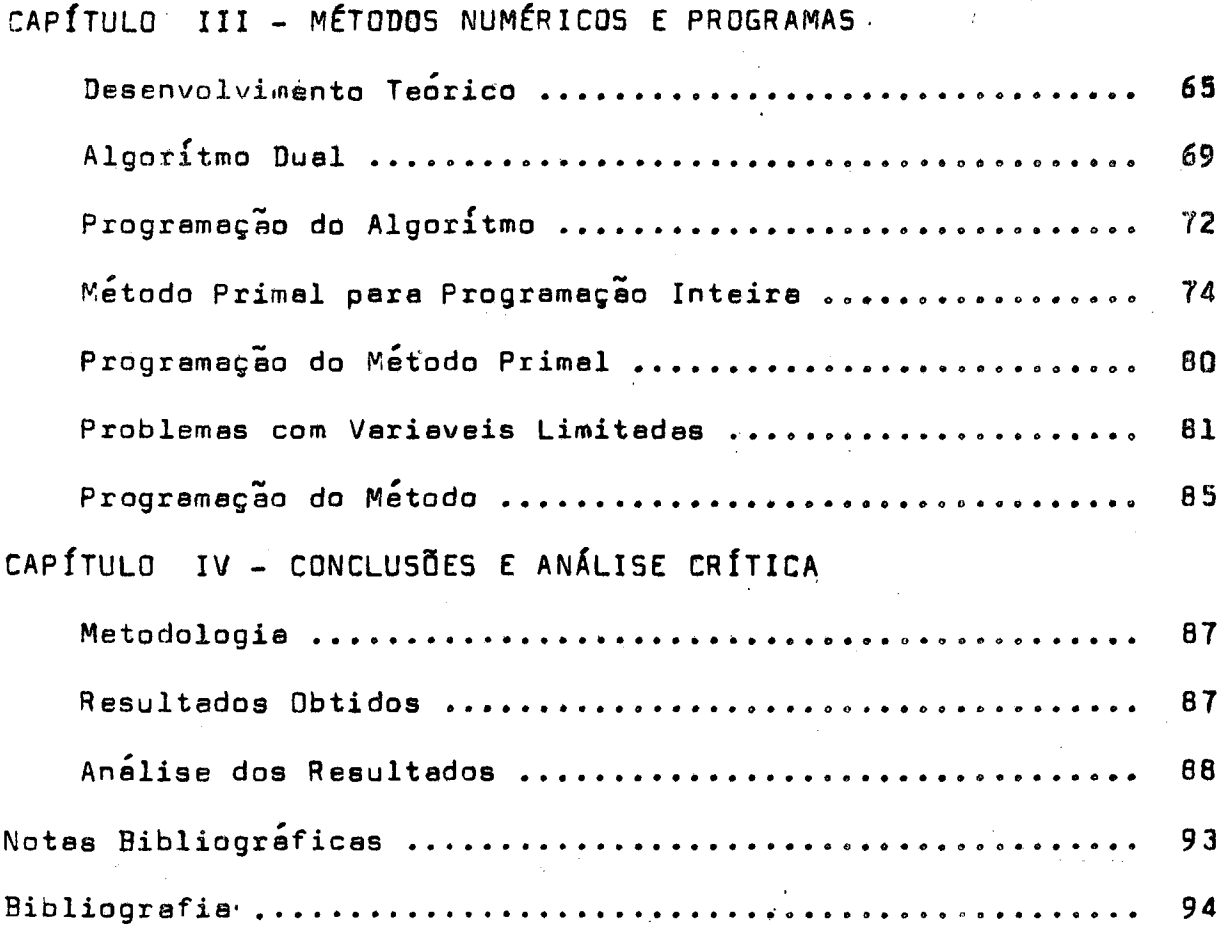

.Resuno

Faz—se um apanhado geral sôbre <sup>a</sup> programação li-' 'near inteira.

 $\mathcal{L}_\mathcal{A}$  , and the contract of the contract of the contract of the contract of the contract of the contract of the contract of the contract of the contract of the contract of the contract of the contract of the cont

 $\frac{1}{2}$ 

Apresenta-se no capítulo, Prelimináres Matemáticos, resultados matemáticos necessários ao desenvolvimento dos demais capítulos, compreendendo alguns tópicos como: Fundamentos Matemáticos, abrangendo definições, propriedades, . aplicações e exemplos sôbre matrizes, vetores, espaços vetoriais conjuntos convexos. Introduz-ee <sup>a</sup> programação linear com definições <sup>e</sup> propriedades das soluçoes, geração de uma solução possivel e o método simplex, apresentado nas formas primitiva revisada, éonaiderando—ae ainda <sup>a</sup> utilização de Variáveis arti ficiais na base. Apresenta-se também alguns conceitos <sup>e</sup> splicações da dualidade em programação linear, finalizando com apresentação do problema de transporte <sup>a</sup> algumas de suas varis ções.

<sup>A</sup> programação inteira, sua definição, propriedades, modêlo matemático do problema geral, <sup>a</sup> em particular <sup>o</sup> da programação linear inteira, aplicações como o exemplo do proble me da mochila <sup>e</sup> do caixeiro viajante com seus respectivos mode los matemáticos, bem como considerações sôbre a solução de cum problema de programação linear inteira, são assuntos tratados em Introdução a Programação Inteira.

Os algoritmos de GDMDRY, baseados no método simplex dual <sup>a</sup> primal assim como êsse algoritmo dual, adaptado pa—\_ ra resolver problemas de programação linear inteira onde as so luções são limitadas superiormente, são mostrados juntamente com os respectivos programas, ascritos em linguagem FORTRAN IV, no capítulo Métodos Númêricos e Programas.

Em Conclusões e Análise Crítica, faz-se críticas sobre <sup>o</sup> desempenho dos programas apresentados para <sup>o</sup> computador com <sup>a</sup> análise dos resultados obtldos, dos testes de parada <sup>e</sup> tem pos de execução dos programas, gerados através de execuções com sistemas obtidos aleatoriamente. ;

<sup>É</sup> apresentado também, bibliografia com <sup>o</sup> objetivo de conduzir o leitor as fontes de tratamento do problema da pro-'gramação linear inteira. Ressalta—se que este trabalho de modo algum esgota <sup>o</sup> assunto que, <sup>a</sup> cada dia recebe novas contribuições de especialistas de todo <sup>o</sup> mundo.

#### ABSTRACT

The present work makes <sup>a</sup> general survey the inte ger programming problems.

Chapter "Preliminares Matemáticos" covers the theoretical results required for the next chapters understanding. It develops theoretical aspects about matrix, vector and vector spaces, and gives an introduction to linear programming, duality, simplex method in the usual and revised form.

Integer programming, definitions, propriety and mathematical models are introduces in "Introdução à Programação Inteira".

The Gomory algorithms, based on the simplex, dual and prímal, methods, and correspondente programs are showed in the chapter: "Métodos Numéricos e Programas".

Finally, in "Conclusôes <sup>e</sup> Análise Crítica" it is analyzed the performance of integer programming algorithms' pro grams, through conuergence and processing times tests, using random systems.

II

### AGRADECIMENTOS

Ao Professor Odelar Leite Linhares, pela orientação.

Ao Centro de Processamento de Dados da Escola de Engenharia de São Carlos, da Universidade de São Paulo, pelo apõio computacional.

<sup>A</sup> todos que direta ou indiretamente colaboraram, em especial à Fundação de Amparo à Pesquisa do Estado de São Paulo.

CAPÍTULO 0 - INTRODUÇÃO\*

<sup>A</sup> brogremação linear inteira vem senda objeto de intensa pesquisa, dada o grande número de aplicações e práticas que oferece. É por exemplo utilizad<mark>a em p</mark>roblemas de distribu ição ótima de cargas dentro de aeronaves. escolha de rotas mais econômicas em transportes em geral, minimização de custos de transporte ferroviario, com a utilização mínima de vagões e per curso mínimo da carga transportada, etc.:

O problema porém, não é de solução tão simples, por meio de computadores, pelo fato de essas máquinas trabalharem com um número finito de dígitos na representação decimal di números reais e com limitado intervalo de valores numéricos in-«. teiros.

Por outro lado, pode ocorrer que, em alguns métodos, o espaço de memória utilizado com resultados intermediarios aumente em cada iteração, esgotando-se, em pouco tempo memória de trabalho, disponível do computador tendo-se que lançar mão de memórias auxiliares <sup>o</sup> que prejudica <sup>o</sup> tempo de pro cessamento.

Embora antigo, o problema da programação linear inteira, mexeceu <sup>a</sup> atenção mais cuidadosa dos estudiosos somente <sup>a</sup> partir da década de quarenta <sup>e</sup> com <sup>o</sup> advento dos computa dores digitais, poderosos e com extraordinária velocidade de cálculo è alta confiabilidade.

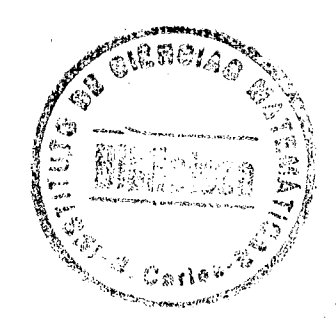

## CAPÍTULO I - PRELIMINARES MATEMÁTICOS

#### I.1- Fundamentos Matemáticos

O entendimento dos conceitos utilizados em progra mação linear e em particular a programação inteira requerem al guns elementos basicos da matematica que define-se a seguir.

## I.1.1- Matrizes

Entende-se por matriz um arranjo retangular de n x m números, dispostos em m linhas e n colunas conforme a seguinte forma:

> $^{\circ}$ ln  $\bullet_{11}$   $\bullet_{12}$  ......  $a_{21}$   $a_{22}$  .......  $a_{2n}$  $\cdots$   $a_{mn}$  $a^{m}$   $a^{m}$

Normalmente esse arranjo é colocado entre parênte ses e recebe o nome de Matriz A, neste exemplo, que usa-se tambem representar por ( a<sub>ii</sub> ).

A matriz A recebe o nome de MATRIZ QUADRADA se o número de columas for igual ao número de linhas ( m = n ), e se diz de ordem  $\mathbf{p}_{\bullet}$ 

Um VETOR COLUNA é uma matriz com somente uma colu na e um VETOR LINHA, uma matriz com apenas uma linha.

MATRIZ DIAGONAL é uma matriz quadrada cujos elementos são todos iguais e zero, com exceção daqueles situados na diagonal principal.

 $\overline{\mathbf{z}}$ 

## MATRIZ IDENTIDADE é uma matriz diagonal em que os

elementos da diagonal são iguais a 1 (um). Essa matriz é normalmente representada por I<sub>n</sub> ( ou I simplésmente ), ande n é a ordem da matriz.

MATRIZ TRANSPOSTA, A<sup>t</sup> de uma matriz<sup>'</sup> À é definida trocando-se as linhas pelas colunas da matriz A, como por exemplo:

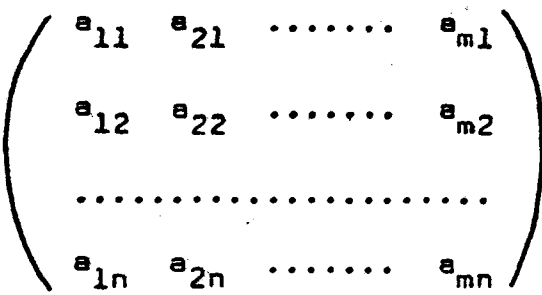

Duas matrizes são IGUAIS se, e somente se, são de dimensões iguais e seus elementos correspondentes, são iguais. Uma matriz quadrada é dita TRIANGULAR se todos os seus elementos  $a_{i,i} = 0$  para i > j (SUPERIOR ) ou todos os  $a_{i,j}=0$  para  $i < j$  (INFERIOR). elementos

Uma matriz A é dita SIMÉTRICA se for igual a sua transposta , ou seja,  $a_{i,j} = a_{j,i}$  para todo i e j. MATRIZ NULA é a matriz em que todos os seus ele-

mentos são iguais a zero.

Dado um escalar d qualquer, e uma matriz a PRODUTO DO ESCALAR PELA MATRIZ será dado por :

$$
\alpha A = \begin{pmatrix}\n\alpha_{a_{11}} & \alpha_{a_{12}} & \dots & \alpha_{a_{1n}} \\
\alpha_{a_{21}} & \alpha_{a_{22}} & \dots & \alpha_{a_{2n}} \\
\vdots & \vdots & \ddots & \vdots \\
\alpha_{a_{m1}} & \alpha_{a_{m2}} & \dots & \alpha_{a_{mn}}\n\end{pmatrix} = (\alpha_{a_{i,j}})
$$

A SOMA de duas matrizes de mesma dimensão m x n será dado por outra matriz de mesma dimensão, definida a partir da ADIÇÃO dos elementos correspondentes como por exemplo:

$$
\begin{pmatrix}\n a_{11} & a_{12} & \cdots & a_{1n} \\
 a_{21} & a_{22} & \cdots & a_{2n} \\
 \vdots & \vdots & \ddots & \vdots \\
 a_{m1} & a_{m2} & \cdots & a_{mn}\n\end{pmatrix} + \begin{pmatrix}\n b_{11} & b_{12} & \cdots & b_{1n} \\
 b_{21} & b_{22} & \cdots & b_{2n} \\
 \vdots & \vdots & \ddots & \vdots \\
 b_{m1} & b_{m2} & \cdots & b_{mn}\n\end{pmatrix} =
$$

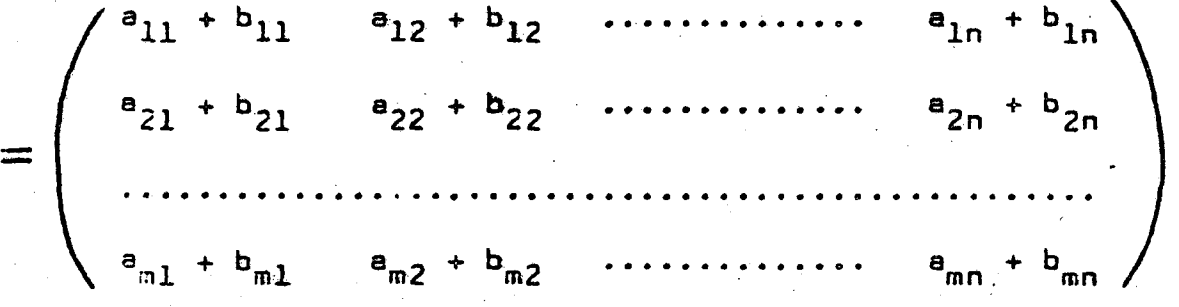

 $0$  PRODUTO de duas matrizes  $A$  e  $B$  ( $C = A$ ,  $B$ ) se define somente quando o número de colunas de A for igual ao número de linhas de B e a matriz resultante será obtida através da soma dos produtos das linhas de A pelas colunas B. Se A for de dimensão  $m \times k$  e B for de dimensão  $de$ *l* x n a matriz produto será de dimensão m x n e com valores definidos da segúinte forma:

$$
c_{ij} = \sum_{k=1}^{\ell} \quad a_{ik}, \quad b_{kj} \quad \text{para:} \quad \left\{ \begin{array}{l} i = 1, 2, \ldots, m \\ j = 1, 2, \ldots, n \end{array} \right.
$$

# Propriedades da ADIÇÃO e MULTIPLICAÇÃO por ESCA-

a) 
$$
(A + B) + C = A + (B + C)
$$
  
\nb)  $A + B = B + A$   
\nc)  $(\alpha' + \beta) \times A = \alpha' A + \beta A$   
\nd)  $\alpha' (A + B) = \alpha' A + \alpha' B$   
\ne)  $A + 0 = A$   
\n $A + 0 = A$   
\n $A + 0 = A$   
\n $A \times B + \alpha' B$   
\n $A \times B \times C = A \times (B \times C)$   
\n $A \times B \times C = A \times (B \times C)$   
\nb)  $(A + B) \times C = A \times C + B \times C$   
\nc)  $C \times (A + B) = C \times A + C \times B$   
\nd)  $\alpha' \times (A \times B) = (\alpha' A) \times B = (A) \times (\alpha' B)$   
\ne)  $A \times I = I \times A = A$   
\nf)  $(A \times B)^{\dagger} = B^{\dagger} \times A^{\dagger}$ 

Onde A, B e C são matrizes com dimensões compativeis com a definição de produto de matrizes e  $\alpha$  é um escalar.

Cebe ressaltar que a propriedade comutativa não é válida para o produto de matrizes, ou seja:  $A \times B \neq B \times A$ .

Matriz NÃO SINGULAR é uma matriz quadrada cujo determinante é diferente de ZERO.

Uma matriz B é dite INVERSA de uma matriz A quedrada, se  $A \times B = B \times A = I$ . Toda matriz A quadrada, NÃO SINGULAR tem uma e uma só matriz inversa correspondente. Notação: A matriz inversa de  $A$  é representada por  $A^{-1}$ .

I.1.2- Vetores e espaços vetoriais.

A título didático apresenda-se a definição, operações e propriedades dos vetores utilizando o espaço Euclideano bi dimensional ( plano).

Em um plano os pontos podem ser representados por pares ordenados de números  $P = (p_1, p_2)$ . Refere-se a P como sendo um ponto de coordenadas ( p<sub>1</sub> , p<sub>2</sub> ) em relação à origem , fixe de coordenades ( $0, 0$ ) ou simplesmente como um VETOR  $\vec{p}$ .

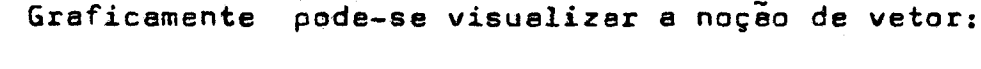

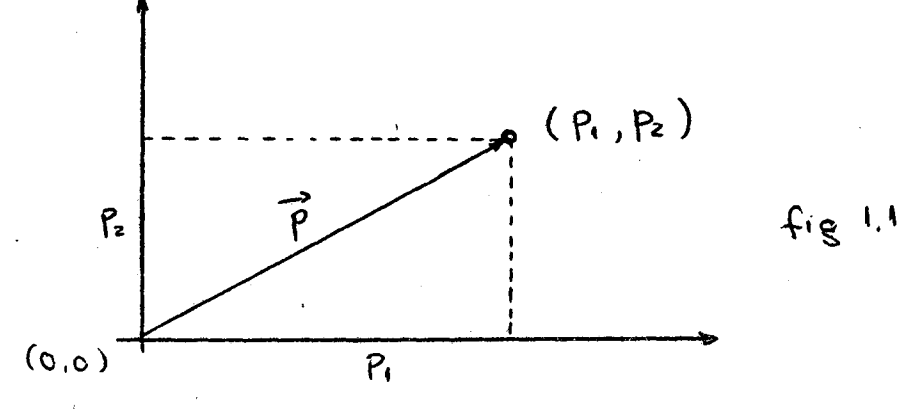

Seja E<sub>2</sub> o espaço Euclideano bi-dimensional. Algumas propriedades importantes dos vetores em E<sub>2</sub>

MULTIPLICAÇÃO DE VETORES POR ESCALARES: A todo par  $\alpha'$  e  $\overrightarrow{u}$ .  $\bullet$ ) onde  $\alpha$  e um escalar e  $\alpha$  e um vetor, tem-se um vetor  $\alpha$  corres pondente ao produto escalarde  $\alpha$  por  $\vec{u}$  representados por  $\vec{v}$  = $\alpha\vec{u}$ .  $= (\alpha u_1, \alpha u_2)$  e tal que:

 $\alpha$  > 1 (escalar)  $\beta$  < 1 ( escalar )  $\overrightarrow{u}$  e  $\overrightarrow{v}$  (vetores)

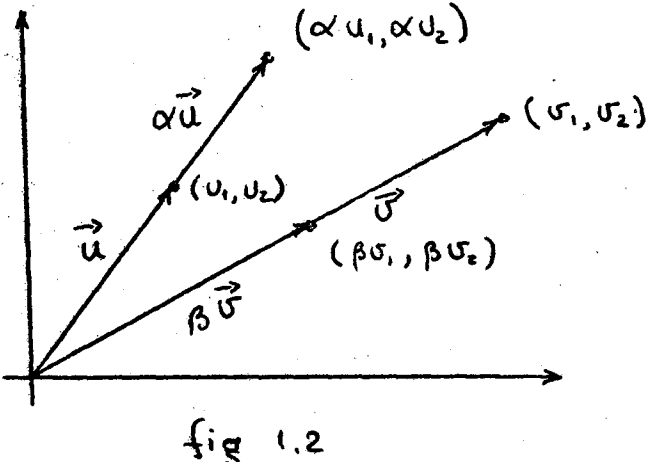

a.1- 
$$
\alpha
$$
 ( $\beta$   $\vec{u}$ ) =  $(\alpha/\beta) \times \vec{u}$   
\na.2-  $\alpha$  ( $\vec{u} + \vec{v}$ ) =  $\alpha$   $\vec{u} + \alpha$   $\vec{v}$   
\na.3-  $(\alpha + \beta) \times \vec{u} = \alpha \vec{u} + \beta \vec{u}$   
\na.4-  $1 \times \vec{u} = \vec{u}$   
\na.5-  $0 \times \vec{u} = \vec{0}$ 

b) SOMA DE VETORES, A todo per  $\vec{u}$  e  $\vec{v}$  de verores em  $E_2$  cor responde um vetor w, chamado SOMA de u e v que se represen ts por  $\vec{w}$  =  $\vec{u}$  +  $\vec{v}$  = ( $u_1 + v_1$ ,  $u_2 + v_2$ ) e tsl que:  $b.1 - \ddot{u} + \dot{v} = \ddot{v} + \ddot{u}$ b.2-  $(\vec{u} + \vec{v}) + \vec{y} = \vec{u} + (\vec{v} + \vec{y})$ b.3-  $u + 0 = u$  para qualquer  $\vec{u}$  em E<sub>2</sub>.  $b.4- u + (-u) = 0$  A cada vetor u em E<sub>2</sub> corres ponde um único vetor chamado in verso de u, designado por - u.

c) PRODUTO ESCALAR DE VETORES: A todo par de vetores  $\vec{u}$  e  $\vec{v}$ , ' em E<sub>2</sub> corresponde um NÚMERO REAL Chamado PRODUTO ESCALAR  $\overrightarrow{u}$  com  $\overrightarrow{v}$  definido como: (  $\overrightarrow{u}$ ,  $\overrightarrow{v}$ ) =  $u_1 \cdot v_1$  +  $u_2 \cdot v_2$  e tal que:  $(\vec{u}, \vec{v}) = (\vec{v}, \vec{u})$  $c.1-$ 

c. 2- (  $(\alpha \vec{u} + \beta \vec{v}) \cdot \vec{y}$  ) =  $\alpha$  (  $\vec{u} \cdot \vec{y}$  ) +  $\beta$  (  $\vec{v} \cdot \vec{y}$  ) c.3-  $(\vec{u}, \vec{u}) \ge 0$  e  $(\vec{u}, \vec{u}) = 0$  seesomente se.  $\overrightarrow{u} = \overrightarrow{0}$ .

para todos os escalares  $\alpha \in \beta$ , e vetores u, ve y em E,

d) COMPRIMENTO ( modulo ) de um vetor: A todo vetor  $\overline{u}$  de  $\overline{\epsilon}_2$ , correponde um número real chamado de comprimento ou módulo de u, definido como:

$$
|| \vec{u} || = + \sqrt{u_1^2 + u_2^2}
$$
 e tal que:

d. l-  $\|\vec{u}\| \ge 0$  e  $\|\vec{u}\| = 0$  see somente se  $\vec{u} = \vec{0}$  $d.2 - 11 \alpha \vec{u} = |\alpha| |\vec{u}|$  (1)  $d - 3 - 11 \vec{u} + \vec{v}$  ||  $\leq$   $||\vec{u}|| + 11 \vec{v}||$ d. 4  $\|\vec{u}\| = +\sqrt{(\vec{u}, \vec{u})}$ 

e) DISTÂNCIA entre dois vetores: A todo par de vetores u e V em  $E_2$ , corresponde um número real, chamado distância entre  $\overrightarrow{u}$  e  $\vec{v}$ , o que se representa por d (  $\vec{u}$ ,  $\vec{v}$  ) tal que:

d 
$$
(\vec{u}, \vec{v}) = ||\vec{u} - \vec{v}|| = + \sqrt{(u_1 - u_1)^2 + (u_2 - v_2)^2}
$$

f) Um conjunto de vetores  $\overrightarrow{u}_1$ ,  $\overrightarrow{u}_2$ , ....,  $\overrightarrow{u}_n$  se denomina LINEARMENTE INDEPENDENTE se, para todos os escalares  $\alpha_1$ ,  $\alpha_2$  $\cdots$ ,  $\alpha_{n}$ 

$$
\alpha_1 \vec{u}_1 + \alpha_2 \vec{u}_2 + \dots + \alpha_n \vec{u}_n = \vec{0}
$$
 implies que:  

$$
\alpha_1 = \alpha_2 = \dots = \alpha_n = 0
$$

Caso contrário o conjunto de vetores se denomita, LINEARMENTE DEPENDENTE.

g) ESPAÇO EUCLIDEANO: Entende-se por espaço euclideano de dimensão n, E<sub>n</sub>, um conjunto de n vetores LINEARMENTE INDE-PENDENTES em que se verifice ainde as propriedades enunciadas se espaço são LINEARMENTE DEPENDENTES.

BASE para o espaço E é um conjunto de n vetores LINEARMENTE INDEPENDENTES. Qualquer vetor de E<sub>n</sub> poderá ser escrito como COMBINAÇÃO LINEAR dos vetores da base.

h) HIPERPLANO: Uma condição linear, definida em E<sub>2</sub>, como sendo  $x_1, \overrightarrow{u}_1 + x_2, \overrightarrow{u}_2 = a$ , onde  $x_1, x_2 \in \underline{a}$  são constantes, representa uma linha reta. Se o mesmo for definido em E, teremos um plano e se definirmos no espaço E<sub>n</sub> teremos uma figura chamada de HIPERPLANO. Um hiperplano  $H(\vec{x}, a)$  definido em  $E_{n}$  é  $\sigma$  conjunto de todos os vetores u tal que  $(\vec{x}, \vec{u}) = e$  pere x déferente de zero e um dado número real a.

Um hiperplano divide o espaço em dois semi-espaços representados por:

> $H^+(\vec{x}, a) = (\vec{u} / (\vec{x}, \vec{u}) \ge a)$  $H^{\dagger}(\vec{x}, a) = (\vec{u} / (\vec{x}, \vec{u}) \le a)$

## I.1.3- Conjuntos Convexos.

Uma COMBINAÇÃO CONVEXA dos vetores  $\vec{u}_1$ ,  $\vec{u}_2$ ,... ..., un e um vetor u em que:

$$
\vec{u} = \alpha_1 \cdot \vec{u}_1 + \alpha_2 \cdot \vec{u}_2 + \dots + \alpha_n \cdot \vec{u}_n
$$

onde os ESCALARES  $\alpha_i$  são maiores ou iguais a zero, e ainda,

 $\sum_{i=1}^{n} \alpha_{i} = 1$ . Um sub-conjunto C é CONVEXO, contido em  $E_n$ , se e somente se, para todos os pares de vetores  $\vec{u}_1$  e  $\vec{u}_2$ contidos em C, qualquer combinação convexa  $\vec{u} = \alpha'_1 \cdot \vec{u}_1 + \alpha'_2 \cdot \vec{u}_2$ pertence tambem a C.

Como exemplos cléssicos de conjuntos convexos pode se siter: o espaço, um circulo, um quadrado, um cubo, etc.

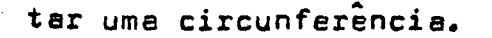

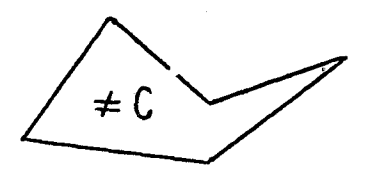

I.2- O problema geral da programação linear.

O problema geral da programação linear consiste em encontrar um vetor  $\vec{x} = (x_1, x_2, \ldots, x_n)$  que minimize a forma linear:

$$
c_1 \cdot x_1 + c_2 \cdot x_2 + \dots + c_n \cdot x_n \tag{1.1}
$$

Sujeito es seguintes restrições lineares:

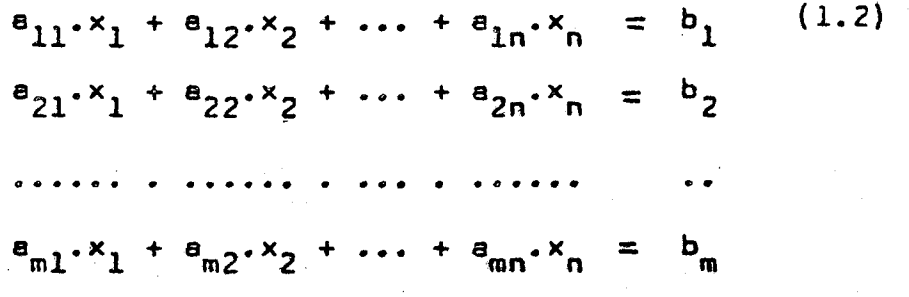

 $x_j \ge 0$  ( j = 1, 2, ..., n )  $(1.3)$ 

 $a_{ij}$ ,  $b_i$  e c<sub>j</sub> são constantes conhecides e m  $\lt$  n. onde

Toma-se o cuidado de garantir que os  $b_i \ge 0$ , uma vez que serão utilizados como primeita solução possivel para o processo iterativo que será desenvolvido. Se o problema original contiver algum  $b^+_1 < 0$  , multiplica-se a equação por ( -l ).

Os problemas de programação linear se referem ao uso eficiente-ou disfribuição ótima de recursos limitados, para se alcançar os objetivos desejados. r

Caso se deseja maximizar uma forma linear ( função objetivo ), utiliza-se <sup>a</sup> definição anterior, apenas minimizando <sup>o</sup> negativo da forma linear desejada.

<sup>A</sup> característica principal desses problemas são um grande número de soluções que satisfazem as restrições impostas pelo problema. Desse elenco de soluções toma-se aquela que minimizar <sup>a</sup> função objetivo.

Segue uma serie de definições de têrmos próprios, que serão co<mark>nstantemente utilizados.</mark>

FORMA LINEAR: Seja <sup>E</sup> um espaço vetorial real. uma função f de <mark>E em R ( f ; E  $\rightarrow$  R ),</mark> será dita forma linear, se; a)  $f(\vec{x} + \vec{y}) = f(\vec{x}) + f(\vec{y})$ 

b)  $f(\alpha'') = \alpha' f(\vec{x})$ 

SOLUÇÃO POSSIVEL: É um vetor  $\vec{x}$  que satisfaz as restr<u>i</u> ções impostas pelo problema de programação linear (1.2) e (1.3).

MATRIZ BÁSICA: É uma matriz <u>m x m</u> , não singular fo<u>r</u> mada por  $\underline{m}$  colunas da matriz das restrições.

SULUÇÃO BÁSICA: É o vetor (unico) onde os elementos relativos es ( n-m ) colunas, da matriz das restrições, não pertencentes a matriz basica são iguais a zero e os demais elementos são obtidos, resolvendo—se <sup>o</sup> sistema não singular de matriz básica.

ll

SOLUÇÃO POSSIVEL BÁSICA: É uma solução básica, onde todos os seus elementos têm valores não negativos.

SOLUÇÃO POSSIVEL BÁSICA NÃO DEGENERADA: É uma solução possivel basica com exatamente m elementos x, positivos.

SOLUÇÃO ÓTIMA: É uma solução possivel que minimiza função objetivo (1.1).

I.2.1- Propriedades da Solução.

Apresenta-se a seguir uma série de teoremas que mostrarão o caminho para obtenção da solução ótima.

TEOREMA 1: 0 conjunto de tôdas as soluções positivas, possiveis, de um problema de programação linear é um conjunto convexo.

 $\frac{1}{3}$ ig 14

12

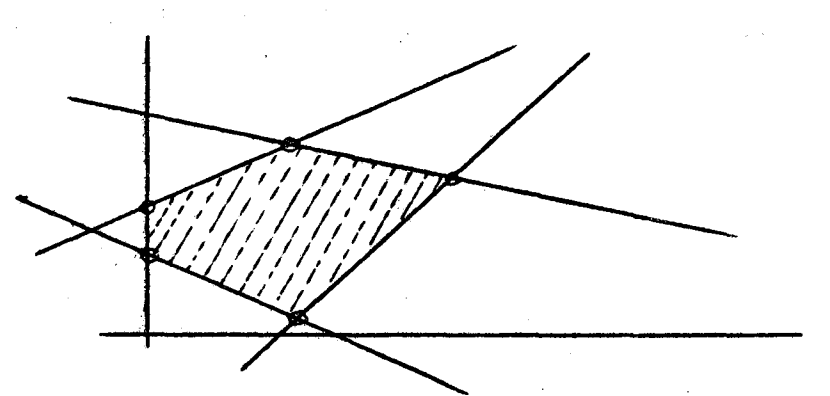

TEOREMA 2: A função objetivo apresenta seu mínimo em um ponto extremo do conjunto convexo formado pelas soluções possi veis a um problema de programação linear. Se o mínimo aparece em mais de um ponto extremo então será mínimo para toda combinação convexa desses dois pontos.

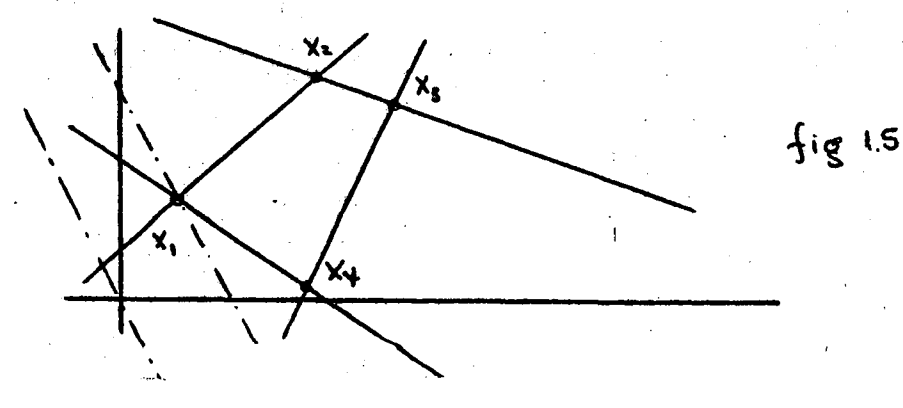

TEOREMA 3: Se encontrarmos um conjunto de k ≤ m vetores  $\overrightarrow{A}_1$ ,  $\overrightarrow{A}_2$ , ...,  $\overrightarrow{A}_k$  linearmente independentes e tal que:

$$
x_1 \cdot \overrightarrow{h}_1 + x_2 \cdot \overrightarrow{h}_2 + \cdots + x_k \cdot \overrightarrow{h}_k = \overrightarrow{h}_0
$$

e todos os  $x_i \ge 0$ , então o ponto  $\overline{x} = {x_1, x_2, \ldots, x_k, 0}$ 0, ..., 0 } é um ponto extremo do conjunto convexo formado pe las soluções possiveis. Neste caso x é um vetor n-dimensional em que os ultimos ( n-k ) elementos são iguais a zero.

TEOREMA 4: Se  $\overrightarrow{x} = (x_1, x_2, \ldots, x_n)$  é um ponto extremo de K (conjunto convexo), então os vetores associados x<sub>;</sub> positivas, formam um conjunto linearmente independente.  $\overline{\mathbf{a}}$  as Disto se observa que pelo menos  $\underline{m}$  das  $x_i$  são positivas.

TECREMA 5: 0 vetor  $\vec{x} = (x_1, x_2, \dots, x_n)$  é um ponto extremo do conjunto convexo K, se e somente se, os  $x_i$ positivos são coeficientes de vetores linearmente independentes  $\tilde{A}_j$ .

$$
\sum_{j=1}^{n} x_j \cdot A_j = A_0
$$

Tendo-se em vista as suposições e os teoremas an teriores, que estão demonstrados em  $\begin{bmatrix} 4 \end{bmatrix}$ , temos o seguinte resumo:

- l.- Existe um ponto de <sup>K</sup> ( conjunto convexo ) em que e função objetivo tem <sup>o</sup> seu mínimo.
- 2.— Cada solução possivel básica corresponde <sup>a</sup> um ponto extremo de K.
- 3.- Cada ponto extremo de K , tem associado a êle <u>m</u> vetores linearmente independentes de de um conjunto de <u>n</u> vet<mark>ores.</mark>

Pode-se concluir que necessitamos investigar somen te as soluções de ponto extremo, e portanto apenas as soluções ge redes, possiveis, por m vetores linearmente independentes. Exis te no máximo  $\binom{n}{m}$  soluções possiveis para o problema ( combinação de n vetores, m linearmente independentes).

P<mark>ara <u>n</u> e m grandes é pr</mark>aticamente impossivel obter-se tôdas as soluções possiveis, e para cada uma, obter o Valor correspondente da função objetivo, escolhendo-se aquele qUe minimize <sup>a</sup> função objetivo.

Foi desenvolvido um algoritmo que seleciona, em uma forma ordenada, um sub—conjunto entre as soluções possiveis . que convergem para <sup>a</sup> solução otima.

Este processo, obtem uma solução possivel <sup>e</sup> veri fica se é otima. Se não for, o procedimento encontra um outro ponto extremo, vizinho, cujo valor de objetivo <sup>é</sup> menor ou igual ao valor correspondente & precedente. em um número finito de pag sos <sup>o</sup> procedimento termina. encontrando a solução ótima. <sup>É</sup> possi vel saber tambem quando <sup>o</sup> problema não tem solução ou e solução é indeterm<mark>inade.</mark>

#### Seja:

$$
x_1 \cdot \overrightarrow{A}_1 + x_2 \cdot \overrightarrow{A}_2 + \cdots + x_m \cdot \overrightarrow{A}_m + \cdots + x_n \cdot \overrightarrow{A}_n = \overrightarrow{A}_0
$$

Supondo que se conheça uma solução de ponto extremo, em termos de  $\overline{m}$  vetores  $\overline{A}_{i}$ .

Supondo esses vetores linearmente independentes, os m primeiros:

$$
\vec{x}
$$
 = ( $x_1$ ,  $x_2$ , ...,  $x_m$ , 0, ..., 0)

vetor solução de ponto extremo.

$$
x_1 \cdot \overrightarrow{A}_1 + x_2 \cdot \overrightarrow{A}_2 + \cdots + x_m \cdot \overrightarrow{A}_m = \overrightarrow{A}_0 \qquad (1.4)
$$

onde

$$
c_{i} \geq 0.
$$

O prolema consiste agora em determinar, por um pro cesso eficiente, uma nova solução de ponto extremo.

Sendo as vetores  $\overrightarrow{A}_1$ ,  $\overrightarrow{A}_2$ , ...,  $\overrightarrow{A}_m$ , linearmente independentes, sabemos que formam uma base no espaço m-dimensional. Podemos então exprimir os n vetores como combinação li near dos vetores da base.

$$
\overrightarrow{A}_{j} = \sum_{i=1}^{m} X_{ij} \overrightarrow{A}_{j} \qquad (j = 1, 2, ..., n)
$$

Tomando-se o vetor  $A_{m+1}$ , tem-se pelo menos um  $x_{i,m+1} > 0$  na expressão:

$$
X_{1,m+1} \cdot \overrightarrow{A}_1 + X_{2,m+1} \overrightarrow{A}_2 + \cdots + X_{m,m+1} \cdot \overrightarrow{A}_m = \overrightarrow{A}_{m+1}
$$
 (1.5)

Tomando-se  $\Theta$ , qualquer, multiplicando (1.5) por

e subtraindo de  $(1.4)$  tem-se:

$$
(x_1 - \Theta.x_{1,m+2})\cdot \overrightarrow{A}_1 + (x_2 - \Theta.x_{2,m+1})\cdot \overrightarrow{A}_2 + \cdots + (x_m - \Theta.x_{m,m+1})\cdot \overrightarrow{A}_m + \Theta \cdot \overrightarrow{A}_{m+1} = \overrightarrow{A}_0
$$
 (1.6)

$$
0 \text{ vector } \vec{y} = (x_1 - \Theta \cdot x_{1,m+1} , x_2 - \Theta \cdot x_{2,m+1} , \dots , x_m - \Theta \cdot x_{m,m+1} ,
$$

O ) é uma solução do problema.

$$
\text{Para } \tilde{y} \neq \tilde{x} \Rightarrow \Theta > 0
$$

Tem-se que encontrar um valor real para  $\Theta$ que faça  $y > 0$ , ou seja:

$$
x_i - \Theta.X_{i,m+1} \ge 0
$$
 para todo  $X_{i,m+1} > 0$  (1.7)  
 $\frac{x_i}{x_{i,m+1}} \ge 0$ 

 $ou,$ 

 $0$  velor de  $\Theta$  obtido desta forma vai proporcionar uma solução possivel para (1.6).

 $x_i$ 

Para se ter uma solução de ponto extremo não se permite que o vetor  $\overrightarrow{y}$  tenha m+1 elementos positivos. Deve- se então, forçar que pelo menos um elemento de y, se torme igual a zero.

para

0.

 $x_{i,m+1}$ 

Para isso toma-se:

 $x$  ,

 $0 < \Theta \leqslant m_{\frac{1}{2}n}$   $\frac{1}{x_{i,m+1}}$ 

$$
\Theta = \Theta_0 = \min_{\substack{x \\ x_{i,m+1}}} \frac{1}{x_{i,m+1}}
$$

O elemento de y para o qual se obtem esse mínimo

se reduzirá a zero. Se esse elemento for o primeiro teremos:

$$
\Theta = \Theta_{\text{o}} = \frac{x_1}{x_{1,\text{m+1}}}
$$

$$
x_2 \cdot \overrightarrow{A}_2 + x_3 \cdot \overrightarrow{A}_3 + \cdots + x_n \cdot \overrightarrow{A}_m + x_{m+1} \cdot \overrightarrow{A}_{m+1} = \overrightarrow{A}_o
$$

onde:

$$
\begin{cases}\n x_1' = x_1 - \Theta_0 . X_{i, m+1} & (i = 2, 3, ..., m) \\
 x_{m+1}' = \Theta_0\n\end{cases}
$$

Se todos os  $X_{i,m+1} \leq 0$ , não seria possival se  $\Theta > 0$  que eliminaria um dos vetores  $A_1$ ,  $A_2$ , ... lecionar →<br>A<sub>m</sub> da solução poss**ivel** de ponto extremo. Para esse c*e*so obte= remos, para qualquer  $\Theta > 0$ , uma solução possivel mas não de pon to extremo, associada aos vetores  $\overrightarrow{A}_1$ ,  $\overrightarrow{A}_2$ , ...,  $\overrightarrow{A}_m$ ,  $\overrightarrow{A}_{m+1}$ . Isso indica que o problema não tem solução mínima finita.

I.2.3- C Método Simplex.

Seja  $\overrightarrow{x} = (x_1, x_2, ..., x_n)$  e o conjunto de veto res associados, linearmente independentes  $\overrightarrow{A_1}, \overrightarrow{A_2}, \ldots, \overrightarrow{A_m}$ .

Temos então:

$$
x_1 \cdot \hat{A}_1 + x_2 \cdot \hat{A}_2 + \dots + x_m \cdot \hat{A}_m = \hat{A}_0
$$
 (1.8)  

$$
x_1 \cdot c_1 + x_2 \cdot c_2 + \dots + x_m \cdot c_m = z_0
$$
 (1.9)

 $x_i \geq 0$ 

 $c_i$  - são coeficientes de custo de função objetivo e z o valor correspondente da função objetivo para um x dado. Sendo  $\overrightarrow{A}_1$ ,  $\overrightarrow{A}_2$ , ...,  $\overrightarrow{A}_m$  linearmente independente, pode-se exprimir qualquer vetor  $\overrightarrow{A}_1$ ,  $\overrightarrow{A}_2$ , ...,  $\overrightarrow{A}_n$  em função de  $\overrightarrow{A}_1$ ,  $\overrightarrow{A}_2$ , ...,  $\overrightarrow{A}_m$ .

$$
X_{1j} \cdot \overline{A}_1 + X_{2j} \cdot \overline{A}_2 + \cdots + X_{mj} \cdot \overline{A}_m = \overline{A}_j \qquad (1.10)
$$

a objetivo correspondente será:

$$
x_{1j} \cdot c_1 + x_{2j} \cdot c_2 + \dots + x_{mj} \cdot c_m = z_j \qquad (1.11)
$$

 $c_i$  - são os coeficientes correspondentes a  $\overrightarrow{A}_i$ .

Multiplicando-se  $(1,10)$  e (1.11) por  $\Theta$  e subtrain do de (1.8) e (1.9) respectivamente teremos:

$$
(x_1 - \Theta, x_{1j}), \vec{A}_1 + \dots + (x_m - \Theta, x_{mj}), \vec{A}_m + \Theta, \vec{A}_j = \vec{A}_o
$$
 (1.12)

$$
(x_1 - \Theta \cdot x_{1j}) \cdot c_1 + \dots + (x_m - \Theta \cdot x_{mj}) \cdot c_m + \Theta \cdot c_j = z_0 - \Theta \cdot (z_j - c_j)
$$
\n(1.13)

foi somado em ambos os lados da equação o valor  $\Theta$  .c., .

Se todos os coeficientes de  $A_1, \ldots, A_m, A_j$ em (1.12) forem não negativos, temos então uma nova solução possivel em que o valor de função objetivo será:  $z = z_0 - \Theta$ .( $z_j - c_j$ ). Como  $x_1, x_2, \ldots, x_m$  são positivos, temos  $\Theta > 0$  tal que os coeficientes de (1.12) sejam positivos.

Como por hipótese ( $z_j - c_j$ ) > 0, pera a coly j, temas: na

$$
z = z_0 - \Theta \cdot (z_j - c_j) < z_0 \quad \text{para } \Theta > 0.
$$

Se pelo menos um  $x_{i,j} > 0$  em (1.10) para ( i= 1, 2, ..., m ) o maior valor de ⊖ p<mark>ara que os</mark> coeficientes ee (1.12) sejam não negativos sera:

$$
\Theta_o = \min_{i} \frac{x_i}{x_{ij}} > 0 \quad \text{pera} \quad x_{ij} > 0.
$$

Substituindo-se  $\Theta_{\alpha}$  em (1.12) e (1.13) o coeficiente correspondente a i se anulará. Temos então uma nova base constituida de A<sub>i</sub> e m-1 vetores da base original.

Se nessa nova base ainda encontrarmos z $\mathtt{j}$  –  $\mathtt{c}$   $\mathtt{j}$   $>$   $0$ e um correspondente  $x_{i,j} > 0$  pode obter-se uma nova solução que levará <sup>a</sup> uma função objetivo ainda menor. Esse processo continua até que todos os valores de  $z_j$  -  $c_j \leqslant 0$  ou  $z_j$  -  $c_j > 0$  e todos os valores de  $x_{i,j} \leq 0$ .

Se todos os v<mark>elores obtidos para z<sub>j</sub> – c<sub>j</sub>  $\leqslant$  0 , c</mark> ina a a colução obtida pacta iteração cará processo termina e a solução obtid<mark>a nesta iteração será a sol</mark>ução otima, marcando assim <sup>o</sup> fim do processamento.

TEOREMA 1.- Se para qualquer j (fixo), a condição z<sub>j</sub> - c<sub>j</sub> > 0 se verifica, então pode-se construir um conjunto de soluçoes possíveis tal que : < zº para qualquer membro do conjunto de soluções possiveis, onde o limite inferior de z po de ser finito ou infinito; ( <sup>z</sup> <sup>é</sup> <sup>o</sup> valor da F.C. para uma ao lução particular do conjunto de soluções possíveis ).

- CASO 1.- Se o limite INFERIOR é FINITO, pode-se construir uma nova solução possivel com exatamente m variaveis positivas e cujo valor da função Objetivo é menor que o valor para e solução precedente.
- CASO 2.- Se o limite INFERIOR é INFINITO, pode-se construir uma nova solução possivel com m+1 variaveis positivas cujo valor da Função Objetivo pode ser arbitrariamente pequeno.

TEOREMA 2.- Se para qualquer solução basica possivel  $\vec{x} = (x_1, \ldots, x_n)$  as condições  $z_i - c_i \leq 0$  se verificam para  $j = 1, 2, ..., n$  então  $(1.4)$  e  $(1.5)$  constituem uma solução ótima (mínima).

As provas desses teoremas podem ser encontradas em  $[4]$  es páginas 74 e 75.

Para facilidade do cálculo manual desse procedimen to, aconselha-se trabalhar em forma de tabela:

$$
(\overrightarrow{A}_{0} | \overrightarrow{A}_{1} \overrightarrow{A}_{2} ... \overrightarrow{A}_{m} | \overrightarrow{A}_{m+1} ... \overrightarrow{A}_{n})
$$
  
\nfazendo  $B = \overrightarrow{A}_{1} \cdot \overrightarrow{A}_{2} \cdot ... \cdot \overrightarrow{A}_{m}$  (base admissivel)  
\nteremos:  $\overrightarrow{x} = B^{-1} \cdot \overrightarrow{A}_{0}$   $e \overrightarrow{X}_{j} = B^{-1} \cdot \overrightarrow{A}_{j}$  onde;  
\n $\overrightarrow{x} = (x_{1}, x_{2}, ..., x_{m}) e \overrightarrow{X}_{j} = (x_{1j}, x_{2j}, ..., x_{mj})$   
\n $x_{i} \ge 0$ 

Agrupando-se os vetores e multiplicando-se por

 $R^{-1}$ teremos:

 $(\overrightarrow{x} | \overrightarrow{I}_{m})$   $\overrightarrow{X}_{m+1} \dots \overrightarrow{X}_{n}$ 

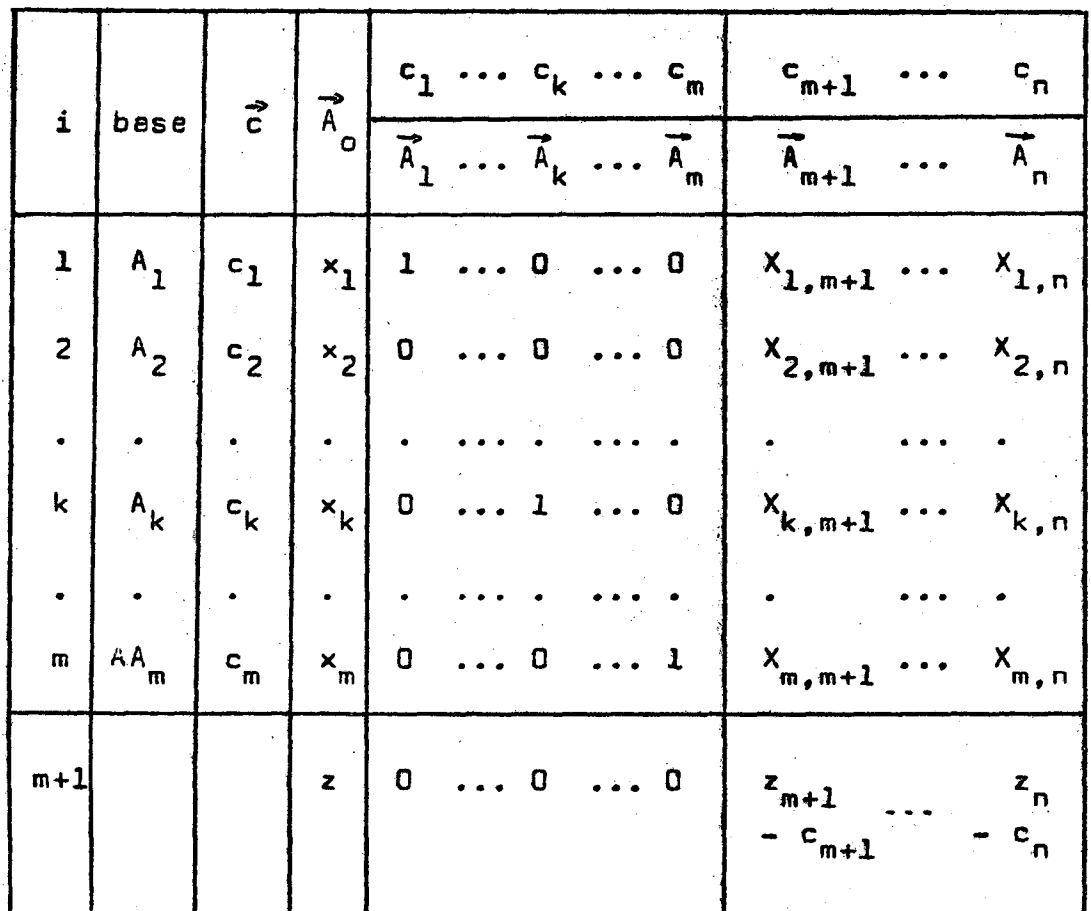

tab. 1.1 - Tabela Simplex.

Inicialmente:

$$
x_i = b_i
$$
,  $X_{ij} = e_{ij}$ ,  $z_o = \sum_{i=1}^{m} c_i x_i$ 

$$
z_j = \sum_{i=1}^{n} c_i \cdot x_{ij} \qquad (j = 1, 2, ..., n)
$$

Se todos os  $z_j - c_j \leq 0 \implies x = b$  é solução ótima.

Deve ser introduzida na base qualquer vetor que tenha o correspondente  $z_j - c_j > 0$ , teoricamente.

Supoem-se que o número de iterações será menor.

 $\max_{i} \Theta_{o}$ . ( $z_{j} - c_{j}$ ) (Dentzig). se se tomar o O critério mais usado é o de introduzir o vetor  $\max_{i}$  (  $z_j - c_j$  ) = (  $z_k - c_k$  ). No caso de empete que tem o introduz-se o de menor índice<br>21 j

Para se determinar a solução que vai sair da base

$$
\text{usage } \Theta_{\sigma} = \min_{i} (x_i \mid X_{ik}) \quad \text{para } X_{ik} > 0.
$$

RESUMO: Após construída <sup>a</sup> tabela inicial <sup>o</sup> procedimento constitui—se dos sequíntes passos:

- PASSO 1.- Verificar os valore<mark>s de z<sub>j</sub> c</mark>, para determinar se se obteve a solução ÓTIMA ( mínima ). Se todos os  $z_j$  –  $c_j\,\leqslant\,0$  , estaremos com a solução ÓTIMA.
- PASSO 2.— Seleção do vetor que deve entrar na base. Vetor cujo  $z_j$  –  $c_j$   $\gt$  0 , seja $\mid$ máximo ( espera-se que o nº de it<u>e</u> raçães seja mínimo );
- PASSO 3.- Seleção do vetor que vai ser eliminado da base. Esco— Ther o vetor correspondente ao  $\Theta_{\sigma} = \min_{i} (x_i / X_{ik})$ , para  $X_{ik} > 0$  onde k corresponde ao vetor selecionado no passo 2. Se todos os  $x_{ik} \leqslant 0$ , então a solução & ILIMITADA.
- PASSO 4.- Transformação da tabela pelo processo de eliminação de GAUSS, completa, para se obter a nova solução e elemen tos associados. Cada uma dessas iterações produz uma a nova solução básica, due pelos teoremas <sup>1</sup> <sup>e</sup> 2, obterg mos uma solução MÍNIMA ou determinamos que ela é ILIM<u>I</u> TADA.

I.2.4- Base Artificial.

Até este ponto, foi suposto que o problema continha sempre uma matriz identidade que pudesse ser utilizada como base pera a obtenção da solução possivel inicial. Supondo que o sistema não apresenta essa facilidade lança-se mão do seguinte artificio.

Seja o seguinte problema de programação linear:

Minimizar:  $z = c_1 \cdot x_1 + c_2 \cdot x_2 + \cdots + c_n \cdot x_n$ Sujeito e:

$$
a_{11}x_1 + a_{12}x_2 + \dots + a_{1n}x_n = b_1
$$
  
\n
$$
a_{21}x_2 + a_{22}x_2 + \dots + a_{2n}x_n = b_2
$$
  
\n
$$
\dots \dots \dots \dots \dots \dots \dots \dots
$$
  
\n
$$
a_{m1}x_1 + a_{m2}x_2 + \dots + a_{mn}x_n = b_m
$$

$$
x_i \ge 0
$$
 (j = 1, 2, ..., n)

Usando-se o artifício da base artificial o proble. ma fica alterado para o seguinte:

Minimizar:

 $z = c_1 x_1 + c_2 x_2 + \dots + c_n x_n + w \cdot x_{n+1}$  $+ \ldots + w \cdot x_{n+m}$ Sujeito e:

O vetores  $A_{n+1}$ , ...,  $A_{n+m}$  formam uma base artificial para o sistema aumentado.

Se existir pelo menos uma solução possivel para o problema original, essa solução tambem será possivel para o sistema aumentado. O Método Simplex então, fornecerá uma solução mínima para o sistema, forçando o não aparecimento de valor positivo para as variaveis artificiais x<sub>n+i</sub>. Se o problema original não tiver solução possivel ótima, então a solução ótima do problema aumentado conterá pelo menos uma  $x_{n+1} > 0$ .

Para o problema aumentado a primeira solução possivel sera:

 $\vec{x} = (x_{n+1}, x_{n+2}, \dots, x_{n+m}) = (b_1, b_2, \dots, b_m)$ com o valor da função objetivo :  $z_0 = w$ .  $\sum_{i=1}^{n} b_i$ 

Visto que são vetores artificiais na base, cada z<sub>i</sub> - c<sub>i</sub> será uma função linear de w.

Para a primeira solução teremos:

$$
z_j - c_j = w. \sum_{i=1}^m x_{ij} - c_j
$$

para cada z - c i existirá um coeficiente w e um coeficiente independente de w.

Para esse caso coloca-se na tabela do processo Sim plex, duas linhas adicionais, correspondentes a esses fatores, que serão a (m+1)<sup>ésima</sup> e (m+2)<sup>ésima</sup> linhas.

A nova tabel a do processo Simplex será:

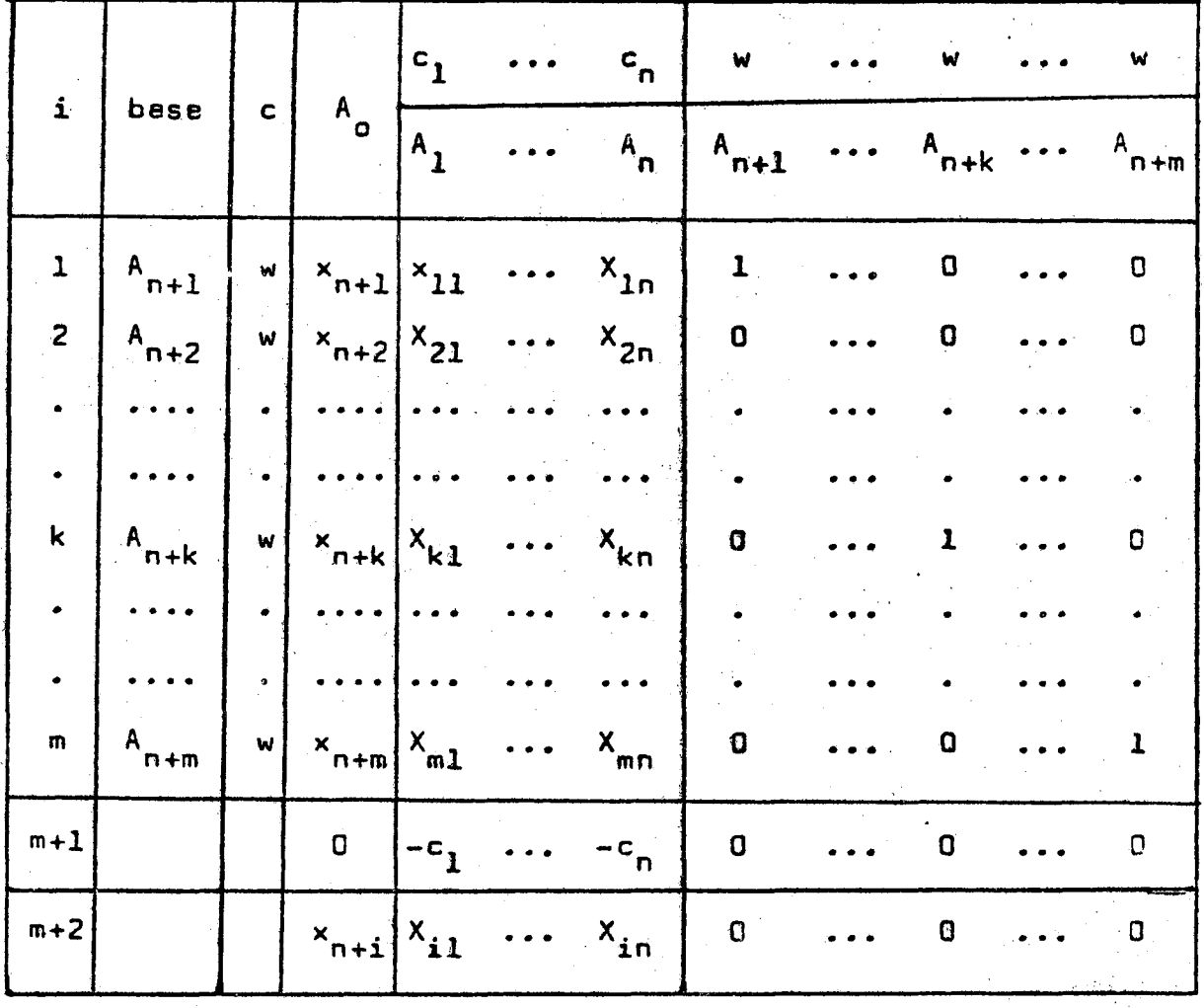

tab. 1.2 - Tabela Simplex com base Artificial.

C procedimento será o mesmo que no processo de tabela anterior com uma única diferença. O vetor a ser introdu zido na base, será selecionado pelo maior elemento positivo da linha (m+2). Esta linha deverá sofrer tambem a transformação usual de eliminação. Um vetor das variaveis artificiais eliminado da base nunca deverá voltar à base.

Usa-se a linha  $(m+2)$  para selecionar os  $veto$ res que entrarão na base até que:

- 1.- Todos os vetores artificiais sejam eliminados da base.
- $(m+2)$ esimo 2.- Não existe elemento positivo.

A primeira alternativa implica em que todos os elg mentos da linha (m+2) sejam iguais a zero e a correspondente ba se seja possivel para o probleme original. Em seguida, aplica-sa o elgorítmo simplex, visto anteriormente, até que a solução ótima seja obtida. Na segunda alternativa, se o elemento (m+2, 0) parte artificial de valor correspondente na função objetivo, for maior que zero, então o problema original terá uma solução possi vel degenerada que contera pelo menos um vetor artificial na base

Se as condições apresentadas anteriormente forem satisfeitas e se a solução obtida não for ótima, o processo conti nua pelo simplex normel, utilizando-se e (m+l)<sup>ésima</sup> linha de tabela.

Sempre que um probleme contiver um vetor unitário, este deverá fazer parte da base inicial para que seja reduzido número de iterações.

I.2.5- Método Simplex Revisado.

1.2.5.1- Forma geral da inversa.

O elemento principal que permite passar de uma solução bésica para outra é o conhecimento explícito da representação dos vetores que não se encontram na base em termos da bese Dado essa observação pode-se dizer o seguinte: atual.

- 1.- Calcular os elementos  $z_j c_j$  para determinar vetor que deveré ser introduzido ne base, ou para determiner se a solução atual é ótima.
- 2.- Determinar que vetor deveré ser eliminado da base.
- 3.- Transformar a base e obter-se a nova solução.

Como já se viu anteriormente, dado uma base B, de vetores m-dimensionais ( $\overrightarrow{A}_1$ ,  $\overrightarrow{A}_2$ , ...,  $\overrightarrow{A}_m$ ), a combinação linear que exprime qualquer vetor  $\overrightarrow{A}_{j}$  em termos de  $B$  é determinado por:

(1.14) 
$$
\vec{x}_j = \vec{B}^{-1} \cdot \vec{A}_j
$$
 onde  $\vec{x}_j = (x_{1j}, x_{2j}, \dots, x_{mj})$ 

é um vetor coluna. Temos então:

$$
\vec{A}_j = X_{1j} \cdot \vec{A}_1 + X_{2j} \cdot \vec{A}_2 + \dots + X_{mj} \cdot \vec{A}_m
$$
 que é a combineção

linear desejada.

Seja o problema de programação linear seguinte:

 $z = \overrightarrow{c} \cdot \overrightarrow{x}$ Minimizar:  $A \cdot \overrightarrow{x} = \overrightarrow{b}$   $e \overrightarrow{x} \geq \overrightarrow{0}$ Sujeito à:

Seja B correspondente aos m-primeitos vetores de A.

> **B.**  $\vec{x}_a = \vec{b}$  $\overrightarrow{x}$   $\overrightarrow{0}$ onde,

 $x_0 = (x_1, x_2, \dots, x_m)$  é uma solução possivel básica.

$$
\vec{x}_a = B^{-1}.\vec{b} \qquad (1.15)
$$

A combinação linear de todos os vetores de A em termos de B pode ser determinada mediante  $\overrightarrow{x}_j = \overrightarrow{B}^{-1}$ . A pera  $j = 1, 2, ..., n.$ 

Definimos  $z_j = c_1 \cdot X_{1j} + \dots + c_m \cdot X_{mj}$  (1.16) para  $j = 1, 2, ... , n$  onde  $c_j$  são coeficientes de custo. Por (1.14) temos que (1.16) pode ser escrito

na seguinte forma:

 $z_{i} = (\vec{c}_{0}, \vec{X}_{i}) = \vec{c}_{0}, \vec{B}^{-1}, \vec{A}_{i}$  (j = 1, 2, ..., n) onde  $\vec{c}_n = (c_1, c_2, \dots, c_m)$  é um vetor linha. Portanto, dado  $\overline{c}_n$ . B<sup>-1</sup> pera uma possivel base  $\mathbf{B}$ podemos calcular o correspondente z, através de:

$$
\vec{x}_j = B^{-1}.\vec{A}_j ; \vec{x}_0 = B^{-1}.\vec{b} \quad e \quad \vec{c}_0.B^{-1}
$$

Nota-se que para se obter uma solução possivel de outra já conhecida, é necessário para cada base - B ter-se:

 $B^{-1}$ . A.  $B = C$  (dados originais).

Easeado nesse princípio, desenvolveu-se o Método Simplex Revisado.

A diferença principal entre o Simplex Original e o Revisado é que no primeiro transformamos todos os elementos da tabela por meio das formulas de eliminação de Gauss, e no segundo transformamos semente os elementos da matriz inversa. Este segundo método é meis indicado para o uso em computadores porque

- 1.- Utiliza-se os coeficientes originais, oque permite executar as multiplicações com apenas os elementos diferentes de Zero, reduzindo-se os calculos em matrizes esparsas, com muitos zeros em seu interi-Os elementos originais podem ser ainda, armaor. zenados na forma compacta ( zeros não se armazenam) resultando em uma economia de memória e consequentemente aumento na capacidade de resolução.
- 2.- A quantidade de informações novas a se registrar é " reduzida, visto que necessitamos apenas a inversa da base atual e do vetor solução.

OBTENÇÃO DA NOVA INVERSA: Seja B formeda pelos vetores  $\langle \overrightarrow{A_1}, \overrightarrow{A_2}, \ldots, \overrightarrow{A_k}, \ldots, \overrightarrow{A_m} \rangle$  que difere de nove base apenas pela substituição do vetor  $\overrightarrow{A}_{\ell}$  pelo vetor  $\overrightarrow{A}_{k}$ . Seja  $\overline{B} = (\overrightarrow{A}_1, \overrightarrow{A}_2, \ldots, \overrightarrow{A}_k, \ldots, \overrightarrow{A}_m)$  a nove base. Teremos então:

$$
B^{-1}. B = B^{-1}. (\vec{A}_1, \vec{A}_2, \dots, \vec{A}_\ell, \dots, \vec{A}_m) = I
$$
  

$$
B^{-1} \vec{B} = B^{-1}. (\vec{A} \vec{A} \vec{A}) = \vec{A} \vec{A} \vec{A} = \vec{A} \vec{A} = \vec{A} \vec
$$

$$
= \begin{pmatrix} 1 & 0 & \cdots & x_{1k} & \cdots & 0 \\ 0 & 1 & \cdots & x_{2k} & \cdots & 0 \\ \vdots & \vdots & \ddots & \vdots & \ddots & \vdots \\ 0 & 0 & \cdots & x_{mk} & \cdots & 1 \end{pmatrix}
$$

$$
5eja:
$$

 $\overline{b}_{ij} = (\overline{B}^{-1})_{ij}$  e  $b_{ij} = (\overline{B}^{-1})_{ij}$  $E_{ij} = b_{ij} - \frac{b_{ij}}{x_{ik}} - \frac{b_{ij}}{x_{ik}}$  para  $i \neq l$ <br>  $\overline{b}_{ij} = \frac{b_{ij}}{x_{ik}}$ teremos:

# PROCEDIMENTO SIMPLEX REVISADO: Seje o seguin-

te problema de programação linear.

Maximizar  $x_{n+m+1}$ 

Sujeito a:

 $x_{i} \ge 0$  (j = 1, 2, ..., n)  $b_j > 0$  (i=1, 2, ..., m)  $x_{n+m+1} = -c_1 \cdot x_1 - c_2 \cdot x_2 - \cdots - c_n \cdot x_n$ 

 $a_{11}x_1 + a_{12}x_2 + \cdots + a_{1n}x_n$  $= b_1$  $a_{21}x_1 + a_{22}x_2 + \cdots + a_{2n}x_n$  $= b_2$  $a_{m1}x_1 + a_{m2}x_2 + \cdots + a_{mn}x_n$  $= b_m$  $c_1 \cdot x_1 + c_2 \cdot x_2 + \cdots + c_n \cdot x_n + x_{n+m+1} = 0$ 

O Problema EQUIVALENTE será o seguinte:

 $c_1$ ,  $x_1 + c_2$ ,  $x_2 + \cdots + c_n$ ,  $x_n$ Minimizer

Sujeito à

$$
e_{11}x_1 + e_{12}x_2 + \dots + e_{1n}x_n = b_1
$$
  
\n
$$
e_{21}x_1 + e_{22}x_2 + \dots + e_{2n}x_n = b_2
$$
  
\n
$$
\dots \dots \dots \dots \dots \dots \dots
$$
  
\n
$$
e_{m1}x_1 + e_{m2}x_2 + \dots + e_{mn}x_n = b_m
$$
  
\n
$$
x_i \ge 0 \quad (j = 1, 2, \dots, n)
$$
Como no caso anterior, nesse processo tambem neces sita-se de uma solução basica inicial. Para facilitar os calculos da Fase I coloca-se uma equação redundante definida como

$$
e_{m+2,1}x_1 + e_{m+2,2}x_2 + \cdots + e_{m+2,n}x_n + x_{m+n+2} = b_{m+2}
$$

onde,

$$
a_{m+2,j} = -\sum_{i=1}^{\infty} a_{ij} \qquad (j = 1, 2, ..., n)
$$

$$
b_{m+2} = -\sum_{i=1}^{m} b_i
$$

 $\mathbf{m}$ 

Se fizermos podemos escrever o  $m+1. i$ 

seguinte problema:

Maximizar  $x_{n+m+1}$ 

Sujeito a:

$$
a_{n+1}x_1 + \cdots + a_{n,n}x_n + x_{n+1}
$$
  
\n
$$
a_{m+1}x_1 + \cdots + a_{m+1,n}x_n + x_{n+m}
$$
  
\n
$$
a_{n+2,1}x_1 + \cdots + a_{m+2,n}x_n + x_{n+m+1}
$$
  
\n
$$
a_{n+2,1}x_1 + \cdots + a_{m+2,n}x_n + x_{n+m+2} = b_{m+2}
$$

 $x_j \geq 0$  $(j = 1,$  $2,$  $n+m$  )

# Algoritmo Simplex Revisado:

Passo 0.- Monta-se a seguinte matriz com os coeficientes,

$$
\overline{A} = \begin{pmatrix}\n e_{1,1} & e_{1,2} & \cdots & e_{1,k} & \cdots & e_{1,n} \\
 e_{2,1} & e_{2,2} & \cdots & e_{2,k} & \cdots & e_{2,n} \\
 \vdots & \vdots & \vdots & \ddots & \vdots & \vdots \\
 e_{m,1} & e_{m,2} & \cdots & e_{m,k} & \cdots & e_{m,n} \\
 e_{m+1,1} & e_{m+1,2} & \cdots & e_{m+1,k} & \cdots & e_{m+1,n} \\
 e_{m+2,1} & e_{m+2,2} & \cdots & e_{m+2,k} & \cdots & e_{m+2,n}\n\end{pmatrix}
$$

 $\overline{A}_j$  = vetor colume j de  $\overline{A}_r$ .

Nossa base inicial é a matriz identidade. Sua inversa será tambem a identidade e a informação se registra na seguinte matriz:

$$
\left(\begin{array}{cccccccccc}1&0&\ldots&0&\ldots&0&0&0&0\\0&1&\ldots&0&\ldots&0&0&0\\ \cdot&\cdot&\ldots&\cdot&\cdot&\ldots&\cdot&0&0&0\\ \cdot&\cdot&\ldots&\cdot&\ldots&\cdot&\cdot&0&0&0\\ \cdot&\cdot&\ldots&\cdot&\ldots&\cdot&\ldots&\cdot&0&0&0\\ \cdot&\cdot&\ldots&\cdot&\cdot&\ldots&\cdot&\ldots&\cdot&0&0&0\\ \hline 0&0&\ldots&0&\ldots&0&0&0&0&1 \end{array}\right)
$$

# FASE I - Variaveis artificiais na base com valores positivos.

Passo I.1 - Se 
$$
x_{m+n+2} < 0
$$
, calculator, para  $j = 1, 2, \ldots, n$ :

\n $\hat{S}_j = U_{m+2} \cdot \hat{A}_j = U_{m+2,1} \cdot B_{1j} + \cdots + U_{m+2,m+2} \cdot B_{m+2,j}$ 

\nVá para I.2.

\nSe  $x_{m+n+2} = 0$ , Vá para o passo II.1.

Passo I.2 - Se todos os  $S_i \ge 0$ ,  $x_{n+m+2}$  é MÁXIMO e portanto não existe solução para o problema original. Se pelo menos um  $6, 6$   $<$  0, então a variavel a ser introduzida na base será  $\vec{x}_k$  , correspondente  $\delta_k = \min_i \delta_j$ .

Passo I.3 - Calcular:

 $x_{ik} = U_i \cdot \overline{A}_k = U_{i1} \cdot a_{1k} + U_{i2} \cdot a_{2k} + \cdots + U_{i,m+2} \cdot a_{m+2,k}$ 

para  $i = 1, 2, ..., m+2$ . A variavel  $\vec{x}_i$  deve ser eliminada correspondente a :  $\theta_0 = \min_{i} \frac{x_i}{x_{i}} = \frac{x_{i}}{x_{i}}$ .  $(i = 1, 2, ..., m).$ Usa-se apenas as  $X_{ik} > 0$ .

Passo I.4 - Os novos valores das variaveis na solução básica se obtem com as formulas:

$$
x'_{i} = x_{i} - \frac{x_{\ell}}{x_{\ell k}} \cdot x_{ik} \text{ para } i \neq k
$$
  

$$
x'_{k} = \frac{x_{\ell}}{x_{\ell k}}
$$

$$
u'_{ij} = u_{ij} - \frac{u_{\ell j}}{x_{\ell k}} \cdot x_{ik} \quad \text{para} \quad i \neq \ell
$$

$$
i_{\ell j} = \frac{u_{\ell j}}{x_{\ell k}}
$$

Va para o Passo I.1.

FASE II - Nenhuma variavel artificial com valores positivos.

Passo II.1- Calcular:

$$
\begin{aligned}\n\int_{\mathbb{S}} j &= U_{m+1} \cdot \overline{A}_j = u_{m+1,1} \cdot a_{1j} + \cdots + u_{m+1,m+2} \cdot a_{m+2,j} \\
&\quad (j = 1, 2, \ldots, n)\n\end{aligned}
$$

Passo II.2- Se todos os  $\bigwedge_{i}$   $\geq$  0 então  $x_{n+m+1}$  é máximo e a solução correspondente é ÓTIMA. O valor negativo de x<sub>n+m+1</sub> é o valor verdadeiro da função objetivo  $\bullet$ ser minimizeda. Se pelo menos um  $\bigvee_{i=1}^{N} 1 \leq 0$ , então :  $\oint k = \min \ \stackrel{\longrightarrow}{\int}_{j}$  . A variavel  $\stackrel{\longrightarrow}{K}_{k}$  deve ser introdu- $\frac{3}{2}$  idama base.

Passo II.3- Calcular:

 $X_{ik} = U_i \cdot \bar{A}_k = U_{i1} \cdot e_{ik} + \cdots + U_{i,m+2} \cdot e_{m+2,k}$ para i = i, 2, ...,  $m+2$ . A variavel  $\overrightarrow{X}_l$  que deve ser eliminada é indicada por:

$$
\theta_{0} = \min_{i} \frac{x_{i}}{x_{ik}} = \frac{x_{i}}{x_{ik}}
$$
 i = 1, 2, ..., m

para  $x_{ik} > 0$ . Se todas es  $x_{ik} < 0$  - Solução ILIMITADA.

Passo II.4- Obtem-se os novos valores:

$$
x'_{i} = x_{i} - \frac{x_{l}}{x_{lk}} \cdot x_{ik} \qquad i \neq k
$$
  

$$
x'_{k} = \frac{x_{l}}{x_{lk}}
$$
  

$$
u'_{ij} = u_{ij} - \frac{u_{lj}}{x_{lk}} \cdot x_{ik} \qquad i \neq l
$$

tk '

$$
u'_{\ell j} = \frac{u_{\ell j}}{x_{\ell k}}
$$

Repete-se até encontrar a solução OTIMA ( va para o Passo II.1

FORTRAN dêsse algoritmo. <sup>A</sup> programação se compãem de três <sup>A</sup> seguir <sup>é</sup> apresentado <sup>a</sup> programação em linguagem sub programas <sup>e</sup> um programa principal. <sup>O</sup> progreme principal recebe <sup>o</sup> nome de SIMFLX <sup>e</sup> os sub-programas têm as finalidades descritas <sup>e</sup> abaixo:

- SIMPR Subrotina, para determinar a solução ótima através do mé. todo Simplex Revisado. Está previsto um tempo máximo de 10 minutos, após <sup>o</sup> que a solução é interrompida.
- PVMK Função Real, programada para determinar <sup>o</sup> produto esce lar do vetor <sup>v</sup> pela coluna <sup>k</sup> de matriz A.
- PMMK \_ Subrotine, para determinar o produto de matriz U pela coluna k de matriz .

Os CARTÕES DE DADOS para o programa SIMPLX deverão ser apresentados da seguinte forma:

lº Cartão: Ordem <sup>e</sup> tipo do problema

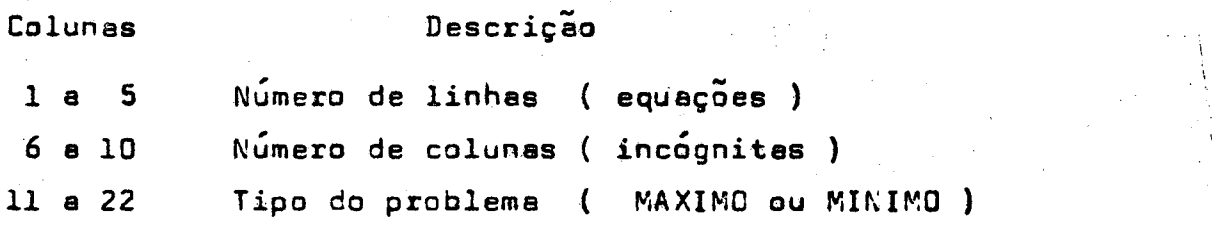

gº Cartão: Termos independentes ( limites )

Os valores devem ser perfurados da coluna <sup>1</sup> <sup>a</sup> BU ocopando cada número, <sup>o</sup> máximo de <sup>5</sup> colunas ( colocando—se <sup>o</sup> ponto decimal ). Cada cartão conterá <sup>o</sup> mêximoªde' <sup>16</sup> números e poderá ser utilizado quantos cartões forem necessários.

3º Cartão: Coeficientes da função objetivo

Idem ao ítem anterior.

4º Cartão: Matriz dos coeficientes, por linha.

São fornecidos da mesma forma que o ítem anterior sendo que os valores devem ser perfurados por linha, iniciando se um novo cartão <sup>a</sup> cada nova linha.

<sup>É</sup> apresenfado & seguir <sup>e</sup> resolução de um exemplo, onde são fornecidos os cartões de dados correspondente, e . solução obtida pelo computador.

Segue tambem a listagem . dos programas e sub programas auxiliares.

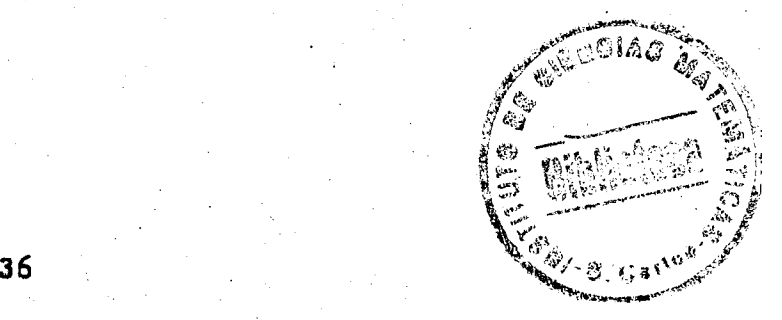

Í

#### TERMOS INDEPENDENTES (LIMITES)

#### 

#### COFFICIENTES OF ENVISO OBJETIVO

=0.4000000E+01 0.50000nuE+01 =0.3000000E+01 0.7000000E+01 0.1000000E+02 =0.9000000E+01 0.4000000E+01 =0.300000UF+01 

#### RESTRICUES POR LINHA  $5x-10$

0.2000000E+01 0.1000000E+01  $0*6000000E*01 - 0*7000000E*01 0*800000E*01 - 0*600000F*01 - 0*200000E*01 0*4000000F*01 0*2000000F*01 0*2000000F*01 0*2000000F*02$ D.4000000E+01 -0.1000000E+02  $0*1500000E+02$  "0.7000000E+01 0.8000000E+01 0.8000000F+01 0.4000000E+01 "0.3000000F+01 0.1100000E+02 0.1300000F+02 0.9000000E+01 0.0000000E+00  $-0.1300000E+0.2$   $0.1100000E+0.2$ 0.4200000E+02 0.3800000E+02

SOLUCAO V.ARTIFICIAL NUWERD DE ITÉRACOES\* 211 PROBLEMA DE MINIMO FUNCAD GEJETIVO= 0.3817822E\*01 TEMPO DE EXECUÇÃO = 35.853 SEGUNDOS VETOR SOLUCAD

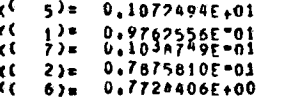

Da cartões de dados serão os sequintes:

 $\mathbf{S}$ **IOMINIMO** 

 $\mathbf{h}$ .  $3. 2. 11.$ **B**.  $5. -3.$  $7.10. -9.$  $4. -3. -9. -10.$ -4.  $2. 1.$  $5.$  $5.$  $-6.$  $7.$  $\mathbf{A}$  $-3.$  $14. -15.$  $4. -10.$  $-7.$  $-6.$  $-2 \mathbf{a}$ 2. - 20. 6. 8. 9. 0. 15.  $-7.$ 8. -6. 4.  $-3.$ 11. 13.  $12. -13. 11.$  $4. -3.$  $-4$  $12. -14.$  $12. -12.$  $3. -4. 13. 14. -35. 42. 38.$  $20.40.$  $\mathbf{A}$ 

 $\overline{r}$ 

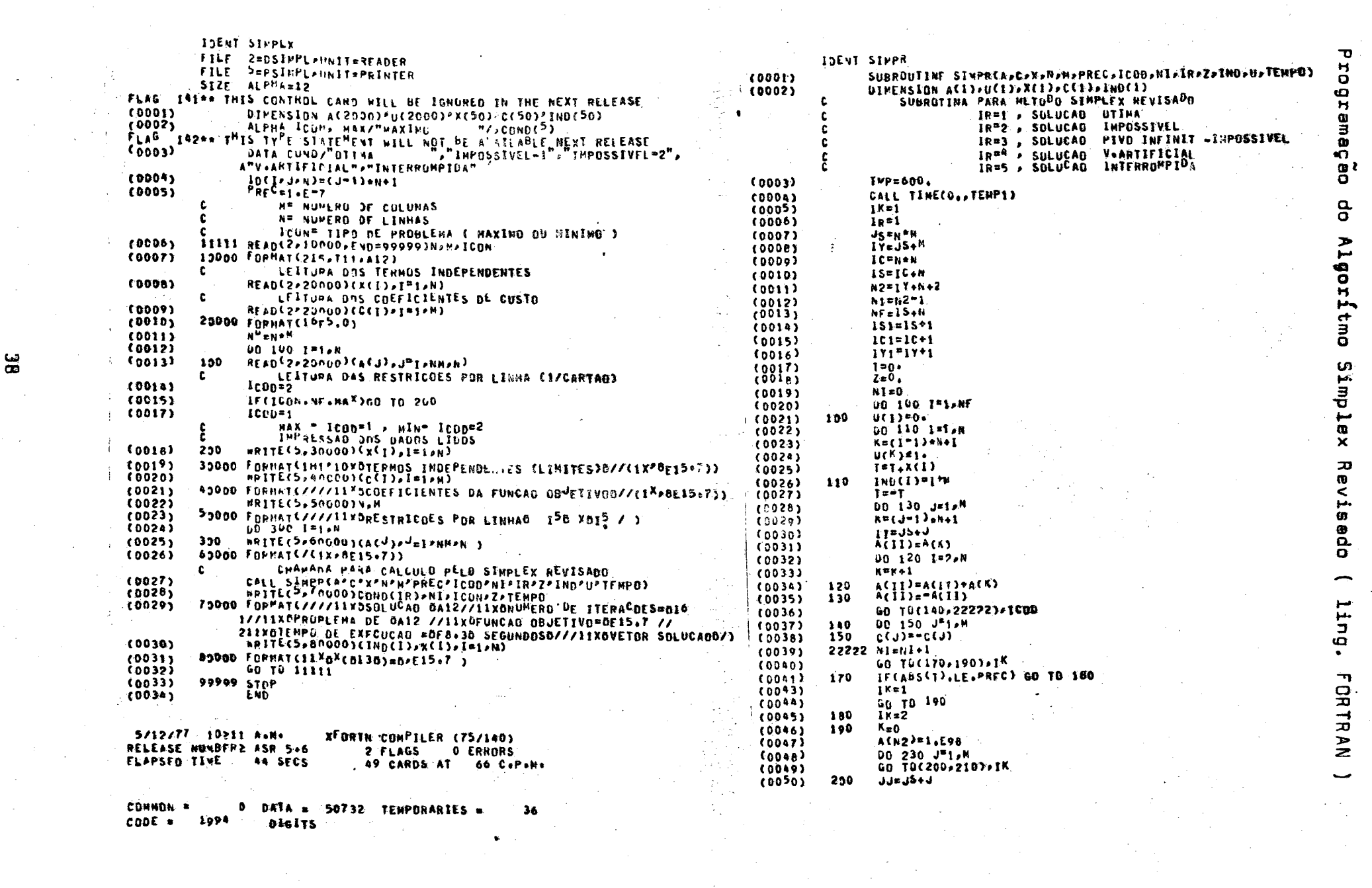

 $\mathcal{L}^{\text{max}}_{\text{max}}$ 

 $S$  imp.

တ္က<br>က 5. ling. **FORTRA** 

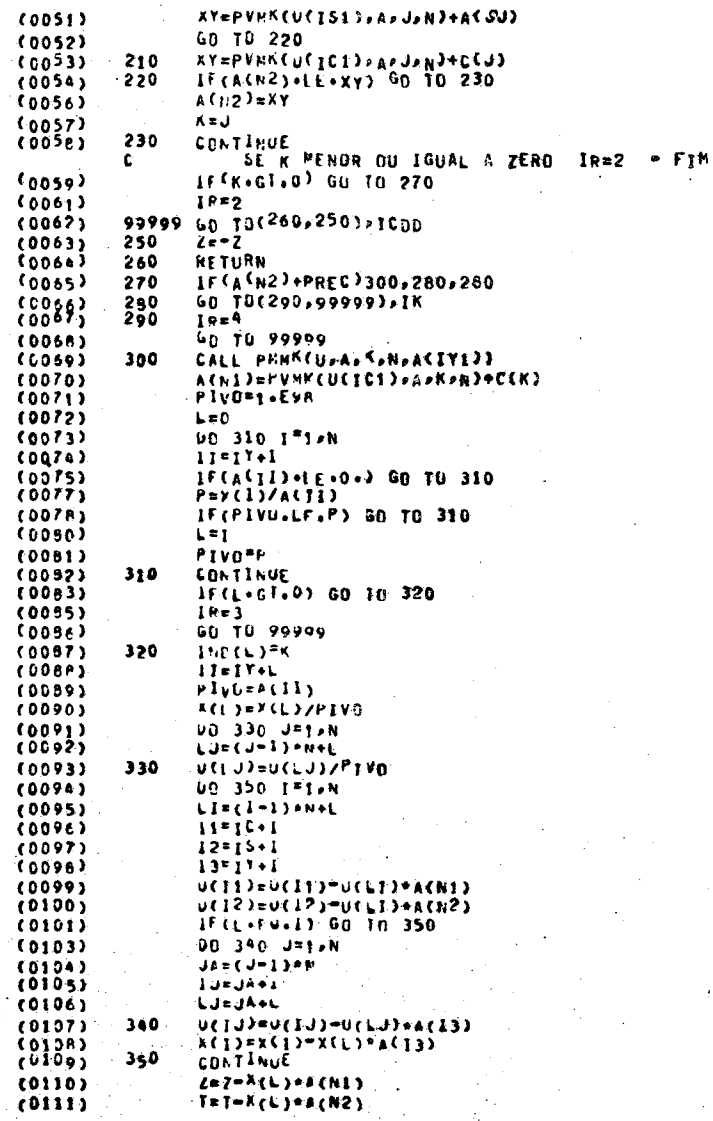

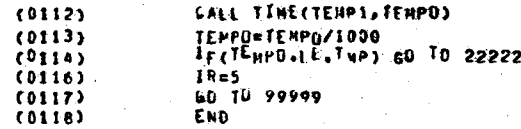

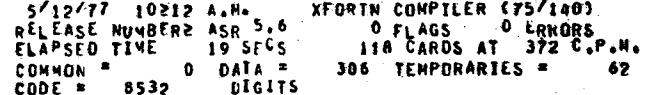

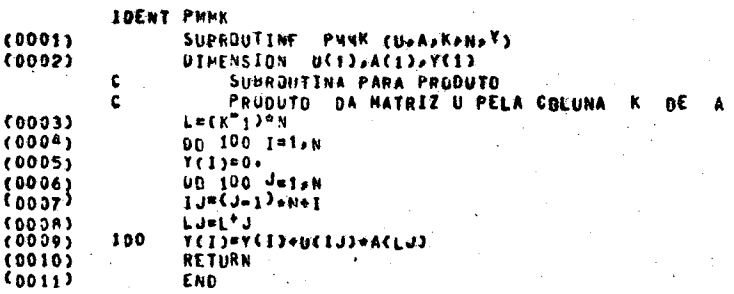

5/12/77 10212 A.H. XFORTH COMPILER (75/140) 0 FLAGS 0 ERNORS<br>14 CARDS AT 168 C.P.P. RELEASE NUMBER2 ASK 5.6 ELAPSED TIME 5 SECS<br>COMMON = 0 DATA = 48 TEMPORARIES = 50  $CODE = 726$  DIGITS

 $\omega_{\rm c}$ 

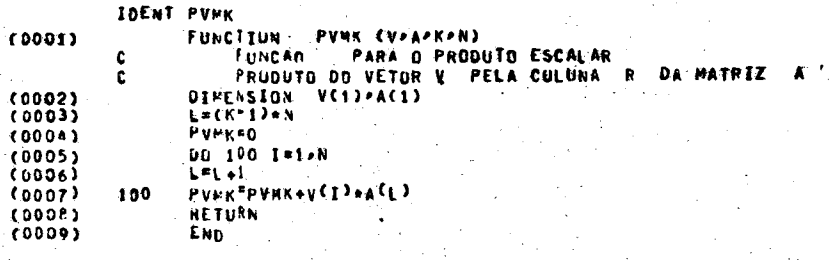

XFORTN COMPILER (75/140)  $-5/12/77 - 10 > 12$  A.M. RELEASE NUMBERS ASR 5.6 ELAPSED TIME<br>
COMMON 6 DATA =<br>
CODE = 412 DIGITS 12 CARDS AT 240 C.P.M. 24 TENPORARIES = 50  $\bullet$ 

1.2.5.2- Forma do Produto da Inversa.

 $\ddot{\phantom{a}}$ 

J

$$
B = (\overrightarrow{A}_{1}, \overrightarrow{A}_{2}, \ldots, \overrightarrow{A}_{k}, \ldots, \overrightarrow{A}_{m})
$$
\n
$$
\overline{B} = (\overrightarrow{A}_{1}, \overrightarrow{A}_{2}, \ldots, \overrightarrow{A}_{k}, \ldots, \overrightarrow{A}_{m})
$$
\n
$$
\begin{pmatrix}\nb_{11} & b_{12} & \cdots & b_{1l} & \cdots & b_{1m} \\
b_{21} & b_{22} & \cdots & b_{2l} & \cdots & b_{2m} \\
\vdots & \vdots & \ddots & \vdots & \vdots & \vdots \\
b_{l1} & b_{l2} & \cdots & b_{l2} & \cdots & b_{lm} \\
\vdots & \vdots & \vdots & \vdots & \vdots & \vdots \\
b_{m1} & b_{m2} & \cdots & b_{m1} & \cdots & b_{mn}\n\end{pmatrix} = B^{-1}
$$
\n
$$
B^{-1} \cdot \overrightarrow{A}_{k} = \overrightarrow{x}_{k} = \begin{pmatrix}\nx_{1k} \\
x_{1k} \\
x_{1k} \\
\vdots \\
x_{mk}\n\end{pmatrix}
$$
\n
$$
\overrightarrow{b}_{11} \overrightarrow{b}_{12} \cdots \overrightarrow{b}_{1l} \cdots \overrightarrow{b}_{1m}
$$
\n
$$
\overrightarrow{b}_{21} \overrightarrow{b}_{22} \cdots \overrightarrow{b}_{2l} \cdots \overrightarrow{b}_{2m}
$$
\n
$$
\overrightarrow{b}_{21} \overrightarrow{b}_{22} \cdots \overrightarrow{b}_{2l} \cdots \overrightarrow{b}_{2m}
$$
\n
$$
\overrightarrow{b}_{21} \overrightarrow{b}_{22} \cdots \overrightarrow{b}_{2l} \cdots \overrightarrow{b}_{2m}
$$
\n
$$
\overrightarrow{b}_{21} \overrightarrow{b}_{22} \cdots \overrightarrow{b}_{2l} \cdots \overrightarrow{b}_{2m}
$$
\n
$$
\overrightarrow{b}_{21} \overrightarrow{b}_{22} \cdots \overrightarrow{b}_{2l} \cdots \overrightarrow{b}_{2m}
$$
\n
$$
= \overrightarrow{B}^{-1}
$$

onde:

$$
\bar{b}_{ij} = b_{ij} - \frac{x_{ik}}{x_{lk}} \cdot b_{lj}
$$

$$
\overline{b}_{\ell,j} = b_{\ell,j} \cdot \frac{1}{x_{\ell,k}}
$$

Formemos e matriz elementar

 $m \times$  $\mathfrak{m}$ 

 $(i + \ell)$ 

$$
\begin{pmatrix}\n1 & 0 & \cdots & -\frac{x_{1k}}{x_{1k}} & \cdots & 0 \\
0 & 1 & \cdots & -\frac{x_{2k}}{x_{1k}} & \cdots & 0 \\
\vdots & \vdots & \ddots & \vdots & \ddots & \vdots \\
0 & 0 & \cdots & +\frac{1}{x_{1k}} & \cdots & 0 \\
\vdots & \vdots & \ddots & \vdots & \ddots & \vdots \\
0 & 0 & \cdots & -\frac{x_{nk}}{x_{1k}} & \cdots & 1\n\end{pmatrix} = \epsilon_{\ell}
$$

O produto dessa matriz por  $B^{-1}$  resultara a matriz  $B^{-1}$ 

 $\epsilon^{\ell}$ .  $B^{-1}$  =  $\bar{B}^{-1}$  , equivale a aplicar as formulas do método anteiror.

Se fizermos:

$$
y_{i\ell} = -\frac{x_{ik}}{x_{\ell k}} \qquad (i\neq \ell) \qquad e \qquad y_{\ell \ell} = \frac{1}{x_{\ell k}}
$$

poderemos armazenar na memória do computador apenas os valores

$$
E^{L} = (l_i, y_{1l}, y_{2l}, \dots, y_{kl}, \dots, y_{m1})
$$

 $\cdot$  B $^{\circ}$ igual a identi-Inicia-se o processo com

dade.

$$
B_0^{-1} = I = E_0
$$

 $\mathbf{s}_1^{-1} = \epsilon_1^{-1} \cdot \epsilon_0$ À inversa da basa seguinte será:

A inversa da p<sup>esima</sup> base poderá ser obtida por:

$$
\varepsilon_p^{\ell} \cdot \varepsilon_{p-1}^{\ell} \cdot \ldots \cdot \varepsilon_1^{\ell} \cdot \varepsilon_o^{\ell} = B_p^{-1}
$$

Em cada estágio teremos um l correspondente a coluna da metriz elementar. Aplica-se entaão o procedimento Simplex Revisado, utilizando essa técnica, obtendo-se uma  $me$ lhor performance no processemento.

I.3- Duelidade em Programação Linear

. A cada problema de programação linear, chamado PRINAL, existe um outro essociado e este chemado DUAL. A dualidade entre os dois problemas pode ser mostrada pela seguinte ta bela:

| PRIMAL                                                                                                    | <b>DUAL</b>                                                                                                    |
|----------------------------------------------------------------------------------------------------|----------------------------------------------------------------------------------------------------|
| minimize $z = \sum_{i=1}^{\infty} c_i \cdot x_i$                                                                        | m<br>meximize $z = \sum_{i=1}^{n} \overline{w}_i \cdot b_i$                                                         |
| sujeito à :                                                                                                    | sujeito e:                                                                                                    |
| $\sum_{i=1}^{10} a_{ij} \cdot x_j = b_i$ i $\in \mathbb{E}$<br>$\sum_{i=1}^{x} a_{ij} x_j \ge b_i$ $i \in \overline{E}$ | $\sum \pi_i \cdot s_{ij} = c_j$ $j \in \overline{P}$<br>$\sum_{i=1}^{m} \pi_i \cdot e_{ij} \leqslant c_j$ $i \in P$ |
| $x_i \geqslant 0$ , iEP<br>$x_i$ qualquer, i $\in \overline{P}$                                                         | $\overline{\mathbb{T}}_i \geq 0$ , $i \in \overline{\mathsf{E}}$<br>$\pi$ , qualquer, i $\epsilon$ p                |
| $EU\overline{E} = (1, 2, , m)$<br>$P \cup \bar{P} = (1, 2, , n)$                                                        | Nota: $\overline{W}$ é um vetor linha                                                                               |

tab. 1.3

Temos a seguinte tabela, para a determinação do DUAL ( ou primel ) beseendo-se no PRIMAL ( ou dual ) respectivemente:

**DUAL** PRIMAL objetivo:  $\vec{\pi} \vec{b} \rightarrow m \acute{e}x$ . objetivo:  $\overrightarrow{c}$ . $x \rightarrow min$ . restrição:  $\vec{\pi} P_i \leq c_i$  (ineq.)  $x_i \geqslant 0$ variavel: restrição:  $\vec{\pi} P_i = c_j$  (ig.) verievel:  $x_i^2$  qualquer restrição:  $A_1 \times Z = b_1$  (ig.) variavel:  $\mathbf{W}_{i}$  qualquer restrição:  $A_i \cdot x \geq b_i$  (in.) variavel:  $\overline{W}_i \ge 0$ matriz coeficientes: matriz coeficientes: termos independentes: c termos independentes: b coeficientes custo: b coeficientes custo: c

tab. 1.4

Nota: Se tomermos o DUAL do probleme DUAL, obteremos o problema PRIMAL.

Através de Tabela 1, pode-se construir duas clas ses de problemas PRIMAL-DUAL.

1-) Problemas Simétricos: (  $\bar{\epsilon} = \bar{P} = \emptyset$  )

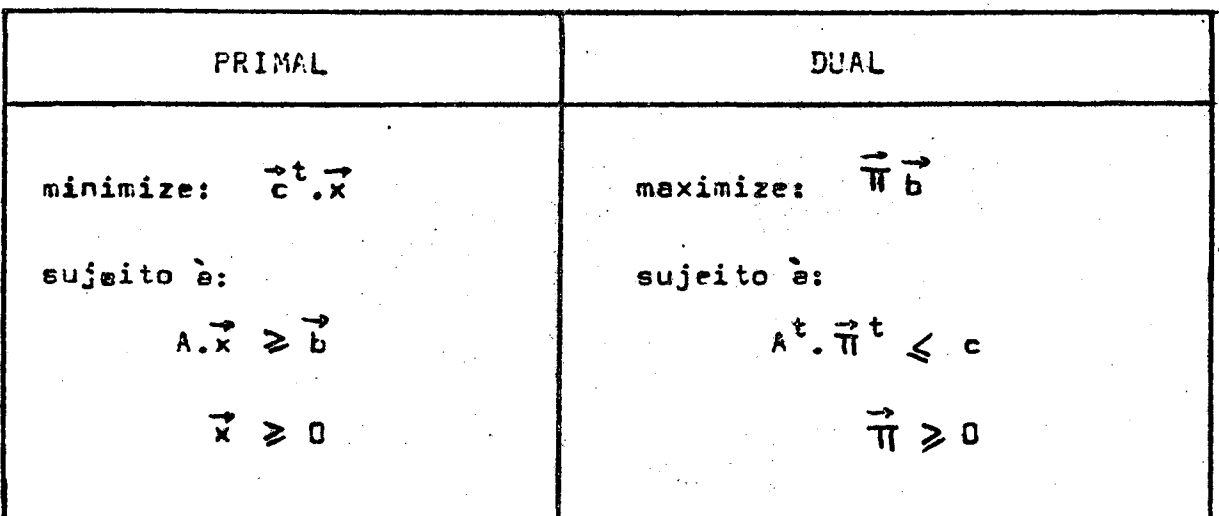

2-) Problemes Assimetricos:  $(S = P = \emptyset)$ 

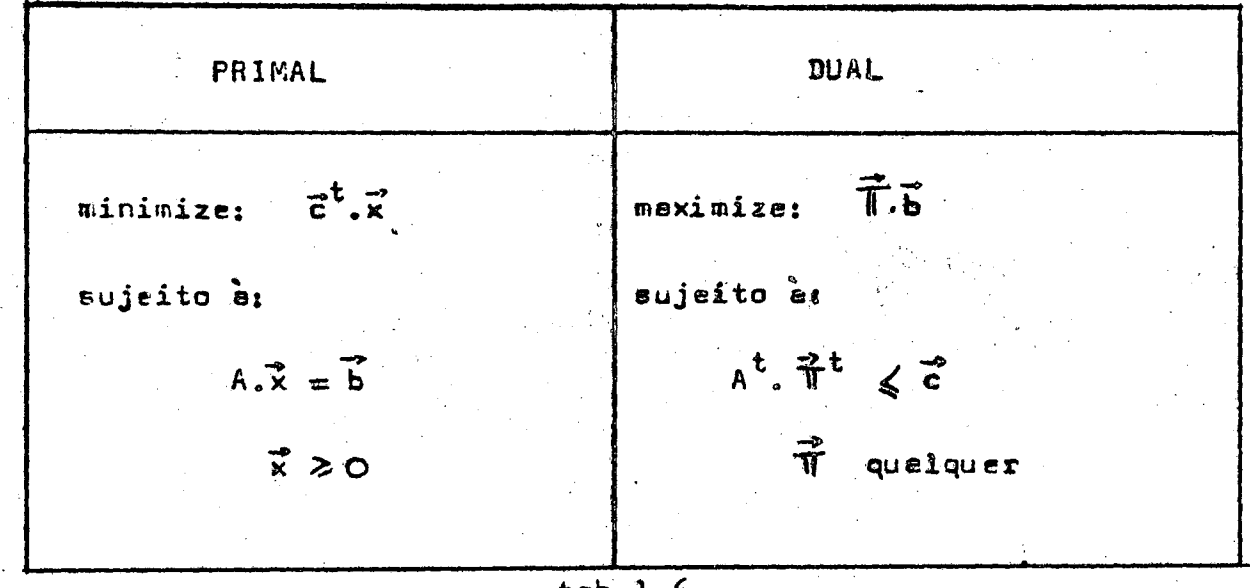

 $t$ ab  $l.6$ 

Quelquer probleme primal pode ser trensformedo de uma dessas formas para outra aplicando-se as seguintes regras: 1.- Transformar uma variavel quelquer na diferen ça da duas varievais não negativas.

2.- Transformar uma igualdade em duas desigualde des opostas.

3.- Transformar uma desigualdade em igualdade utilizando-se veriavais de folga.

TEDREMA 1.- Se x e T são soluções possiveis para p primal e o dual, respectivamente, então:

 $\overline{z} = c^{\dagger}.\overline{x} \geq \overline{\pi} \overline{b} = \overline{v}$ 

 $(proc - 5, pag.47)$ 

TECREMA 2.- Se ambos os problemas ( primal e  $\bullet$ duel ) trm soluções possiveis então embos têm soluções ótimes e

> $z = m\hat{a}x$ min

Interpretação geométrica desses dois teoremes:

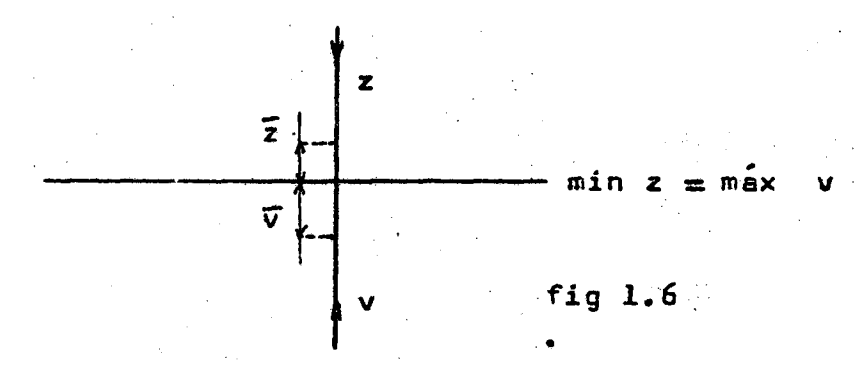

As dues objetivos ceminham pera o mesmo valor ótimo, mas por diferentes direções.

 $($  prove- 5, pag. 48

APLICAÇÕES: Se tivermos que resolver o seguinte

problema:

minimizer  $z = c_1 \cdot x_1 + c_2 \cdot x_2$ 

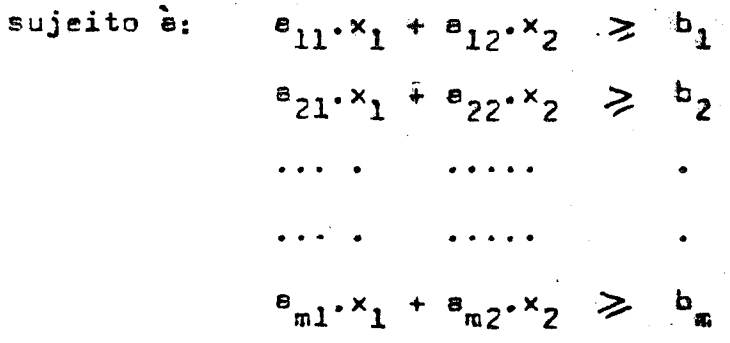

para  $m = 20$ .

Teremos um sistema de 20 (vinte) inequações com 2 (dues) incógnitas. Transformando em igualdades utilizando es variavais da folga, teremos uma matriz dos coeficientes de 20 linhas por 22 colunes. Pelo método Simplex Revisado teriamos ume matriz básica de 20 linhas por 20 colunes.

O problema dual equivalente seria dado por:

maximization: 
$$
v = b_1 \cdot \overline{w}_1 + b_2 \cdot \overline{w}_2 + \cdots + b_{20} \cdot \overline{w}_{20}
$$

sujeito e:

 $bele:$ 

$$
e_{11} \cdot \pi_1 + e_{21} \cdot \pi_2 + \cdots + e_{20,1} \cdot \pi_{20} \leq c_1
$$
  
 $e_{12} \cdot \pi_1 + e_{22} \cdot \pi_2 + \cdots + e_{20,2} \cdot \pi_{20} \leq c_2$ 

Para esse problema teremos no metodo Simplex Revi sado uma matriz básica de 2 (duas) linhas por 2 (duas) colu nas, oque traz grandes vantagens na computação.

Cs multiplicadores simplex  $(\bar{W})$  teriam neste caso a interprateção de coaficientes de custo.

COROLARIO: Se um dos problemas, primal ou dual, tiver solução ótima, o outro tembém a terá e o valor ótimo  $ces$ objetivos serão iguais.

> $(prows - 5, pag. 49)$  $\mathcal{Y}$

TECPEMA 3.- Se um dos problemas, primal ou dual, tiver uma solução ilimitada então o outro problema terá solução impossivel.

> $(p_{\texttt{TQVB}} - 5, p_{\texttt{QQ}}, 50)$  $\rightarrow$

Esses teoremes podem ser resumidos na seguinte ta

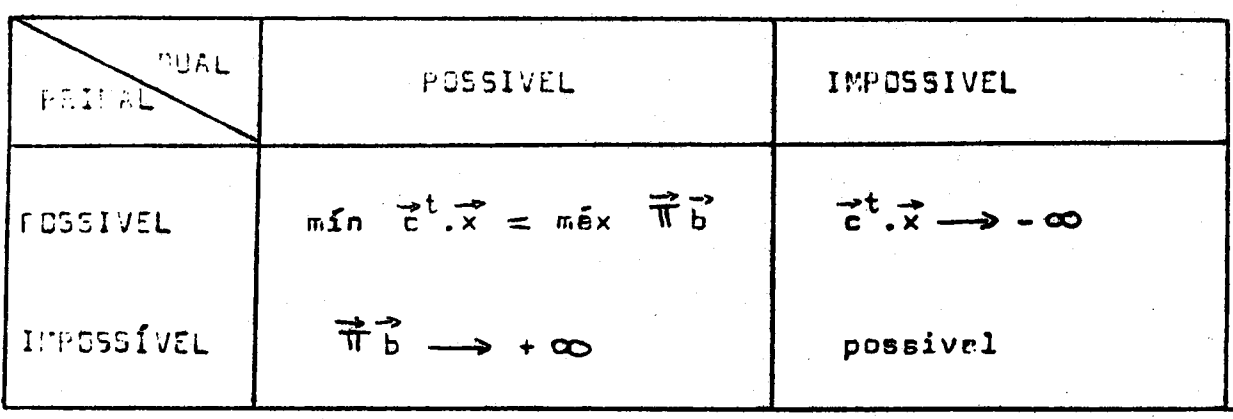

 $t$ ab 1.7

TEGRENA 4.- Um per ( $\vec{x}_o$ ;  $\vec{\overline{n}}_o$ ) com  $\vec{x}_o$  ume sq lução possivel para o primel e  $\vec{\pi}_o$  pere o dual, tem  $\vec{\kappa}_o \in \vec{\pi}_o$ como soluções ótimas do primal e dual, respectivamente, se e somente se,

$$
(\vec{c}^{\dagger} - \vec{\pi}_{0}.\mathsf{A}).\vec{x}_{0} = 0
$$

 $(prowe-5, pag.50)$ 

### I.4- O Problema do Transporte.

Um produto deve ser embarcado nas quantidades  $e_1$ , a<sub>o</sub>, ..., a<sub>m</sub>, respectivamente, desde cada um dos m pontos de origem e devem ser recebidos em quantidades b<sub>1</sub>, b<sub>2</sub>, ..., b<sub>n</sub> re<u>s</u> pectivamente por ceda um dos n destinos.

O custo do transporte de cada unidade de origem i até o destino jé c<sub>ij</sub> e é conhecido para todas es combinações (i, j). O problema é determinar as quantidades  $x_{i,i}$ , que devem ser transportadas através de todas as rotas , com objetivo de minimizar o custo de transporte.

Uma restrição imposta é que a quantidade total a ser transportada deve ser igual a quantidade a ser recebida, is $to \, \epsilon$ :

$$
\sum_{i=1}^{m} e_i = \sum_{j=1}^{n} b_j = A
$$

 $\mathfrak{b}_i$  .

n

O custo para transportar x<sub>ij</sub> unidades será dado por c<sub>ij°</sub>x<sub>ij</sub>. Como não tem sentido transporte negativo, temse a restrição  $x_{j,i} \geq 0$ . Teremos a seguinte definição matemátice para o problema:

Determinar  $x_{i,j}$  que minimize o custo total,

 $z = \sum_{i=1}^{m} \sum_{i=1}^{n} c_{ij}x_{ij}$  $(1.17)$ 

Sujeito es restrições:

$$
\sum_{i=1} x_{ij} = e_i \qquad (i = 1, 2, ..., m) \qquad (1.18)
$$

$$
\sum_{i=1}^{m} x_{i,j} = b_j \qquad (j = 1, 2, ..., n) \qquad (1.19)
$$

$$
i \, j \geqslant 0 \tag{1.20}
$$

.<br>Para a consistência do sistema teremos que:

$$
\sum_{i=1}^{m} \sum_{j=1}^{n} x_{ij} = \sum_{j=1}^{n} \sum_{i=1}^{m} \xi_{ij} = \sum_{i=1}^{m} e_{i} = \sum_{j=1}^{n} b_{j} = A
$$

 $0$  sistema de  $(1.17)$  a  $(1.20)$  é um problema de progremação linear com m+n equações com m.n variaveis.

TEOREMA 1.- O problema de transporte tem uma Solução Possível.

TEDREMA 2.- Existe uma Solução Possivel cam quanto muito  $\frac{m+n-1}{i}$  x<sub>ij</sub> positivas.

TEOREMA 3.- Supondo que a<sub>i</sub> e b<sub>i</sub> são números inteiros não negativos, então qualquer solução básica possivel, » (solução de ponto extremo) tem valores inteiros.

TESREMA d.- Sempre existe uma Solução Possivel , Mínima finite.

As provas correspondentes aos teoremas apresentados acima estão em (4).

VARIAÇÚES CLÁSSICAS DG PROBLEMA DE TRANSPORTES :

6) Problema de designação de pessoal.

Seja uma companhia que necessita preencher n pos tos que demanda diferentes habilidades <sup>e</sup> treinamento. Dispoem se de <u>n</u> candidatos que podem ser empregados com sa<mark>lários</mark> identicos. <sup>A</sup> companhia faz uma estimativa, tendo como referência os serviços prestados por cada Candidato, dando para cada um deles; uma certa nata.

ªº.

. Deseja-se designar os candidatos aos postos vagos e que o valor total ( dos pontos ) para a companhia seja méximo. Existem para esse problema nl designações possiveis.

Nesta caso restringe-se os valores de  $x_{j,i}$ 竺 e zero. Se:

 $x_{i,i} = 0 \rightarrow$  o candidato i não obtem o posto i  $x_{ij} = 1$   $\rightarrow$  a candidato  $\underline{i}$  obtem o posto  $\underline{j}$ .

A formulação matemática será a seguinte:

Sendo c<sub>ii</sub> a contribuição que o candidato i d<u>a</u> ria ao posto i se fosse designado.

 $\mathbf{e}_{ij}$ . $\mathbf{x}_{ij}$ 

$$
\verb|maximize|\\
$$

$$
z \in r \qquad \sum_{i=1}^{r} \sum_{j=1}^{r}
$$

sujeito a:

$$
\sum_{j=1}^{n} x_{i,j} = 1 \qquad (i = 1, 2, ..., n)
$$
  

$$
\sum_{i=1}^{n} x_{i,j} = 1 \qquad (j = 1, 2, ..., n)
$$
  

$$
x_{i,j} \ge 0
$$

Este problema é idêntico ao problema de transporte, bastando pe re isso minimizar o negativo da função objetivo.

Uma restrição imposte a esse tipo de problema  $\epsilon$ que o número de candidatos deve ser içual ao número de cargos oferecidos.

### b) O probleme da concorrência

Em uma concorrencia publica, as firmas concorren tes apresentam suas propostas onde se estabelece:

1- Preço por unidade do artigo ou artigos

2- As quantidades máximas e mínimas de cada tigo qua podem ser produzidas( ou fornacidas) eo preço estebelecido.

3- Qualquer outra condição que se deseja impor.

Deveré ser contratado aquele que ofereça o custo total minimo. Supondo que existem m concorrentes distintos com possibilidades de satisfazer as necessidades de n armazens de depósito. O concorrente i deseja fornecer cuma quantidade que não exceda  $a_i$  e o deposito j requer a quantidade b<sub>i</sub>.

Custa c<sub>ij</sub>, comprer e transportar uma unidade<sub>.</sub>, do concorrente i para o deposito i Seja x<sub>ii</sub> a quantidade comprada do concorrente i e transportada para o depósito j.

Teremos o seguinte modelo matemático:

$$
\sum_{j=1}^{n} x_{ij} \leq e_{i} \qquad (i = 1, 2, ..., m)
$$
\n
$$
\sum_{i=1}^{m} x_{ij} = b_{j} \qquad (j = 1, 2, ..., n)
$$
\n
$$
\sum_{i=1}^{m} \sum_{j=1}^{n} c_{ij}x_{ij}
$$

Este é um problema do mesmo tipo do problema ್ ದೇ trensporte. Nota-se que :  $\sum_{i} a_i \neq \sum_{i} b_i$ . Existe mais oferte que  $\sum_i a_i \geqslant \sum_i b_i$ . o valor do contrato total, isto é :

Se colocarmos um dapósito fictício que absorva a quantidade excedente, igual a diferença,  $b_{n+1} = \sum_{i=1}^{\infty} a_i - \sum_{j=1}^{\infty} b_j$ . Atribuindo custo zero para c<sub>ientl</sub> para todo i formamos  $u_{m}$ problema compativel com o problema de transporte.

Este problema foi simplificado visto que podem ocorrer algumas clausulas no contrato que não permitam a utilização dos resultados obtidos, como por exemplo:

- um comcorrente não admite frações da quantia especificada,

- os sub-lotestem outros custos, etc..

# CAPITULO 'II - INTRODUÇÃO À PROGRAMAÇÃO INTEIRA

2.1- Otimizeção Inteira.

Qualquer problema decisório que tenha um objetivo a ser maximizado (ou minimizado) em que as variaveis de decisão e serem quantificadas devam assumir valores não fracionários, ou discretos, pode ser classificado como problama de otimização inteira. O conjunto das restrições impostas ao problema poderão ser inequações ou equações, lineares ou não-lineares, bem como sua equação objetivo. Pode-se ainda classificar os problemas de otimização inteira em lineares e não-lineares, conforme a característica de suas equações ou inequações. Um programa é dito de otimização linear setodo o conjunto de restrições e função obje tivo forem estritamente lineares. Em outros casos são chamados de não-lineares.

Em geral as técnicas e desenvolvimentos envolvi dos na resolução desses problemas estão concentrados na resolução de problemas lineares, por serem relativamente mais féceis de serem resolvidos.

Os problemas de Otimização Inteira, da mesma maneira em que foi definido acima não é nenhuma novidade matemática, mas sua aplicação operacional começou a ser reconhecida somente a partir da década de quarenta.

A importência da Otimização Inteira na resolução de problemes práticos pode ser notada através do seu grande de senvolvimento, na área da pesquisa operacional, em especial para os problemas de otimização linear.

Vários modelos de casos próticos estão sendo pro-

postos por pesquisadores e técnicos especialistas nessa área vão se aprimorando a cada dia, as técnicas envolvidas na resolução desses problemes que iniciou com a apresentação, por Gomory, da primeira técnica finita de programação inteira, para resolu ção desses problemas lineares, em 1.958.

2.2- Modêlo Matemético do Problema de Otimização Linear.

Um problema de otimização inteira pode ser defini do em geral como:

MINIMIZAR ( ou MAXIMIZAR )

 $z = g_0 (x_1, x_2, \ldots, x_n)$ 

SUJEITO À :

 $g_i(x_1, x_2, \ldots, x_n)$   $\xi$   $\zeta$   $b_i$ pera (i = 1, 2, ...., m) e  $x_j \gg 0$  peraj $\in \mathbb{N}$  $x_i$  inteiro pera  $i \in I \subseteq N$ 

onde  $n \in \{1, 2, \ldots, n\}$ 

Se I m N , todas as variavais x , deverão ser inteiras, formando um conjunto de problemas chamados de PROGRA-MAÇÃO INTEIRA FURA.

Se  $I \subset K$ , onde apenas algumas variaveis  $x_i$  de vereo ser inteires, define-se outro conjunto de problemas chemados de PROGRANAÇÃO INTEIRA MISTA.

2.3- Programação Linear Inteira.

O problema de programação linear inteira é defini do como um modêlo matemático em que se deseja determinar um conjunto de variaveis não-negatives, em geral inteiras, que satisfaca um conjunto de restrições lineares e minimize (maximize) uma função linear chamada Objetivo.

Utilizendgage a notação matricial teremos

por

exemplo :

 $\vec{c}$ ,  $\vec{x}$  +  $\vec{d}$ ,  $\vec{y}$ Minimizar Sujeito  $\mathbf{\hat{a}}$   $\mathbf{\hat{x}}$  +  $\mathbf{\hat{b}}$   $\mathbf{\hat{y}}$   $\leqslant$   $\mathbf{\hat{b}}$ 

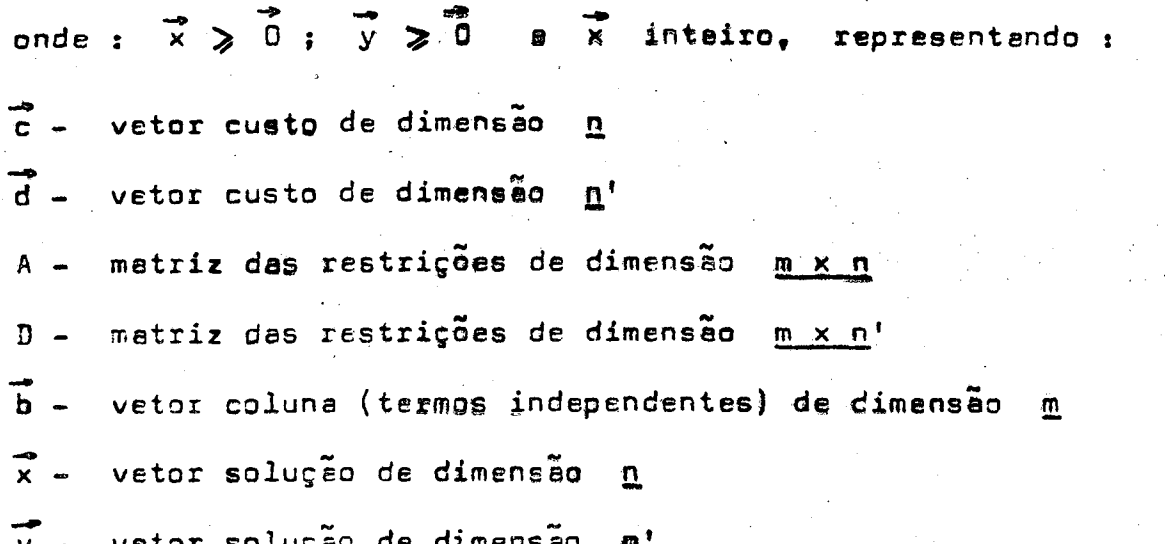

Quando se tem n' = 0, o problema será de progra mação inteira pura. Se  $n = 0$  tem-se um problema de programacão linear contínua (não-inteira) e em geral (  $n \ne 0$  e n' $\ne 0$  ), programação inteira mista.

Se em um problema de programação inteira, pura ou mista, os valores das varieveis inteiras forem restritas eos valores zero e um, estamos diante de uma classe de problemas normalmente chamados de Programação Inteira Zero-Um.

Outre clesse bestante importante de programação inteira são os conhecidos como problemas de "mochile" (Knapsack) onde tem-se apends uma única função como restrição. O nome desse problame vam do fato de se ter que carregar em uma "mochila", um egrupamento de n itens pesando cada um a, e tendo um valor relativo c<sub>i</sub> ( importância por exemplo ). O problema consiste em encher a mochila, atingindo no máximo um pêso b especificado, tel que a soma dos velôres reletivos a cada ítem seja meximizeda.

D modelo matematico para esse problema pode ser escrito da seguinte forma:

> Determinar  $x_j$  (  $j = 1, 2, ...$  , n ) tal que: MAXIMIZAR  $\sum_{i=1}^{n} c_i \cdot x_i$

SUJEITO ès restrições seguintes:

 $\sum_{i=1}^n e_j \cdot x_j \leqslant b$ 

 $x_j > 0$  todos inteiros

 $e$  (  $j = 1, 2, ... , n$  )

Onde os coeficientes  $a_i$ , c e o número b são conhecidos e inteiros. Os velores de  $a_j$  (  $j = 1, 2, ..., n$ ) b são tembem positivos. e

2.4- Aplicações de Programação Inteira

Existem preticamente dues classes de aplicações de programação inteira. A primeira constitui dos problemas de trensporte e varieções, que sob determinades condições, sua sestruture obriga e uma solução inteira, através de métodos desen -

volvidos para programação contínua, o que dispensa a utilização de métodos menos eficientes próprios para programeção inteira.

A segunda classe constitui-se de uma série inter mínêvel de problemas em que <sup>é</sup> necessário & Jtílízação de métodos próprios. Mostramos & seguir alguns exemplos clássicos.

iEXENPLD Nº l—.( Problema dá.móchila ). Necessita se transporter uma série de Ítens onde o pêso total é limitado. Cada ítem tem seu valor e o objetivo é trensporter o méximo velor possivel, dentro do limite de pêso especificado.

<sup>D</sup> modêlo matemático desse broblema pode ser <sup>o</sup> seguinte: Seja a<sub>j</sub> o pêso do ítem j e c<sub>j</sub> o seu valor ( no<u>r</u> malmente especificado pelo interessado no transporte ). Seja b o limite de pêso à ser transportado e  $x_j$  uma variavel binária indicando para cada item uma das alternativas. Resultado <sup>1</sup> (um) indica a ação de transpotar e 0 (zero) não transportar.

$$
MAXIMIZAR = \sum_{j=1}^{n} c_j \cdot x_j
$$

SUJEITO  $\lambda_i$   $\sum_{j=1}^{\infty} e_j \cdot x_j \leqslant b$ 

. = ( &  $x_j = (0, 1)$ para (  $j = 1$ , 2, ..., n ), ande <u>n</u> é o número de ítens, ca<u>n</u> didâtas ao transporte.

, '

Neste caso simples temos um problema de um<mark>a úni</mark> ca dimensão. Poderíamos, entretanto, adicionar mais uma restrisão para <sup>o</sup> próbleme limitando por exemplo <sup>o</sup> volúme mªximo & ser transportado. Teriamos com isso mais uma restrição alem da restrição de pêso. Esse tipo de problema é bastente comum na 'érea de transportes aéreos onde o fator pêso-volume é de grande im portância. Posso otimizar o transporte de valores dentro des li mitações impostas pelas aeronaves.

EXEMPLO Nº 2- ( Problema do caixeiro viajante ). O caixeiro viajante deve visitar n cidades, passando por todas eles apenas uma vez e terminer sua viagem na cidade de origem. A distência entre es cidades  $\mathbf{A}$  e  $\mathbf{I}$  poderão ser chamadas de d<sub>is</sub> e é conhecido que essa distância pode depender da direção tomade, ou seje, o velor de d<sub>ij</sub> neo é necessariamente igual eo d<sub>ji</sub> . O problema consiste em determinar uma arota valor de pare a viagem do interessedo em que a distância total percorrida seja a mínima possivel e seu inicio e final ocorram na masma cidade de origem.

Supondo uma visita a n cidades. A uma cidade j pode-se chegar de n outras cidades e de uma cidade i posso pertir pere cutres n cidedes.

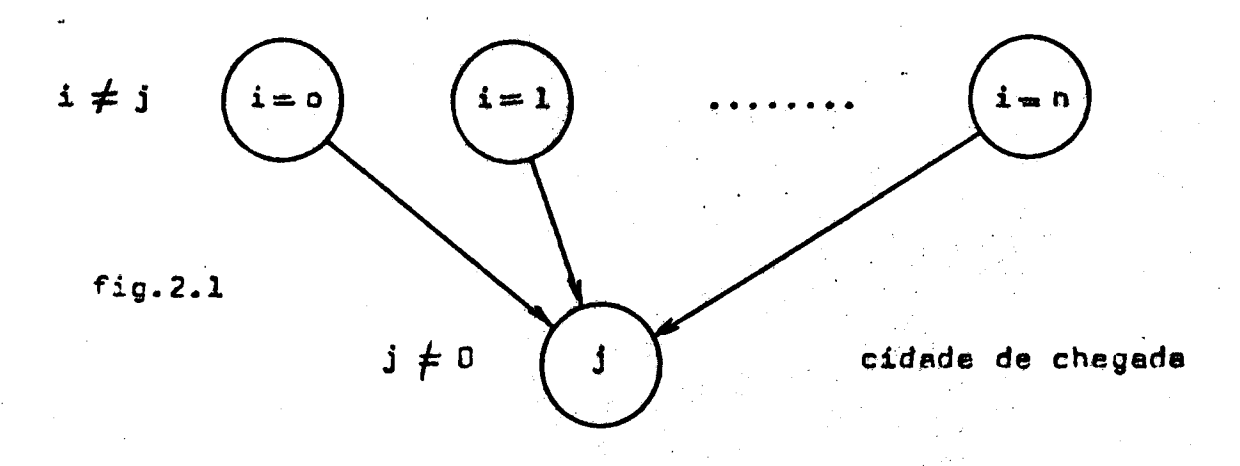

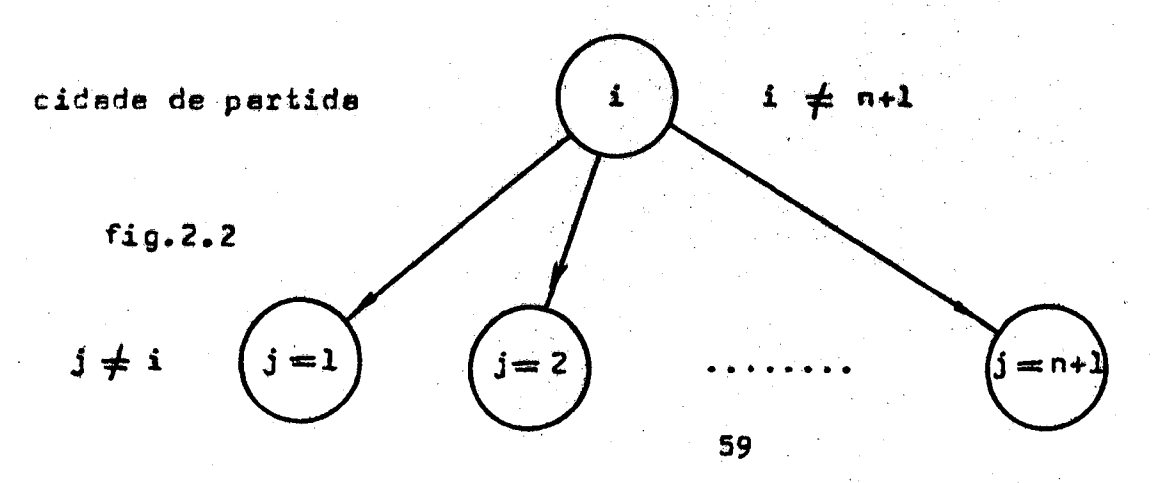

A cidade 0 (zero) corresponde è cidade origem e a cidede n+1 corresponde a cidade de chegada que coincide com a origem.

Pode-se dizer que o viajante perte da cidade zero e chega na cidade n+1.

Seje x<sub>ij</sub> ume variaval pinária que corresponde a pessagam ou não do viajante por equele ramo, ou seja, se x<sub>ij</sub>=0 o caixeiro viajante não se transladará da cidade i para a cidade i ese  $x_{i,j}=1$ , este ira de i pere i.

Para garantir que cada cidade seré visitada ареnas uma vez tem-se as seguintes restrições:

$$
\sum_{i=0}^{n} x_{ij} = 1 \qquad (j=1, 2, ..., n+1, i \neq j)
$$
  

$$
\sum_{j=1}^{n+1} x_{ij} = 1 \qquad (i=1, 2, ..., n, i \neq j)
$$

Essas restrições, no entanto, não elimina e possibilidade de ciclos ("loops") antre es cidades como por exemplo

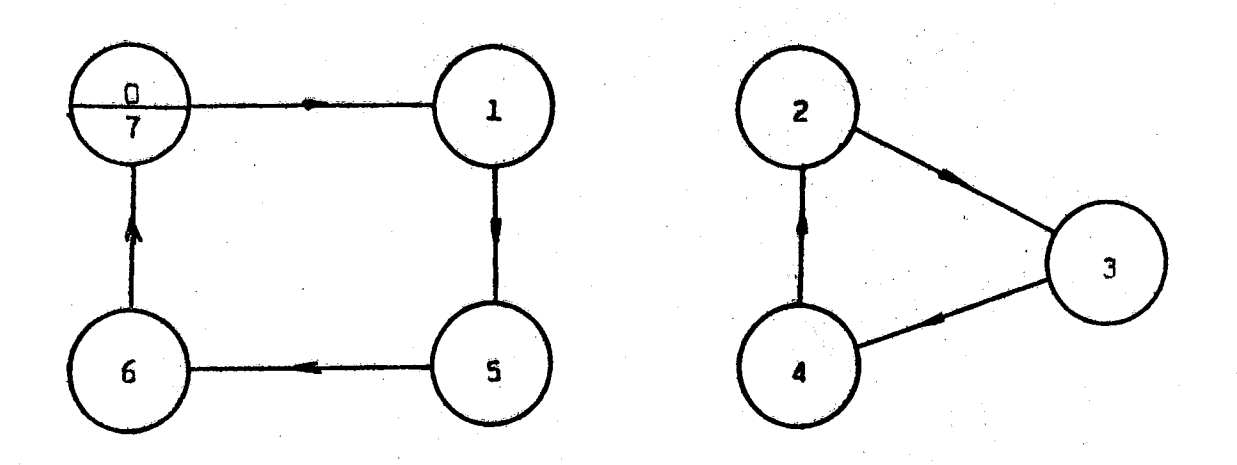

fig. 2.3

 $x_{o1} = x_{15} = x_{56} = x_{67} = 1$ 

 $x_{23} = x_{34} = x_{42} = 1$ 

Os demais  $x_{\pm \frac{1}{2}} = 0$ , onde n = 6.

Uma maneira de eliminar a possibilidade desses ci clos seria adicionar-se mais uma restrição:

$$
\alpha_{i} - \alpha_{j} + (n+1) x_{i,j} \leq n
$$
  $\begin{cases} i = 0, 1, ..., n \\ j = 1, 2, ..., n+1 \\ i \neq j \end{cases}$ 

onde  $\alpha'_i$  é um número real associado a cada cidade i. Esse equeção deve ser satisfeita quando não há ci clos ne trajetória. Podemos definir  $\alpha'_{0} = 0$ .  $\alpha'_{n+1} = n+1$  $\alpha_i$  = k se a cidade  $\underline{i}$  é e k<sup>ésima</sup> cidade visitada. Desde que  $1 \leq \alpha'_{i} \leq n+1$  (i=1, 2, ..., n+1) a diferença $\alpha'_{i}-\alpha'_{j}$ 

será sampre  $\leq$  n para todo (i, j).

A função objetivo a ser minimizada será a da distêncie total percorrida, ou seja:

$$
\sum_{i=0}^{n} \sum_{j=1}^{n+1} d_{i,j} \cdot x_{i,j} \qquad (i \neq j)
$$

D modelo matemático correspondente será: Determinar as variaveis  $x_{i,j}$  e valores arbitrários  $\alpha'_i$  e  $\alpha'_j$  reais tal que;

> $\sum_{i=1}^{n} \sum_{i=1}^{n+1} d_{ij} x_{ij}$  $(1 + 5)$

61

**ANTRIMIZE** 

SUJEITE À :

 $\mathbf c$ 

$$
\sum_{i=0}^{n} x_{i,j} = 1 \qquad (j=1, 2, ..., n+1; i \neq j)
$$
\n
$$
\sum_{j=1}^{n+1} x_{i,j} = 1 \qquad (i=0, 1, ..., n; i \neq j)
$$
\n
$$
\alpha'_{i} - \alpha'_{j} + (n+1), x_{i,j} \leq n \qquad \qquad \begin{cases} i = 0, 1, ..., n \\ j = 1, 2, ..., n+1 \end{cases}
$$
\ne\n
$$
x_{i,j} = 0 \qquad \text{ou } 1 \qquad \qquad \begin{cases} i = 0, 1, ..., n \\ j = 1, 2, ..., n+1 \end{cases}
$$

$$
\quad \text{and} \quad x_{0,n+1} = 0 \quad e \quad x_{ij} = 0 \quad \text{para} \quad i = j \; .
$$

A formuleção original desse problema aparece em Tucker (  $pg. 12 - Salkin$  )  $[1]$ .

2.5- Solução para de problemas de Programação Inteira.

2.5.1- Exemplo de solução gráfica.

Seja o seguinte problema:

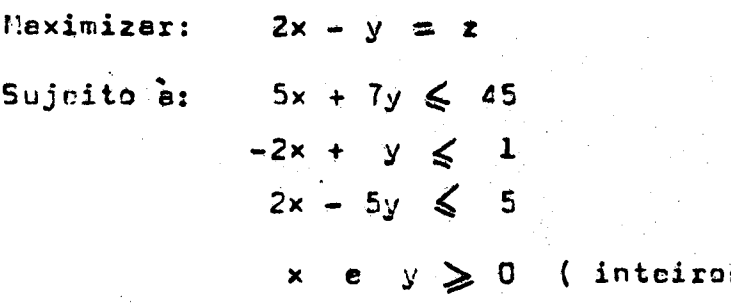

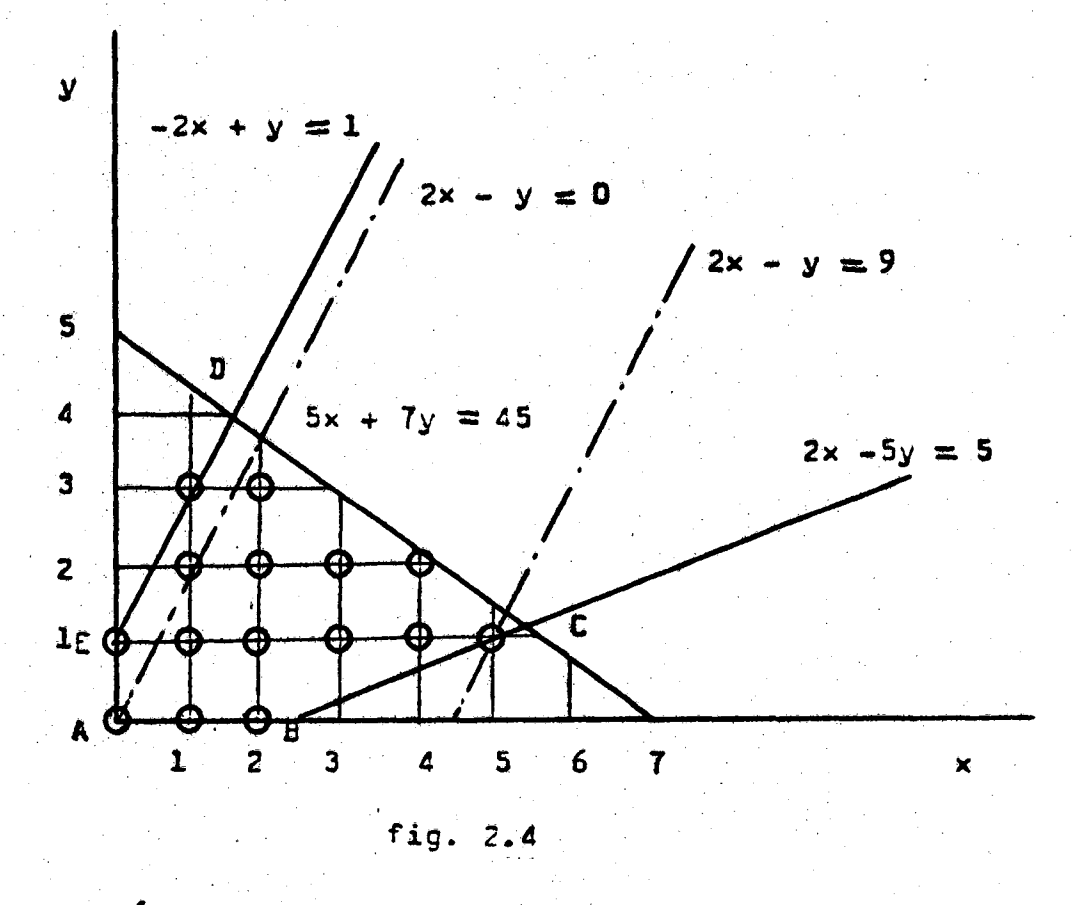

Soluções possíveis:

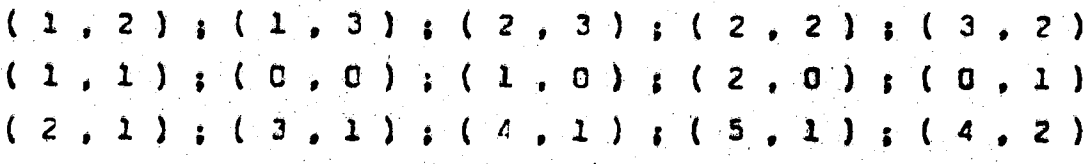

C poliedro convexo AECDE contém o conjunto de so luções possíveis, que será o sub-conjunto formados pelos pontos discretos, contido no poliedro.

Desse conjunto, verifica-se facilmente que o ponto (5, 1) maximiza o objetivo. O valor da função objetivo é obtido substituindo-se:  $2 \times 5 - 1 = 9$ .

No caso da programação inteira, nem sempre o ponto ótimo pertance a um ponto extremo do poliedro convexo obtido etra vés do conjunto de restrições impostes pelo problema, como ere certo em resoluções de problemes continuos.

### 2.5.2- Solução por aproximação

Atualmente existe um grande número de pesquisadores empenhedos em desenvolver métodos de arredondamento partindo se da solução abtida por métodos continuos. Esse processo consia te em resolver o problema através dos métodos normais para soluções fracionárias e, se a solução obtida for inteira, o processo termina. Se for frecioneria devemos prosseguir eté obter a solução inteira.

C processo de arredondamento normalmente utilizado ( pere mais ou para menos ), ocasione êrros que dependem de ordemide grandeza dos números envolvidos, como por exemplo,  $\bullet$ êrro cometido so se arredondar 15,3 para 15 é maior do que o arredondamento de 150,3 para 150. Esse problema deve ser muito bem enalizado.

Exemplo: Seja o seguinte problema;

MAXIMIZAR 21 $x_1 + 11 x_2$ 

Sujeito **b:** 
$$
7x_1 + 4x_2 \le 13
$$
  
 $x_1 e x_2 \ge 0$  e inteiros

A solução será,  $x_1 = 0$  e  $x_2 = 3$ . Dedo a simpli cidade pode-se obtê-la por meio de vários métodos.

A solução fracionária seria  $x_1 = 13/7$  e  $x_2 = 0$ Arredondando esses velores teríamos  $x_1 = 2$  e  $x_2 = 0$ , oque cause uma solução impossivel, pois, eo substituirmos na restri ção teriames:  $7 \times 2 + 4 \times 0 = 14 \le 13$  (impossivel).

Se arredondarmos para menos teremos  $x_1 = 1$ x<sub>2</sub> = 0 que é ume solução possivel mas, longe do ponto ótimo (21).

CAPÍTULO III - MÉTODOS NUMÉRICOS E PROGRAMAS

### 3.1- Desenvolvimento Teórico

Estamos interessados em determinar os valores de  $x_j \gg 0$ , e inteiros (  $j = 1, 2, ..., n$  ) que minimize a função objetivo <u>z</u> onde:

$$
\sum_{j=1}^{n} c_j \cdot x_j = z \qquad (3.1)
$$

Sujeito ès seguintes restrições:

$$
\sum_{j=1}^{n} e_{ij} x_j \geq b_i
$$
 (3.2) (1 = 1, 2, ..., m)

e são conhrcidas as constantes inteiras; a i i bi e c i . O método desenvolvido consiste em transformer as equeções (3.1 e 3.2) na forma implicita e desenvolver um proces so iterativo que converge para a solução ótima em um número finito de passos.

$$
x_j = d_j + \sum_{k=1}^n d_{ik} y_k
$$
 (3.3) (j = 1, 2, ..., n)

A transformação inicial é obtida tomando-se **es** equeções (3.1 e 3.2) ne forma peramétrica. Os valores de d, e d<sub>jk</sub> são definidos prlo procreso desenvolvido.

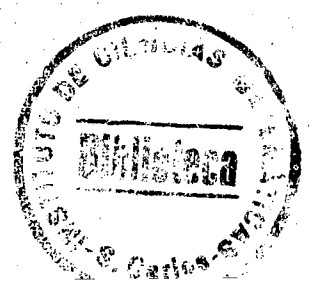

$$
z = \sum_{j=1}^{n} c_j \cdot y_j
$$
  
\n
$$
x_j = y_j \ge 0
$$
  
\n
$$
x_{n+1} = -b_i + \sum_{j=1}^{n} a_{ij} \cdot y_j \ge 0
$$
  
\n
$$
(3.4)
$$
  
\n
$$
(j = 1, 2, ..., n)
$$
  
\n
$$
(i = 1, 2, ..., m)
$$

As varieveis  $x_{n+1}$  são varieveis de folga. Eliminendo-se  $x_j$  de (3.1 e 3.2) usendo (3.3) ob tem-se o seguinte problema equivalente:

Determinar  $y_j \geqslant 0$  (  $j = 1, 2, 3, ..., n$  ) que mini  $mize \underline{z}$ , onde:

$$
z = \overline{z}_0 + \sum_{j=1}^n \overline{c}_j \cdot x_j
$$
  

$$
x_j = d_j + \sum_{k=1}^n d_{jk} \cdot y_k \ge 0 \qquad (3.5) \quad (j = 1, 2, ..., n)
$$

$$
x_{n+1} = -\overline{b}_1 + \sum_{j=1}^{n} \overline{e}_j y_j \ge 0 \qquad (i = 1, 2, ..., m)
$$

As constantes  $\overline{z}_0$ ,  $\overline{c}_j$ ,  $\overline{b}_i$  e  $\overline{a}_{ij}$  e  $\overline{a}_0$  results

dos da transformação com:
$$
\overline{z}_{0} = \sum_{j=1}^{n} c_{j} d_{j}
$$
\n
$$
\overline{c}_{j} = \sum_{k=1}^{n} c_{k} d_{kj}
$$
\n
$$
\overline{b}_{j} = b_{i} - \sum_{j=1}^{n} e_{ij} d_{j}
$$
\n
$$
\overline{a}_{ij} = \sum_{k=1}^{n} e_{ik} d_{kj}
$$
\n
$$
(i = 1, 2, ..., m)
$$
\n
$$
\overline{a}_{ij} = \sum_{k=1}^{n} e_{ik} d_{kj}
$$
\n
$$
(j = 1, 2, ..., m)
$$
\n
$$
(j = 1, 2, ..., m)
$$

TEDREMA - Se as constantes  $\overline{c}_i \geqslant 0$ ,  $d_i \geqslant 0$  e  $\overline{b}_i \leqslant 0$  para todo i e i então a solução MINIMA para o problems (3.5) e dada por  $z = \overline{z}_0$ ,  $y_j = 0$ , para j = 1,2,.  $\cdot$  n

 $($  prove  $3$ , peg. 49)

Determinação da solução ótima: Considerando  $c_j \geq 0$  (  $j = 1, 2, ..., n$  ), podemos escrever (3.5) como,

 $\vec{x} = \vec{\beta} + \sum_{j=1}^{n} \vec{\alpha}_{j} \cdot y_{j}$  (2.7) onde;

 $\vec{x}$  é um vetor colune cujos componentes são  $z_1$ ,  $x_2$ , ...,  $x_{n+m}$  ;  $\beta$  e tembem um vetor column com componentes  $z_{0}$  ,  $d_{1}$  ,  $d_2$ , ...,  $d_n$ ,  $-\overline{b}_1$ ,  $-\overline{b}_2$ , ...,  $-\overline{b}_m$  e  $\overline{Q}_j$  são vetores colunas com os componentes  $\vec{c}_j$  ,  $d_{1j}$  ,  $d_{2j}$  , ... ,  $d_{nj}$  ,  $\vec{e}_{1j}$  ,  $\vec{e}_{2j}$ ,

Inicialmente podemos escrever o problema $(3.4)$ na forma dada por  $(3.7)$  onde os componentes de  $\overrightarrow{\beta}$  serão : 0, 0,  $\cdots$ , 0,  $-b_1$ ,  $-b_2$ , ...,  $-b_m$  e os componentes de  $\vec{\alpha}_i$  serão:  $c_j$ ,  $d_{ij} = 0$ , para i  $\neq j$  e  $d_{ij} = 1$  para  $j = j$  e  $\overline{e}_{ij} = e_{ij}$ 

Para obtermos um elgoritmo finito usaremos  $08$ conceitos de ordenação lexicográfica sobre o que faremos es seguintes observações:

- a) Um vetor X é dito léxicograficamente maior que zero ( ou lexicopositivo ) se x tem pelo menos um componente diferente de zero e o primeiro deles for maior que zero ( positivo ) .
	- Notação:  $\vec{x} \gt \vec{0}$

 $\cdots$ ,  $\overline{e}_{mj}$  .

b) Um vetor x é menor que y , lexicograficamente se o vetor diferença  $\overrightarrow{y-x}$  for lexicopositivo. Notação:  $\overrightarrow{x} \times \overrightarrow{y}$ 

# 3.2- Algoritmo Duel

Esse algoritmo se baseia no método simplex dual, de programação linear contínua, e foi desenvolvido po 60mory com propriededes diferentes de convergência apresentadas por Greemberg.

Fesso 2.- Se d<sub>j</sub> 
$$
\ge 0
$$
 pera j = 1,2,...,n e  $\overline{b}_i \le 0$  pera i= 1,2,...,n n.tão  $z = \overline{z}_0$  é a solução ótina mínime e  
\n $x_j = d_j$  pera j = 1,2,...,n. FIM.  
\nSeñão, selectioner o menor componente de coluna  $\overrightarrow{\beta}$ , néo  
\nconsiderendo a função objetivo. Definir J<sup>+</sup> igual ao  
\nconjunto de findices j em que a<sub>j</sub> > 0. Se todos os  
\n $e_j \le 0$ , da linha selectionada, o problema não tem so-  
\nlução. FIM.

Pesso 3. - Determiner o indices 
$$
\underline{e}
$$
 tel que  $\overrightarrow{\alpha}_{s} = \min \overrightarrow{\alpha}_{j}$ . pera

\n $j \in J^{+}$ . Lexicograficemente. Fequiser o MAIR II.-  
\nTEIRO  $\mu_{j}$  que fez  $\overrightarrow{\alpha}_{j} - \mu_{j} \overrightarrow{\alpha}_{s} > 0$  para  $j \in J^{+}$ 

\n $e \quad j \neq s$ . Fege  $\mu_{s} = 1$ . Se  $\overrightarrow{\alpha}_{j} \in \overrightarrow{\alpha}_{s}$  incien com um número diferentes de zeros  $\mu_{j} = \infty$ .

\nTomer:  $\lambda = \max \left( \frac{a_{j}}{\mu_{j}} \right)$ , per  $j \in J^{+}$ .

69

Pesso 4.- Celculer  $q = \begin{Bmatrix} b_{0} / \lambda \end{Bmatrix}$ ,  $p_{j} = \begin{Bmatrix} e_{j} / \lambda \end{Bmatrix}$  e os novos valores de tabela serão  $\hat{\beta}' = \hat{\beta} + q \vec{\alpha}'_s$  $\vec{\alpha}$ ,  $=\vec{\alpha}$ ,  $-p$ ,  $\vec{\alpha}$  para j + s. Feça  $\vec{\beta} = \vec{\beta}'$  e  $\vec{\alpha}'_i = \vec{\alpha}'_i$ . Volte para o passo 2.

Cbs.-  $\{e\}$  = menor inteiro que contém a.

A seguir é apresentado a programação dêsse algorítmo, em linguagem FORTRAN. O programa está dimensionado para resolver sistemas de até 49 colunas e a soma do número de colunas com o número de linhas não deve ultrapassar 49. O programa utiliza 11 digitos decimais pera os números inteiros.

Os CARTÕES DE DADOS ( arquivo CARTAO ), devem ser apresentados da seguinte forma:

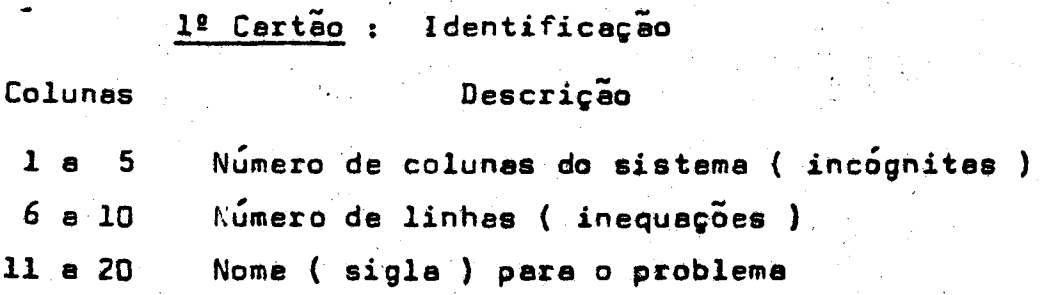

2º Cartão: Função Objetivo

Os valores devem ser perfurados da coluna 1 à 80 ocupando cada número um máximo de 5 colunas ( ajustados à direita). Cada cartão conterá um máximo de 16 números e se poderá utilizar quantos cartões forem necessários.

> 3º Cartão : Termos Independentes ( limites inferiores) Idem ao item anterior. 70

4º Cartão : Matriz dos coeficientes

São fornecidos da mesma forma que o ítem anterior sendo que os valores devem ser perfurados por lánha, iniciando se um novo certão a cada linha.

Aplicação do algorítmo programado, na resolução de um problema exemplo.

> Nome do Problema: EX.DU.1010

Seja o seguinte problema de programação linear inteira

Minimizer:

50 x<sub>1</sub>+ 3 x<sub>2</sub>+ 9 x<sub>3</sub>+ 12 x<sub>4</sub>+ 4 x<sub>5</sub>+ 2 x<sub>6</sub>+ x<sub>7</sub>+ 3 x<sub>9</sub> + 15 x<sub>10</sub>

Sujeito à:

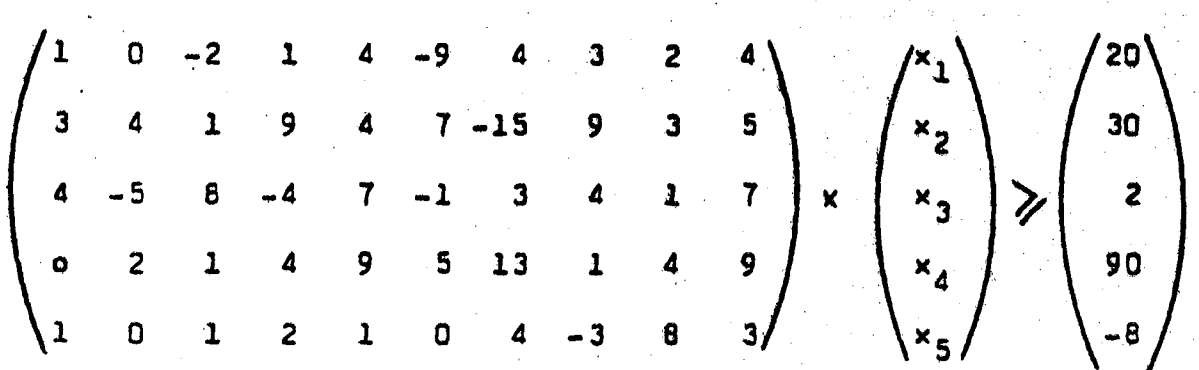

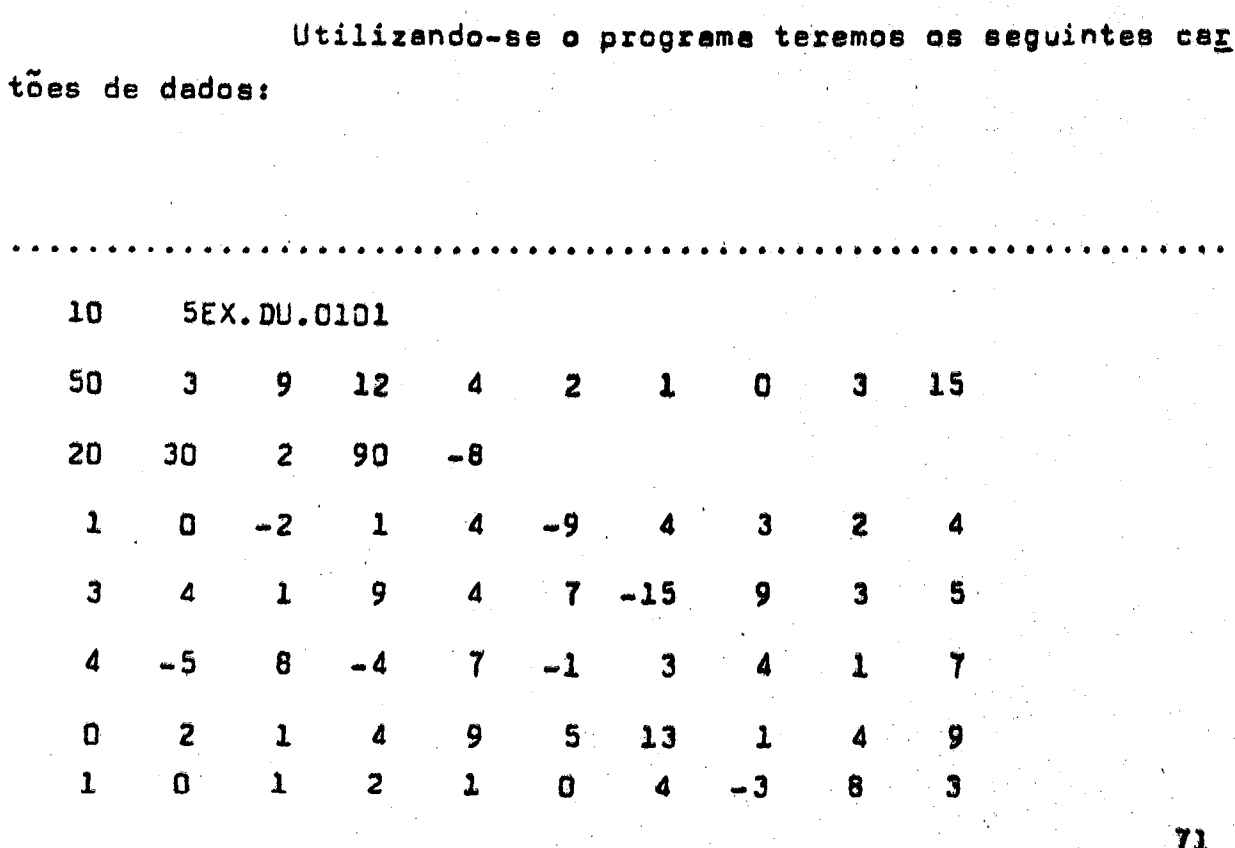

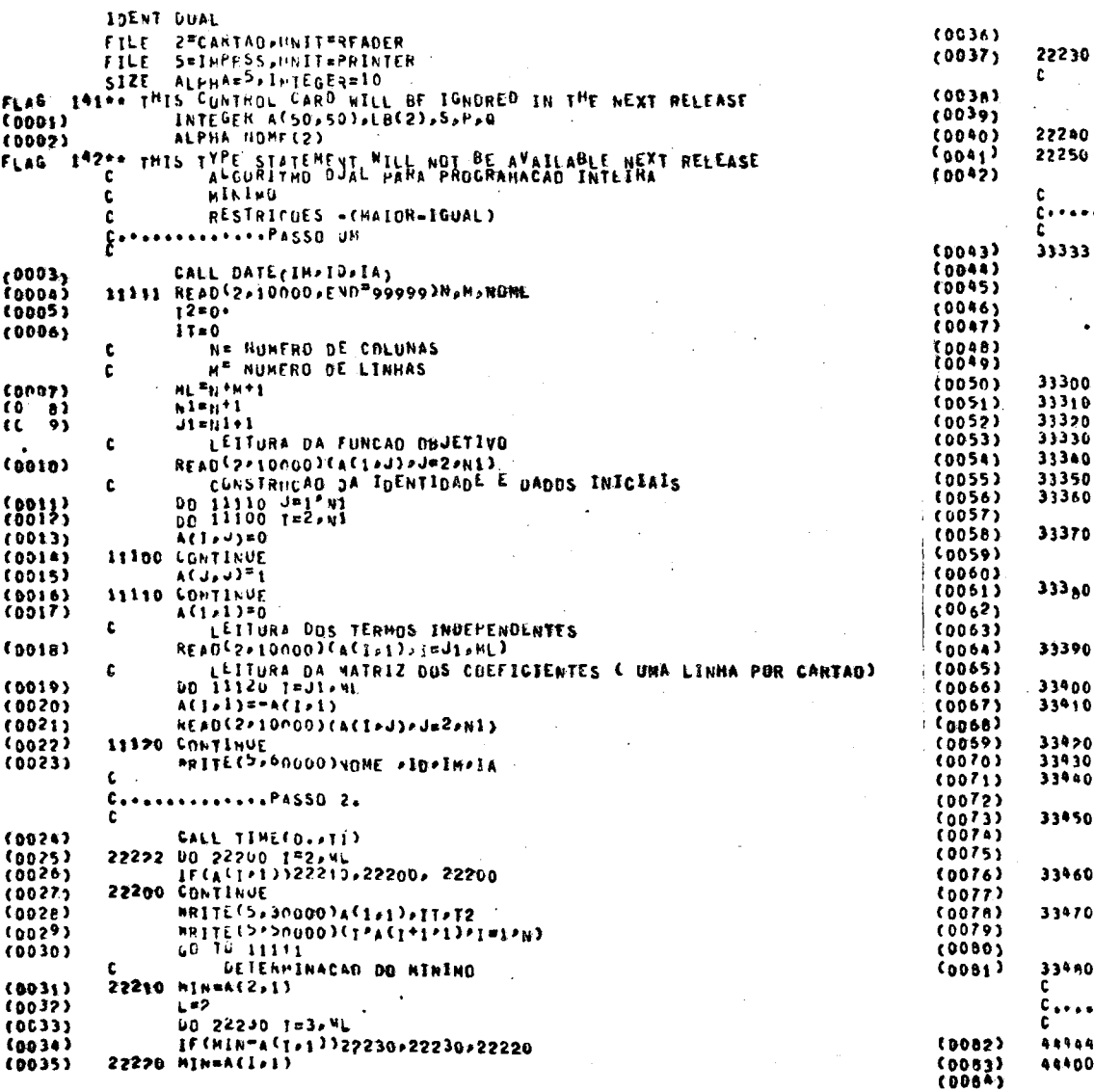

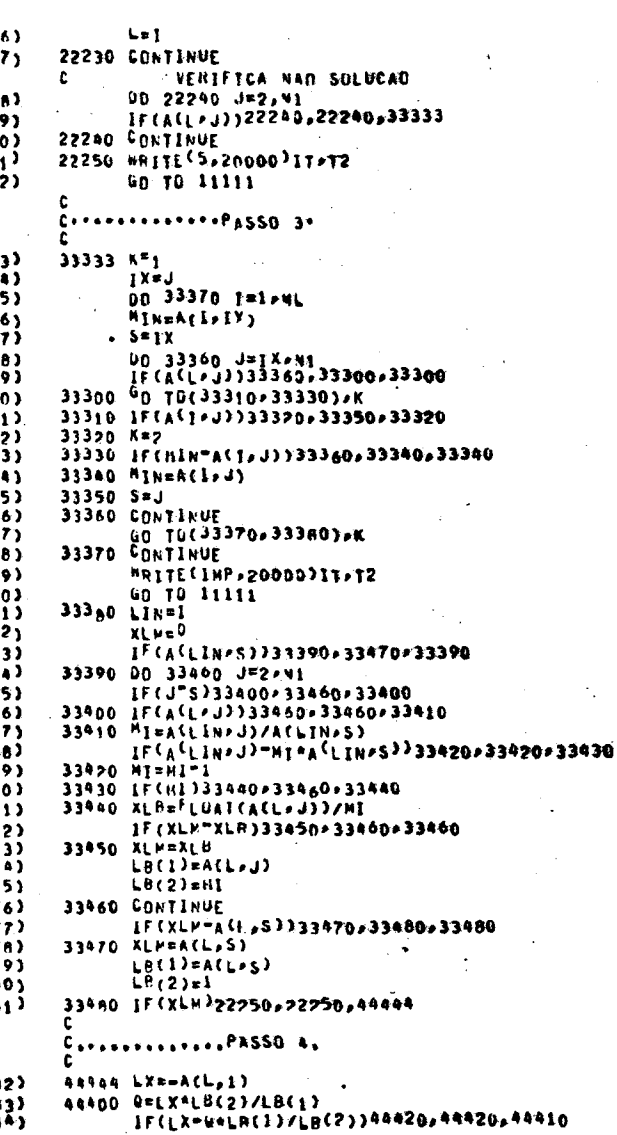

 $\bar{z}$ 

 $\mathcal{L}_{\mathcal{A}}$ 

 $\mathcal{L}$ 

 $\mathbf{r}$ 

 $\sim$ 

programagao a<br>o Algoritmo Dual  $\overline{\phantom{0}}$ linguegem FORTRAN  $\overline{\phantom{0}}$ 

 $\mathcal{L}$ 

 $\sim$ 

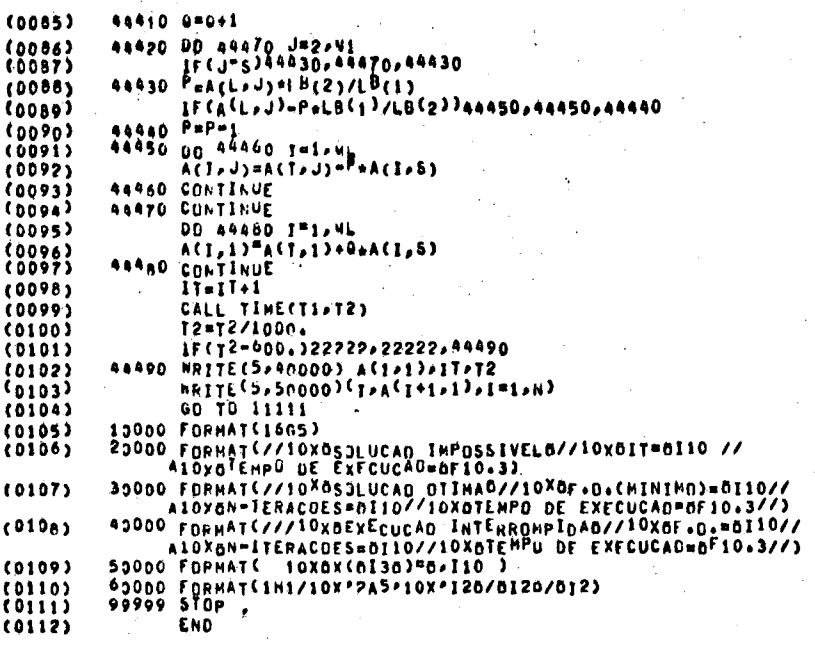

Solução do Exemplo Apresentado:

EX-DU-0101 27/10/76

5

 $1.403S$ 

SOLUCAD OTIMA

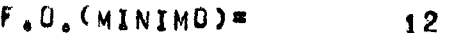

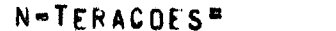

TEMPO DE EXECUCAD=

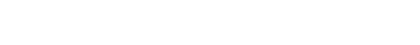

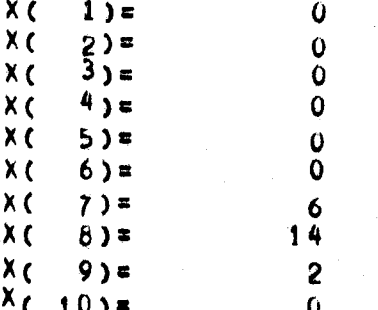

# 3.3- Método PRIMAL pere Programação Inteira

Esse método é baseado no algorítmo Simplex para programação linear contínua e foi apresentado por Gomory. Esse metodo apresenta as seguintes vantagens em relação ao método en teriormente apresentado:

- a) Uma solução possivel, obtida por qualquer processo poderá ser utilizada como solução inicial para  $\mathbf{o}$ algoritmo.
- b) Uma solução possivel poderá ser avaliada a qualquer iteração.

Define-se inicialmente o seguinte problema, ne sua forma canônica: Determinar x<sub>j</sub> (j=1,2,...,n,n+1,...., n+m ), inteiro que minimize z onde:

$$
- z + \sum_{j=1}^{n} c_j \cdot x_j = 0
$$

$$
| (3.8) \qquad x_{n+1} + \sum_{j=1}^{n} e_{ij} \cdot x_j = b_i \qquad (i = 1, 2, ..., m)
$$
  

$$
x_j \geq 0 \qquad (j = 1, 2, ..., n, n+1, ..., n+m)
$$

a<sub>ii</sub>, b<sub>i</sub>, e c<sub>i</sub> são constantes inteiras conhecidas onde Pera que a solução exista é necessário que b, 20 pois, a solução possivel inicial é  $x_{n+1} = b_1$ .

Para detarminar a solução ótima devemos tomar a seguinta trensformação:

$$
|(3,9) \qquad x_j = d_j - \sum_{k=1}^n d_{jk} \cdot y_k \qquad (j = 1,2,...,n)
$$

Determina-se es constantes  $d_i$  e  $d_{ik}$ еm um processo iterativo durante e determinação da solução do pro bleme. A transformação inicial é estabelecida escrevendo-se a equeção (3.8) de seguinte forme:

$$
z + \sum_{j=1}^{n} c_j y_j = 0
$$
  
\n
$$
x_j - y_j = 0
$$
 (j = 1, 2, ..., n)  
\n
$$
x_{n+1} + \sum_{j=1}^{n} e_{ij} y_j = b_j
$$
 (i = 1, 2, ..., m)

Eliminando-se  $x_i$  de (3.8) usando (3.9), obtem se o problema equivalente: Determinar y<sub>j</sub> > 0, inteiro para  $j = 1, 2, \ldots, n$  que minimize  $\mathbf{z}$  , onde:

$$
z + \sum_{j=1}^{n} \overline{c}_{j} y_{j} = -\overline{z}_{0}
$$

 $(3.10)$ 

$$
x_j + \sum_{k=1}^{n} d_{jk} y_k = d_j
$$
 (  $j = 1, 2, ..., n$ )

$$
c_{n+i} + \sum_{j=1}^{n} \bar{e}_{ij} y_j = \bar{b}_i \qquad (i = 1, 2, ..., m)
$$

As constantes  $\overline{z}_{0}$ ,  $\overline{c}_{i}$ ,  $\overline{e}_{i}$ ,  $e$   $\overline{b}_{i}$  são dremvolvidas pela transformação. Se am um dado momento as constantes acima forem;  $\overline{c}_j \geqslant 0$ ,  $\overline{b}_i \geqslant 0$ , e $\overline{d}_j \geqslant 0$  pere todo i  $\mathbf{c}$  $\overline{j}$ . enter  $z = \overline{z}_0$  e  $x_j = d_j$  pere  $j = 1, 2, \ldots, n$ . para i = 1, 2, ..., m sarão a solução ótima para o  $x_{n+1} = b_1$ problema.

A equaçãn (3.10) pode ser escrita na forma vetorial

como a seguinte:

$$
(3.11) \quad \vec{x} + \sum_{j=1}^{n} \vec{O}_{j} \cdot y_{j} = \vec{\beta}
$$

onde os componentes dos vetores  $\vec{x}$ ,  $\vec{\alpha}_j$  e  $\vec{\beta}$  são:

$$
\vec{x} \rightarrow -z, x_1, x_2, \dots, x_{n+m}
$$
  
\n
$$
\vec{\alpha}_j \rightarrow c_j, d_{1j}, d_{2j}, \dots, d_{nj}, e_{1j}, e_{2j}, \dots, e_{mj}
$$
  
\n
$$
\vec{\beta} \rightarrow -z_0, d_1, d_2, \dots, d_n, b_1, b_2, \dots, b_m
$$

Para iniciar o processo utiliza-se es seguintes dedos inicisis;  $\overline{c}_j = c_j$ ,  $d_{ij} = 0$ , pare i $\neq j$  ,  $d_{jj} = -1$  $\overline{z}_0 = 0$ ,  $d_i = 0$  e  $\overline{b}_i = b_i$ .

### 3.4- Algoritmo Primel

Passo 1.- Montar a tabala inicial contando es columes  $\vec{\alpha}_1$ ,  $\vec{\alpha}_2$  $\ldots$   $\alpha_{\circ}$ ,  $\beta$ . Após cede iteração  $\alpha_{\circ}$  conteré os componentes  $\overline{c}_j$ ,  $d_{1j}$ ,  $d_{2j}$ , ...,  $d_{nj}$ ,  $\overline{e}_{1j}$ , ..  $\ldots$ ,  $\overline{e}_{mj}$  e a coluna  $\overline{\beta}$ ,  $-\overline{z}_{o}$ ,  $d_1$ ,  $d_2$ , ...,  $d_n$ .  $\overline{b}_1$ ,  $\overline{b}_2$ , ...,  $\overline{b}_m$ . Inicialmente:  $\overline{c}_j = c_j$ ,  $d_{jj} = -1$ ,  $d_{jj} = 0$  (  $j \neq i$ )  $\overline{e}_{ij} = e_{ij}$ ,  $\overline{z}_0 = 0$ ,  $d_j = 0$ ,  $\overline{b}_i = b_i$ .

Passo 2.- Se 
$$
\overline{c}_j \geq 0
$$
 ( $j = 1, 2, \ldots, n$ ) a solvingão ótima serei:

\n
$$
z = \overline{z}_0; x_j = d_j
$$
 ( $j = 1, 2, \ldots, n$ ) e  $x_{n+1} = \overline{b}_4$  (i = 1, 2, \ldots, m). *FIN*\nSenão , selecionar o índice g em que  $\overline{c}_5 = \min \overline{c}_j$  para  $\overline{c}_j < 0$ .

 $\label{eq:2} \frac{1}{\sqrt{2}}\sum_{i=1}^n\frac{1}{\sqrt{2}}\sum_{i=1}^n\frac{1}{\sqrt{2}}\sum_{i=1}^n\frac{1}{\sqrt{2}}\sum_{i=1}^n\frac{1}{\sqrt{2}}\sum_{i=1}^n\frac{1}{\sqrt{2}}\sum_{i=1}^n\frac{1}{\sqrt{2}}\sum_{i=1}^n\frac{1}{\sqrt{2}}\sum_{i=1}^n\frac{1}{\sqrt{2}}\sum_{i=1}^n\frac{1}{\sqrt{2}}\sum_{i=1}^n\frac{1}{\sqrt{2}}\sum_{i=1}^n\frac{1$ 

Passo 3.- Se todo 
$$
d_{js} \leq 0
$$
 e  $\overline{a}_{is} \leq 0$ , a solução seré

\nILIMITADA. FIM.

\nSenão i Determiner  $\theta = min \left( \overline{b}_i / \overline{a}_{is} : d_j / d_{js} \right)$  ps

\nra  $\overline{a}_{is} > 0$  e  $d_{js} > 0$ . Selectionar uma linha em  
\nque  $\left[ d_j / d_{js} \right] \leq 0$  ou  $\left[ \overline{b}_i / \overline{a}_{ij} \right] \leq 0$ , onde ....  
\n $d_{js} > 0$  e  $\overline{a}_{is} > 0$ . Seja  $a_1, a_2, \ldots, a_n, b_0$ 

\na linha selectionede.

Passo 4.- Calculate

\n
$$
p_{j} = \begin{bmatrix} e_{j}/e_{s} \end{bmatrix} \quad \text{pera } j = 1, 2, \ldots, n
$$
\n
$$
q = \begin{bmatrix} b_{0} / e_{s} \end{bmatrix} \quad \text{Determinar os novos valores da table:}
$$
\n
$$
\vec{\alpha}_{j}^{1} = \vec{\alpha}_{j}^{1} - p_{j} \vec{\alpha}_{s} \quad (j \neq s)
$$
\n
$$
\vec{\beta}^{1} = \vec{\beta} - q \vec{\alpha}_{s}
$$
\n
$$
\vec{\alpha}_{s}^{1} = -\vec{\alpha}_{s}
$$

Feça 
$$
\vec{\alpha}_j = \vec{\alpha}_j'
$$
 (j = 1, 2, ..., n) e  $\vec{\beta} = \vec{\beta}'$ .  
Vé para 2.

Obs.  $\begin{bmatrix} a \end{bmatrix}$  = maior inteiro contido

A seguir é apresentado a programação dêsse algorítmo, em linguagem FORTRAN. O programa está dimensionado para resolver sistemas de até 49 colunas e a soma do número de linhas com o número de colunas não deve ultrapassar 49. O pro grama utiliza, <sup>11</sup> dígitos decimais para os númexos íhteiros;

Os CARTÕES DE DADOS (erquivo CARTAO ). devem ser apresentados da seguinte forma:

lº Cartão : Identificação

"

### Colunas , Descrição

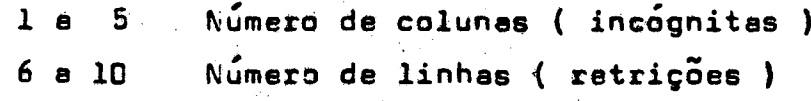

li <sup>a</sup> <sup>20</sup> Nome do problema

2º Cartão : Função Objetivo

Os valores são lidos a cada 5 colunas, no máxi-.<br>Imeros por cartão. No caso de se ter um nú . me .16 numeros por cartao. No caso de se ter um numero mala: de dados utiliza-se quantos cartões forem necessários.

32\_£a:t3s : Termos independentes (limites superiores)

<sup>G</sup> mesmo formata que o ítem-antarior.

4º Cartão : Matriz dos Coeficientes

São fornecidos da mesma forma que os valores do item anterior, sendo que os valores da matriz devem ser perfura dos por linha, iniciando-se um novo cartao <sup>a</sup> cada linha.

Aplicação do algorítmo programado, na resolução de um problema exemplo.

Nome do problema: EX.PRIMAL.

Problema: Determinar  $x_1 \ge 0$ ,  $x_2 \ge 0$ ,  $x_3 \ge 0$ , inteiros que minimize  $\overline{z}$ .

$$
z = -2x_1 - 3x_2 + x_3
$$

Sujeito a:

$$
4 x_1 - x_2 - 3 x_3 \le 5
$$
  
-2 x<sub>1</sub> + 2 x<sub>2</sub><sup>2</sup> + 3 x<sub>3</sub>  $\le 7$ 

Os cartões de dedos deverão ser perfuredos da seguinte forma:

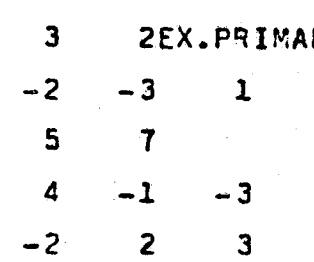

### Solução obtida pelo programa:

EX.PRIMAL. 28/10/76

SOLUCAU CTIPA F.D. (WINING)= -20-N-ITERACUESE 3 **TEMPO DE EXECUCADE**  $0.134$  $x$ <br> $x$   $\left(\begin{array}{c} 1 \\ 2 \end{array}\right)$ =  $2^{5}$  =<br>3) =  $x\bar{t}$ 

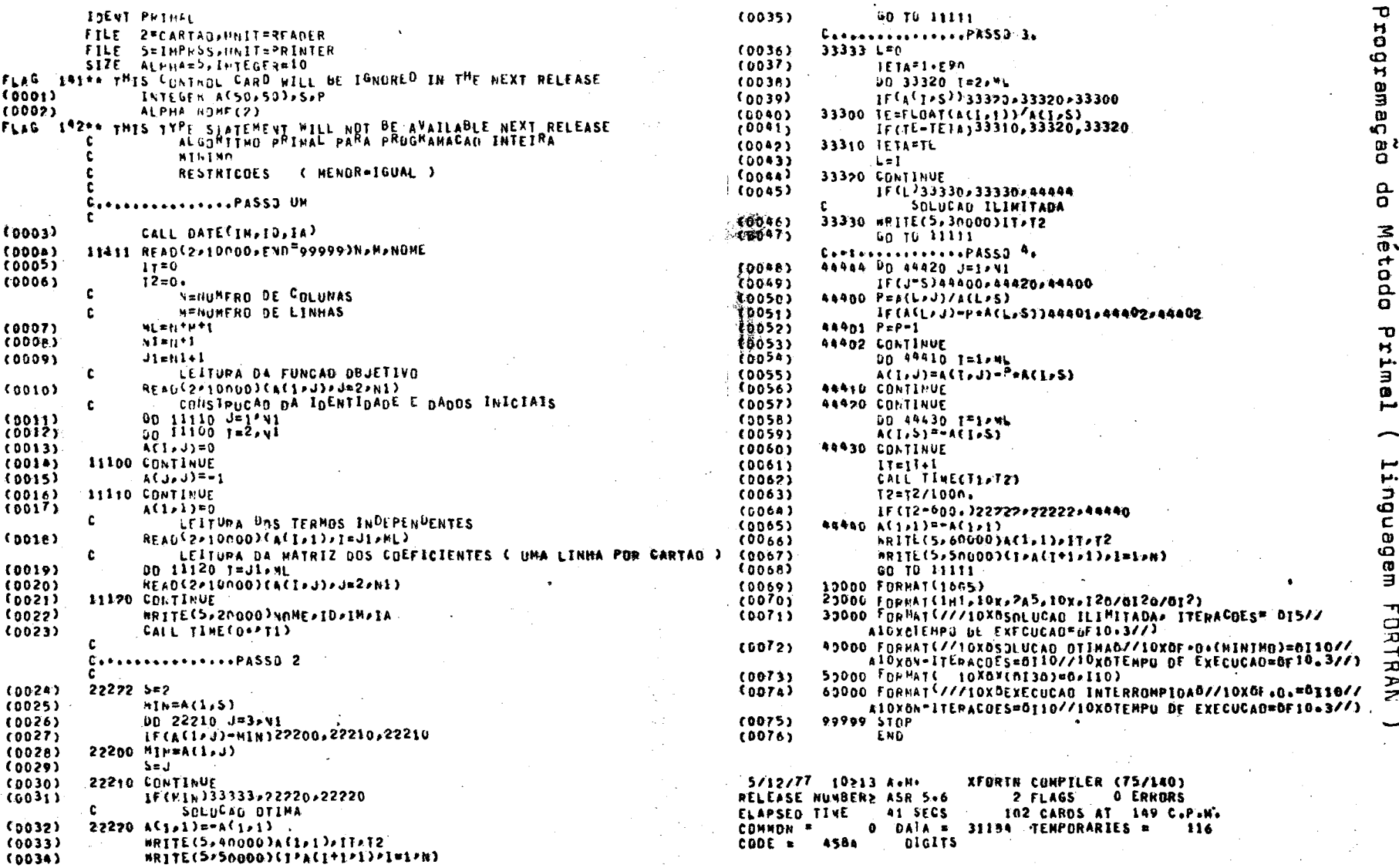

Metada **Primel** linguagem FORTRAN

# 3.4- Problemas com veriaveis limitadas

Esses problemas aparecem de forma idênticas **aos** apresentados anteriormente, apenas introduz-se uma restrição as verieveis, como por exemplo os problemas que necessitam de soluções iguais a zero e um,

O modêlo matemático será:

onder

Minimizer

$$
\sum_{j=1}^{n} c_j \cdot x_j = z
$$
\n
$$
\sum_{j=1}^{n} e_{ij} \cdot x_j \ge b_i \qquad (i = 1, 2, ..., m)
$$
\n
$$
0 \le x_i \le u_i \qquad (int e is a) \qquad (i = 1, 2, ...)
$$

São conhecidos, as constantes inteires:

 $e_{ij}$ ,  $b_i$ ,  $c_j$   $e u_j$ .

 $\overline{\mathbf{z}}$ 

O algoritmo apresentado se baseia no algoritmo duel, adaptado para manusear os limites superiores da solução.

### ALGORÍTMO:

Pesso 1. - Montar a tablele com as columns 
$$
\vec{\beta}
$$
,  $\vec{\alpha}_1$ , ...,  $\vec{\alpha}_n$ ,

\n...

\n2. A cada iteração,  $\beta$  conteré  $\vec{z}_0$ ,  $d_1$ , ...,  $d_n$ 

\n...

\n3.  $\vec{a}_1$ , ...,  $\vec{b}_n$ , ...,  $\vec{b}_n$ , ...,  $\vec{b}_n$ 

\n...

\n4.  $\vec{a}_2$ , ...,  $\vec{a}_{nj}$ , ...,  $\vec{a}_{nj}$ 

\n...

\n4.  $\vec{a}_1$ , ...,  $\vec{a}_{nj}$ 

\n4.  $\vec{a}_2$ , ...,  $\vec{a}_{nj}$ 

\n4.  $\vec{a}_1$ , ...,  $\vec{a}_{nj}$ 

\n4.  $\vec{a}_2$ , ...,  $\vec{a}_{nj}$ 

\n5.  $\vec{a}_1$ , ...,  $\vec{a}_{nj}$ 

\n6.  $\vec{a}_1$ , ...,  $\vec{a}_{nj}$ 

\n7.  $\vec{a}_2$ , ...,  $\vec{a}_{nj}$ 

\n8.  $\vec{a}_2$ , ...,  $\vec{a}_n$ 

\n9.  $\vec{a}_1$ , ...,  $\vec{a}_n$ 

\n10.  $\vec{a}_2$ , ...,  $\vec{a}_n$ 

\n11.  $u_2$ , ...,  $u_n$ 

\n22.  $\vec{a}_1$ , ...,  $\vec{a}_n$ 

\n33.  $\vec{a}_2$ , ...,  $\vec{a}_{nj}$ 

\n4.  $\vec{a}_1$ , ...,  $\vec{a}_n$ 

Inieielmente:  $\bar{z}_0 = 0$ ;  $d_1 = 0$ ;  $\bar{b}_1 = b_1$ ;  $\bar{c}_1 = c_1$ . para  $e_i \gg 0$ ;  $d_{11} = 1$ ,  $d_{11} = 0$  (i  $\neq j$ )  $\overline{e}_{\pm j} = e_{\pm j}$  pere todo i e j.

- Passo 2.- a)  $\frac{1}{2}$   $\frac{1}{2}$   $\frac{1}{2}$   $\frac{1}{2}$   $\frac{1}{2}$ ,  $\frac{1}{2}$ ,  $\frac{1}{2}$ ,  $\frac{1}{2}$ ,  $\frac{1}{2}$ ,  $\frac{1}{2}$ ,  $\frac{1}{2}$   $\frac{1}{2}$   $\frac{1}{2}$   $\frac{1}{2}$   $\frac{1}{2}$   $\frac{1}{2}$   $\frac{1}{2}$   $\frac{1}{2}$   $\frac{1}{2}$   $\frac{1}{2}$   $\$ pere 1,2, ... m . FIM ( a solução mínima é  $x_{j} = d_{j}$  para j = 1,2,...,n).
	- Senag, vé pera 2 (b).
	- b)  $\frac{1}{2}$  d  $\leq$  u<sub>j</sub> pare j = 1,2,...,n, vé pare 2(c). Seneo, selecioner a linha em que o componente d<sub>i</sub>  $deg\left(\frac{1}{2}\right)$  seje o máximo de  $d_i - u_i > 0$ . Tome  $b_0 = d_j - u_j$  e  $a_k = -d_{jk}$  para  $k = 1, 2, ..., n$ como linha selecionada. Vá para 2 (d). c) Selecioner e linha em que o correspondente de  $\beta$  se ja minimo. Seja -b<sub>o</sub> , a<sub>l'</sub> a<sub>2'</sub> ..., a<sub>n'</sub> a linha s<u>e</u>
	- lecioneda. Vé para 2 (d). d) Definir J<sup>+</sup> como o conjunto dos indices j onde.
	- $\langle 0, \cdot \rangle$  . Se todo  $a_1 \le 0$ , o probleme não tem solução. FIM

Senão, vá para o passo 3.

Pesso 3.- Determinar o índice s tal que  $\alpha'_{s} = \min_{i \in J} \alpha'_{j}$ , Lexicograficamente.

> Pesquisar o maior inteiro  $M_{j}$  que faz  $\alpha'_{j}$  -  $\mu_{j} \alpha'_{s}$  $\searrow 0$ , pare  $j \in J^+$ ,  $j \neq s$ . Faça  $\mu_s = 1$ .  $\mathfrak{se} \propto$  e  $\alpha_s$  inicia com números diferentes de zeros, reçe  $\mu_i = \infty$ . Tomer  $\lambda = \frac{m}{j} e^{-j} + \frac{g}{\mu}$

Passo 4.- Calcular  $q = \left\{ \frac{b_o}{\lambda} \right\}$ ,  $p_j = \left\{ \frac{a_j}{\lambda} \right\}$  e os novos valores

pera a tabela que serão:

$$
\vec{\beta}' = \vec{\beta} + q. \vec{\alpha}'_{s} \qquad e \qquad \vec{\alpha}'_{j} = \vec{\alpha}_{j} - p_{j} \cdot \vec{\alpha}'_{s} \qquad \text{para}
$$
  
(j  $\neq s$ ).  
Face  $\vec{\beta} = \vec{\beta}' e \qquad \vec{\alpha}'_{j} = \vec{\alpha}'_{j}$ ,  $v_{s}$  pero passo 2.

A seguir é apresentedo a programação dêsse algo rítmo, em linguagem FORTRAN. O programa utiliza uma precisão de digitos decimais para os números inteiros.  $11$ 

Os CARTÕES DE BADOS devem ser apresentados da. aeguinte forma:

1º Cartão : Identificação

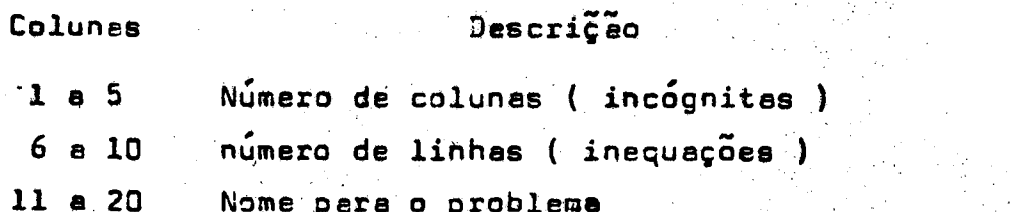

2º Cartão : Função Objetivo

Os velores são lidos a cada 5 colunas, no máxia mo 16 números por cartão. No caso de se ter um número maior de dados utiliza-se quantos cartões forem necessarios.

3º Certeo : Termos Independentes

Idem ao item anterior.

4º Carteo: Limites das variaveis

Idem ao item anterior.

5º Cartão : Matriz dos coeficientes

São fornecidos ds mesma forma que o item enterior sendo que os valores devem ser perfurados por linha, iniciando se um novo cartão a cada inicio de linha.

Aplicação do algorítmo programado, na resolução de um problema exemplo.

Nome do problema: EX.DUAL2.01

Determinar os valores não negativos de  $x_1 \leq 1$ ,  $x_2 \leq 1$  $x_3 \leq 1$ , inteiros que minimize z.

$$
z = 3x_1 + 2x_2 + 5x_3
$$

Sujeito e:

$$
3 x1 + 5 x2 + 4 x3 \ge 3
$$
  

$$
3 x1 + 2 x2 + 2 x3 \ge 3
$$
  

$$
2 x1 + 2 x2 + 7 x3 \ge 4
$$

A solução obtida pelo problema será a seguinta:

 $29/10/76$ EX.DUAL2.01

5

FUNCAD DBJETIVO

 $\mathbf{3}$  $\cdot$  2

TERMOS INDEPENDENTES

 $\bf{0}$ 

 $\mathbf{3}$  $\overline{\mathbf{3}}$ 

LIMITES SUPERIGALS PARA A SOLUCAD

 $1 + 1$ 

 $\mathbf{1}$ 

MATRIZ DOS CÚEFICIENTES POP LINHA 3 X

SOLUCAO OTINA **QBJETIVO=**  $5$  (MINIMG)  $\mathbf{3}$ ITERACOES= TEMPO DE EXECUCAD= 0.582 SEGUNDOS SOLUCAO  $x(-1)$ =  $\mathbf{1}$  $x_{\zeta}$  $25 =$  $\mathbf{1}$  $\mathbf{x}_t$  $3x$ 

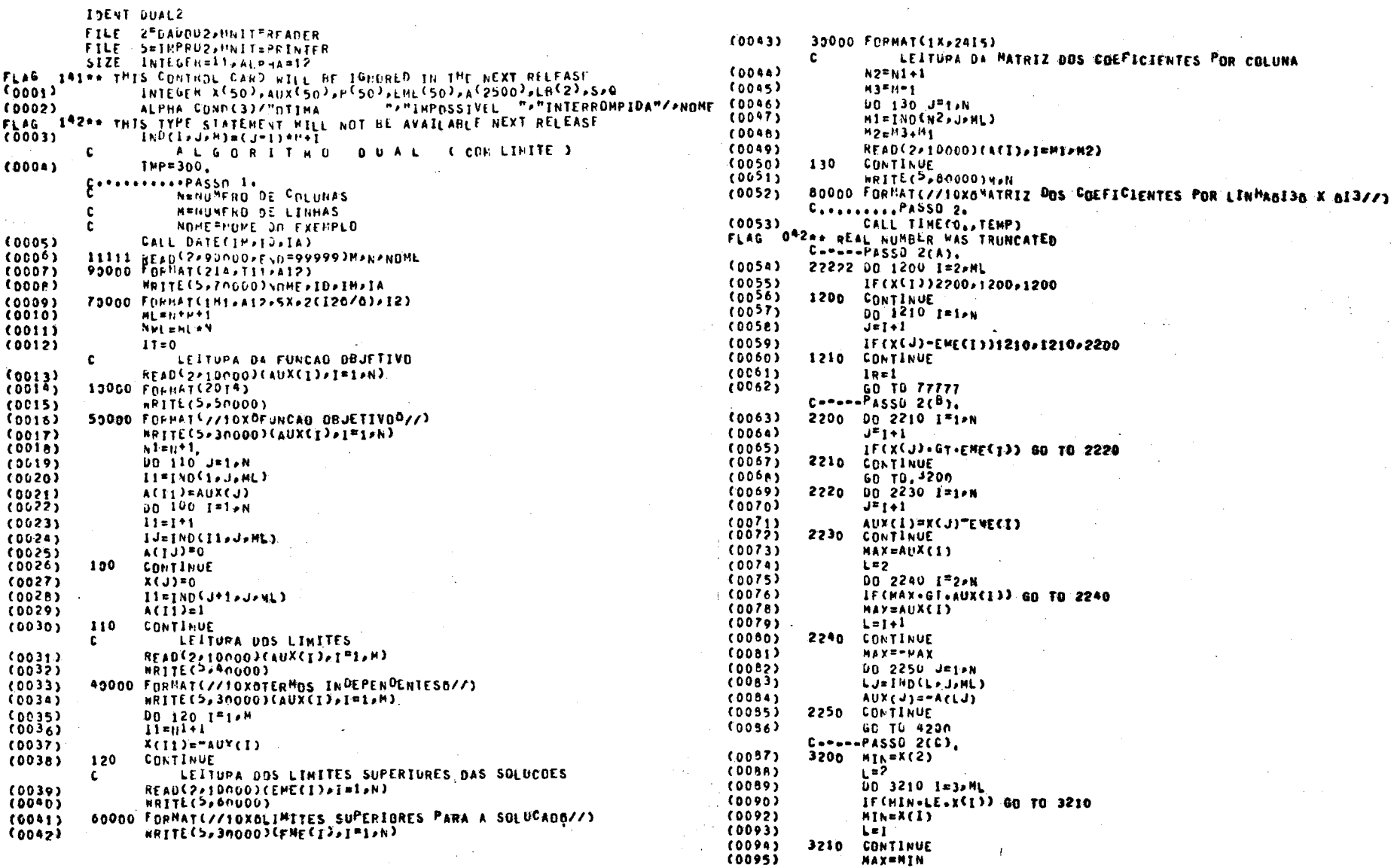

 $\sim$ 

g<br>g

progremeção  $\mathbf{e}$ algoritmo **JANG** com limites para <u>ග</u> verieveis

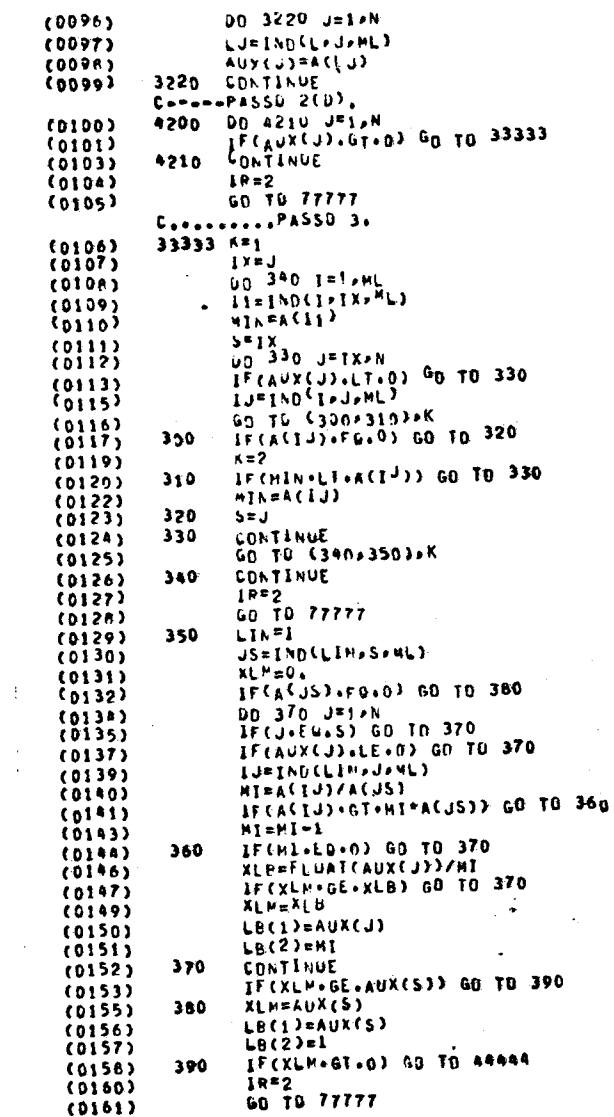

 $\mathcal{L}^{\mathcal{L}}(\mathcal{L}^{\mathcal{L}})$  and  $\mathcal{L}^{\mathcal{L}}(\mathcal{L}^{\mathcal{L}})$  and  $\mathcal{L}^{\mathcal{L}}(\mathcal{L}^{\mathcal{L}})$  and  $\mathcal{L}^{\mathcal{L}}(\mathcal{L}^{\mathcal{L}})$ 

 $\sim 10^{-1}$ 

 $\sim$ 

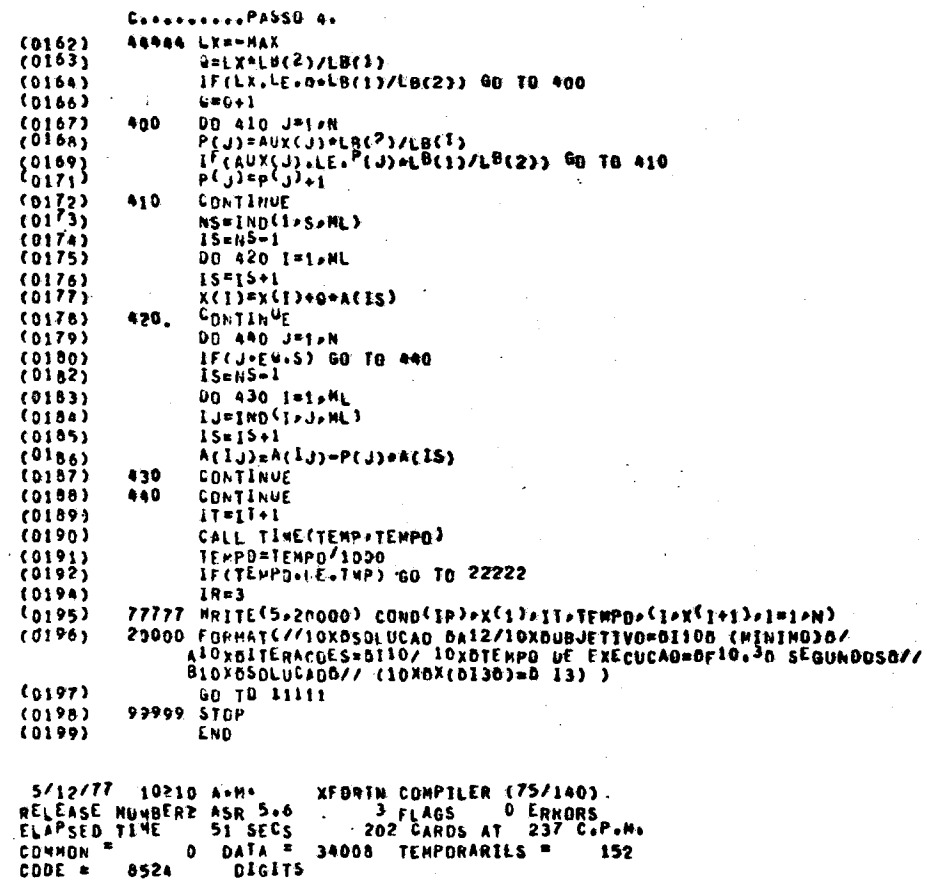

 $\infty$  $\overline{\mathbf{a}}$ 

 $\sim 10^7$ 

 $\langle \frac{1}{2} \rangle$ 

 $\sim$ 

 $\sim$ 

CAPÍTULO IV - CONCLUSÕES E ANÁLISE CRÍTICA

#### 4.1- Metodologia

Foram montados aleatoriamente, sistemas de equa ções lineares, utilizando-se números pseudo-aleatórios gerados, através de função ALEAT ( usando a mesma técnica utilizada pela subrotina RANDU, fornecida pela IBM para o computador IEM-1130). Esses sistemas foram desenvolvidos por dois métodos apresentados no cepítulo 3.

Os programas foram escritos em linguagem FORTRAN-IV e executados em um computador B-3500, com a instrução de interromper a execução apos 150 segundos para cada sistema, independentemente do número de itereções observado. O tempo utilizado para tal, é o tempo fornecido pelo relógio de máquina e não o tempo de processador. Os sistemas que tiveram sua execução in terrompida são considerados rejeitados pelo método, para efeito de observações posteriores.

Foi utilizada uma precisão de 11 ( onze ) digitos decimais para os números inteiros durante o processamento.

4.2- Resultados Obtidos

Os resultados obtidos pelo algoritmo PRIMAL não foram satisfatórios, havendo um índice de rejeição muito elevado chegendo a ser da ordem de aproximadamente 100 %.

Foi observado, verificação feita a alguns sistemas, que a solução era obtida após um pequeno número de iterações, mas o indicativo de solução ótima não era verificado levando o programa a um ciclo infinito.

Para <sup>o</sup> algoritmo DUAL, os resultados já se apre sentaram de forma satisfatória. Foram gerados para esse método, 1037 sistemas distribuídos da seguinte forma:

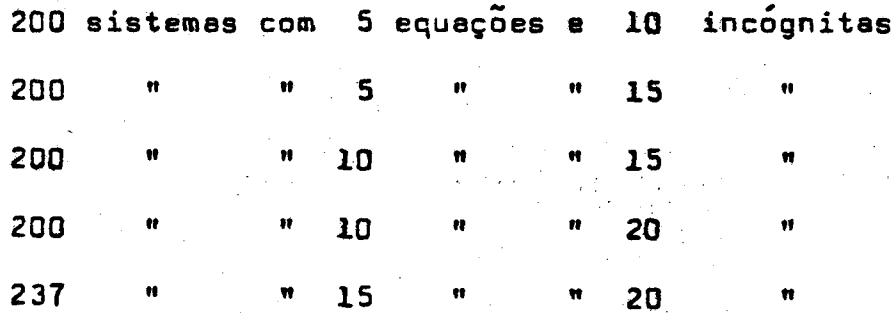

<sup>O</sup> resumo das resultados obtidos são apresentados na tabela 1. <sup>A</sup> tabela '2 . apresenta um quadro de porcentagens para comparaçães.

4;3- Análise dos Resultados

Analisando—se as tabelas 1, é 2 observa-se:

a) Quanto as restrições:

O índice de rejeição verificado foi de 1,06%. Esse número será aceitavel dado <sup>a</sup> dificuldade de manipulação de numeros inteiras, no computador <sup>e</sup> adaptações feitas, no método \_ desenvolvido para aplicações em programação com números frecionários.

b) Quanto ao tipo de solução obtida.

Os sistemas fo<mark>ram gerados aleatori</mark>amente o que não nos surpreende <sup>o</sup> aparecimento da soluçães ãtimas <sup>e</sup> soluções impossiveis, É interssante notar que o número de soluções impossiveis aumenta com o número de equações do sistema. Isso decorre do fato de se restringir o conjunto de soluções possiveis com <sup>o</sup> aumento da hiperplanos no conjunto formado pelas restriçãea..

BB

No caso da programação contínua, as soluções possiveís estão contidas no conjunto convexo definido através das restriçães do problema <sup>e</sup> <sup>e</sup> solução possivel otima será um ponto extremo desse conjunto. As soluções possiveis para o problema de programação linear inteira se restringem ao conjunto de soluçães inteiras contidas no palitopo; Ao se aumentar <sup>o</sup> námero de híperplenos, mantendo—se a mesma ordem de grandeza dos termos ig dependentes das inequações, diminui-se o volume do politopo consequentemente,o número de.soluç5es possíveis do seu interior, resultando um aumento das soluções impossíveis.

Nota-se uma média de 66,36 % de soluções ótimas .obtidas nos sistemas de" <sup>5</sup> restrições; 77,66 % nos sistemas com 10, e 4,23 para os de 15 restrições.

## c) Quento ao número de iterações

Observa-se pela tabela o número de iterações não obedece nenhuma tendência <sup>a</sup> se caracterizar em função do te manho do sistema. Apesar de apresentar uma-média de 9,96 para soluções impossiveis e 8,74 para soluções ótimas ( diferença de  $14\%$  ) determina-se que esses valores não são significati vos, epõs uma análise mais detalhada.

Pode—se sugerir que <sup>o</sup> número de ítereçães depende das relações entre os valores (o que se observa para qualquer mé todo iterativo). <sup>e</sup> não da ordem de matriz do sistema.

#### d) Quanto ao tempo de processamento

O tempo de processemento epresentado se refere so tempo médio por iteração para as várias ordens dos sistemas testedos. Conclui-se que èsse tempo depende do número de equações e do número de incógnitas.

Esse tempo tem efeito apenas comparativo uma vez que é obtido através do relógio do computador e não do  $pro$ cessador, como ja foi dito anteriormente.

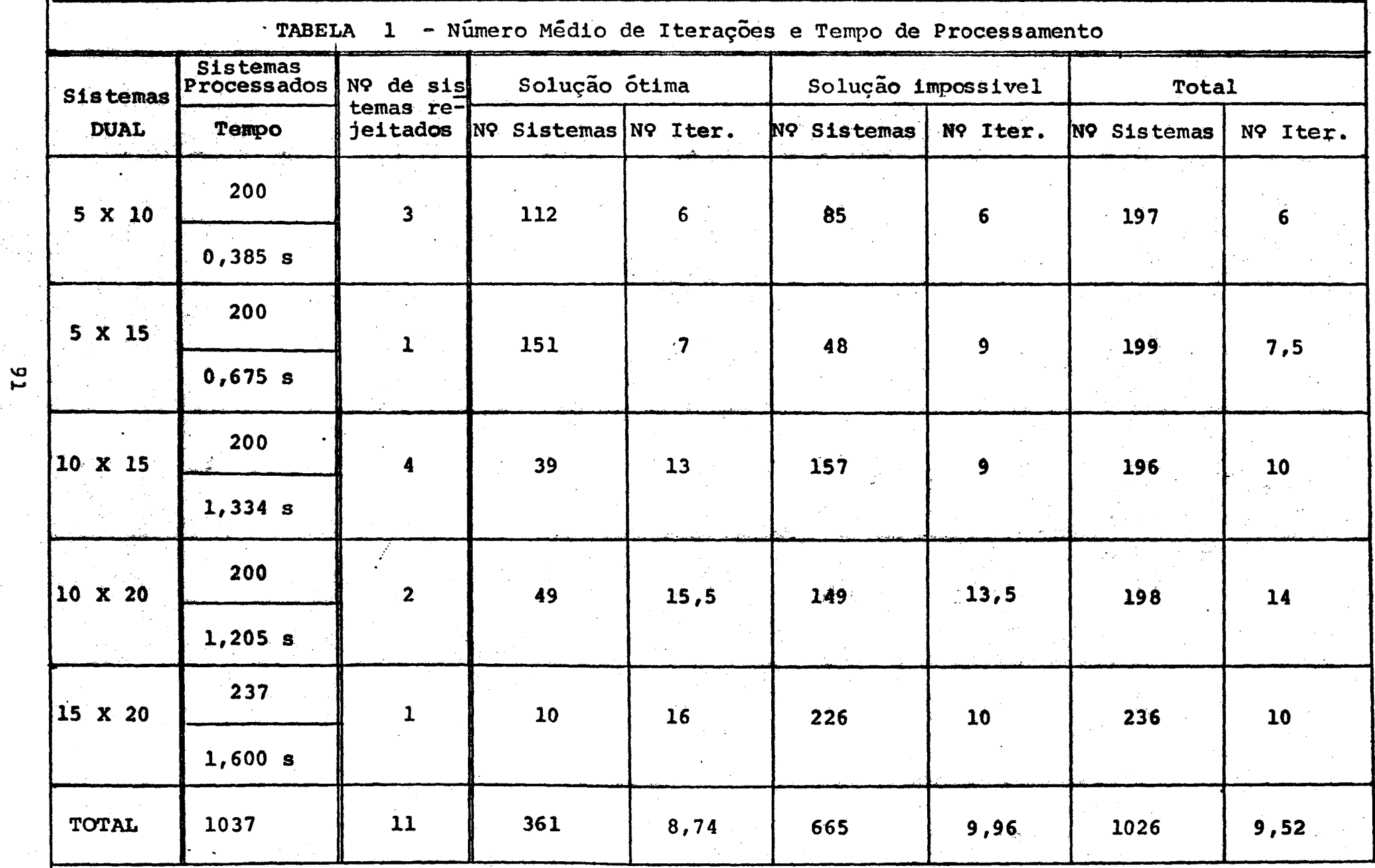

 $\overline{51}$ 

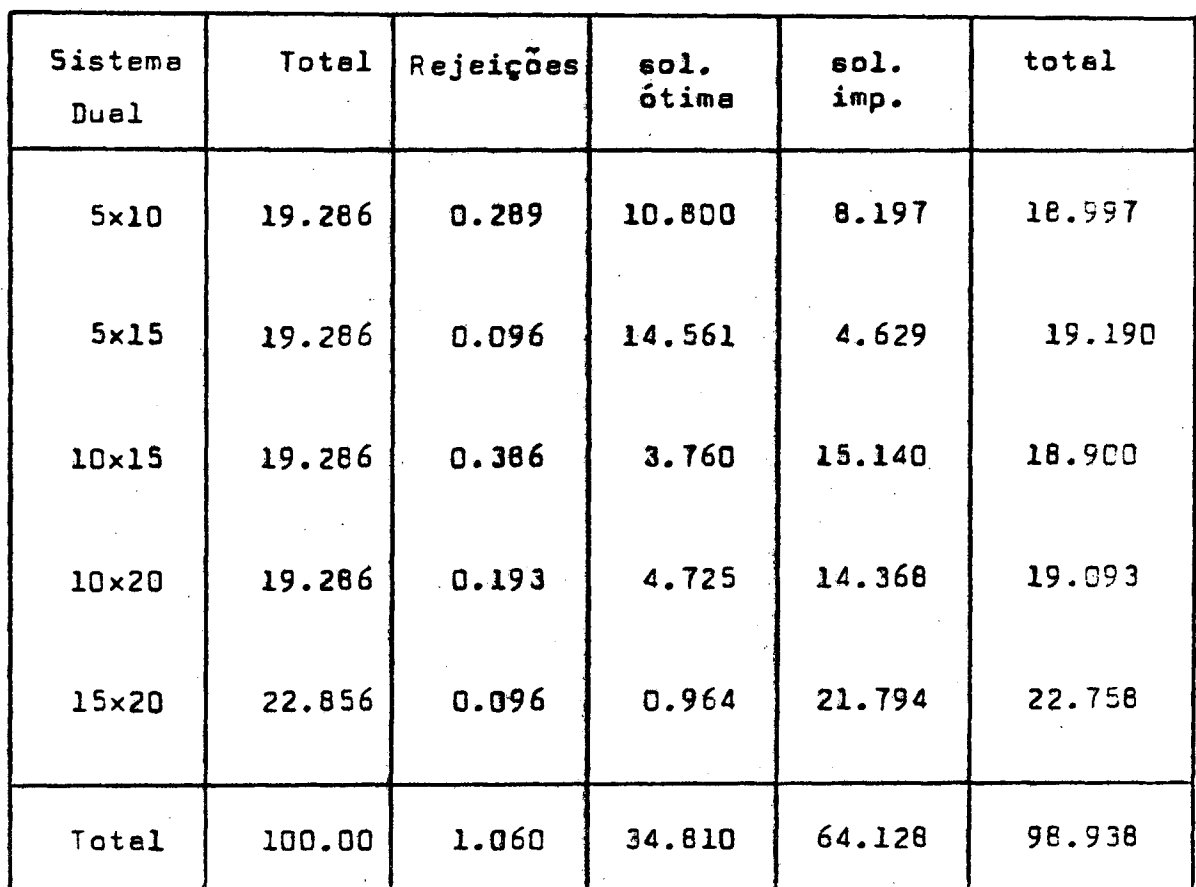

Tabela 2.- Porcentagens em relação ao total

 $\sim r^2$ 

 $\epsilon^{\prime}$ 

1SALKIN, H. M. - Integer Programming. Massachusetts, Addison Wesley Publishing, c-1975.

<sup>2</sup>TAHA, Handy A. - Integer Programming. (Theory, Applications and Computations), New York, Academic Press, c-1975.

<sup>3</sup>GREENBERG, Harold - Integer Programming. New York, Academic Press, c-1971.

<sup>4</sup>GASS, Saul I. - <u>Programacion Lineal (Metodos y Apliceciones</u>) Mekico, Compañía Editorial Continental, c-1956.

5LASDON, Leon S. - Optimization Theory for Larce Systems. New York, The Macmillan Company, c-1970.

- AOKI, Masanao. Introduction to Optimization Techniques (Funcamentals and Applications of Nonlinear Programming). New York, The Macmillen Company, c-1971.
- CHURCHMAN, C. West & ACKOFF, Russel L. & ARNOFF, E. Leonard. -Introduction to Operations Research. New York, John-Wiley,  $c - 1357.$
- DANTZIG, George B. Linear Procramming and Extensions. Prince ton, Princeton University Press, c-1963.
- EASS, Saul I. Programacion Lineal (Metodos y Aplicaciones)., Mexico, Compañía Editorial Continental, c-1958.
- GREEWEERG, Harold = Integer Programming., New York, Acedemic Fress, c-1971.
- HADLEY, G. Linear Programming. Massachusetts, Addison Wesley Publishing, c-1962.
- KAUFMANN, A. & FAURE, R. Introdução à Investigação Operacionel. trad. Dra. Maria de Fátima Fontes de Souze, Lisboa (), Livros Horizonte, c-1966.
- LASDON, Leon S. Optimization Theory for Large System. New York, The Macmillan Company, c-1970.
- SALKIN, H. M. Integer Programming., Massachusetts, Addison -Wesley Publishing, c-1975.

SIMONNARD, Michel - Linear Programming., trad. Willian 5. Jewell, Englewood Cliffs, Prentice-Hall, c—l957.

TAHA, Handy A. — Integer Programming., (Theory, Applications, and Computations), New York, Academic Press, c—1975.

WAGNER, Harvey M. - Principles of Operations Research ( With Applications to Managerial Decisions ), Englewood Cliffs , Prentice-Hall, c-1962.